# G L O B K Reference Manual

# Global Kalman filter VLBI and GPS analysis program

# Release 10.6

**T. A. Herring, M. A. Floyd, R. W. King, S. C. McClusky\* Department of Earth, Atmospheric, and Planetary Sciences Massachusetts Institute of Technology**

\* Now at Australian National University

2

# **Table of Contents**

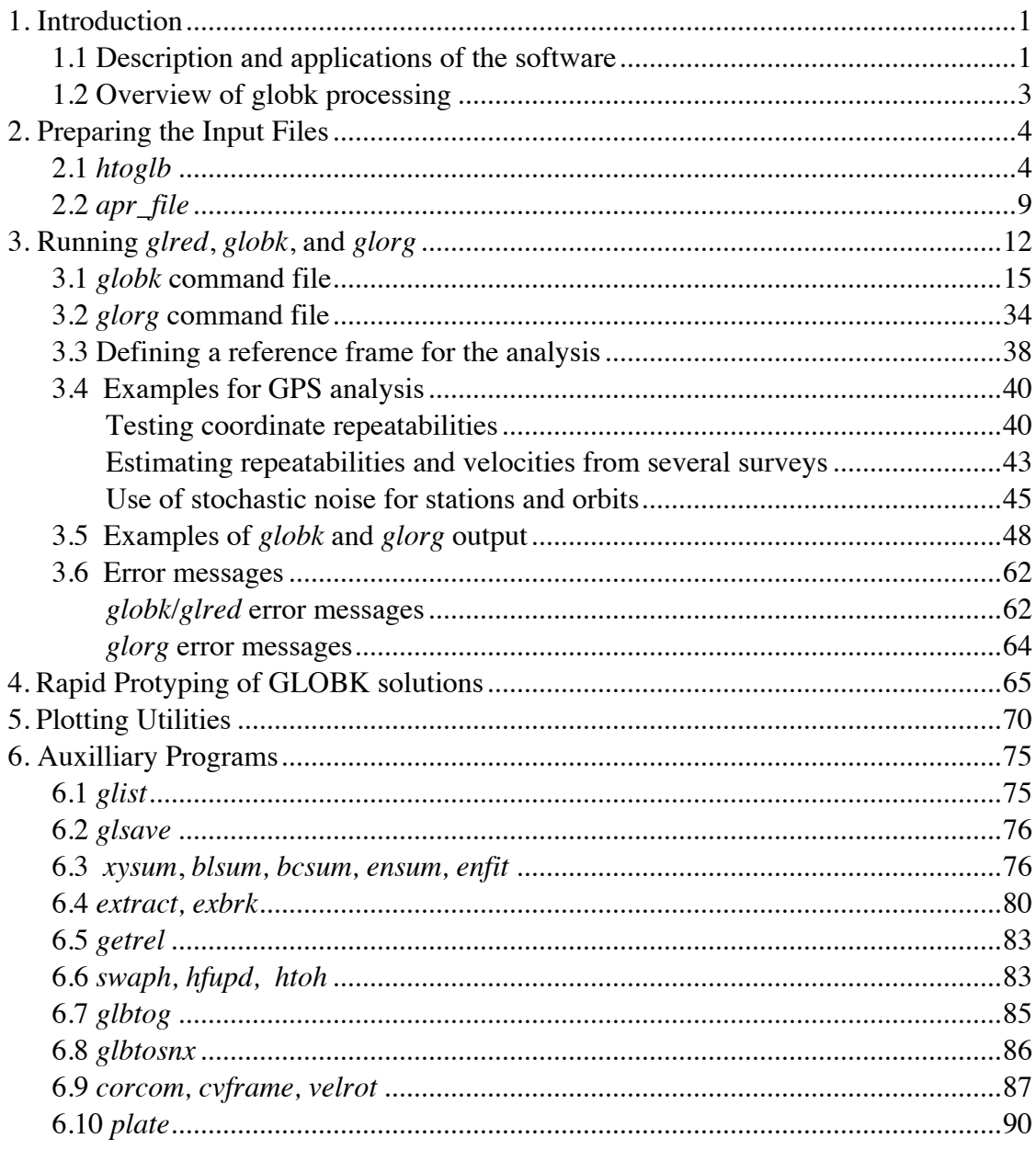

iv

## **1. INTRODUCTION**

# **1.1 Description and applications of the software**

*Globk* is a Kalman filter whose primary purpose is to combine solutions from the processing of primary data from space-geodetic or terrestrial observations. It accepts as data, or "quasi-observations" the estimates and associated covariance matrices for station coordinates, earth-rotation parameters, orbital parameters, and source positions generated from analyses of the primary observations. These primary solutions should be performed with loose a priori uncertainties assigned to the global parameters, so that constraints can be applied uniformly in the combined solution. Although *globk* has been developed as an interface with GAMIT (for GNSS) and CALC/SOLVE (for VLBI), there is little intrinsic to this pairing in its structure. We have used *globk* successfully to combine solution files generated by other GNSS software (e.g. Bernese and GIPSY), as well as for terrestrial and SLR observations.

There are three common modes, or applications, in which *globk* is used:

- (1) Combination of individual sessions (e.g., days) of observations to obtain an estimate of station coordinates averaged over a multi-day experiment. For GNSS analyses, orbital parameters can be treated as stochastic, allowing either short- or long-arc solutions.
- (2) Combination of experiment-averaged (from (1)) estimates of station coordinates obtained from several years of observations to estimate station velocities.
- (3) Independent estimation of coordinates from individual sessions to generate time series assessment of measurement precision over days or years.

Some things *globk* cannot do.

- (1) *Globk* assumes a linear model. Therefore any large adjustments to either station positions or orbital parameters (>10 m for stations and >100 m for satellite orbits) need to be iterated through the primary processing software to produce new quasiobservations*.*
- (2) *Globk* cannot correct deficiencies in the primary (phase) analysis due to missed cycle slips, "bad" data, and atmospheric delay modeling errors. You cannot eliminate the effect of a particular satellite or station at the *globk* stage of processing, though *globk* can be useful in isolating a session which is not consistent with the ensemble and in some cases the effect of a station on the *globk* solution can be reduced.
- (3) *Globk* cannot resolve phase ambiguities: the primary GPS solution must be strong enough on its own to accomplish this. The need to combine sessions for ambiguity resolution is the one reason you might want to perform a multi-session solution with primary observations.

Strategies The combination of quasi-observations to estimate station positions and velocities is described most completely in *Dong, Herring, and King*, Estimating regional

deformation from a combination of space and terrestrial geodetic data, *J. Geodesy, 72*, 200–214, 1998. The basic algorithms and a description of Kalman filtering are given in *Herring, Davis, and Shapiro*, Geodesy by Radio Interferometry: The Application of Kalman filtering to the analysis of very long baseline interferometry data, *J. Geophys. Res*, *95*, 12561–12581, 1990.

We use the name "globk" to refer loosely to the ensemble of programs collected in the /kf ("Kalman filter") directory of our software distribution. The most important of these are *htoglb*, which converts the solution files from analysis of primary observations into binary *h-files* used by the kf software; *globk* and its near twin *glred*, which use these hfiles as input to a Kalman filter to produce a combined solution; and *glorg*, which applies generalized constraints to the combined solution *Glred* differs from *globk* only in treating the h-files from each day independently, providing a method for generating coordinate repeatabilities which is more efficient than a rigorous Kalman back solution performed by *globk*. Also included in the /kf suite are programs to plot coordinate or baseline repeatabilities, compare estimates of coordinates or velocities from different solutions, and relate velocities to plate rotations.

In the next section we describe briefly the steps involved in obtaining a time series and/or velocities from quasi-observations using *htoglb*, *glred*, *globk*, and *glorg*. We then summarize for experienced users recent changes in the software. Chapter 2 gives details of file preparation using *htoglb*. Chapter 3 describes in depth the *globk/glred* and *glorg* commands and gives example command files for common applications. Chapter 4 describes the shell scripts and programs used to plot the time series, and Chapter 5 most of the auxiliary programs that might be useful in your analysis.

Much of the documentation contained here is available on-line and will be displayed automatically when you type the name of the program with no arguments. To obtain help files in this way you need to set (e.g., in .login or .cshrc) an environment variable:

% setenv HELP\_DIR /mydir/help

Where *mydir* is the directory on your system containing com, libraries, kf, gamit, and help. Omission of this command will cause an error message of the form IOSTAT error 118 occurred opening <program name.hlp> when you attempt to invoke the help. If you intend to create SINEX files for distribution outside of your institution, you should also set a second environment variable

% setenv INSTITUTE my-lab

where *my-lab* is the name, up to 4 characters, of your institution.

## **1.2 Overview of globk processing**

At the start of processing the analyst has available an ensemble of quasi-observation (hor SINEX) files from prior processing of primary data from GPS, VLBI, SLR, or terrestrial observations. The first step is to convert the ASCII quasi-observation files into binary h-files that can be read by *globk.* This is accomplished via the program *htoglb*, described in Chapter 2.

For GNSS processing (the main emphasis of this manual), the second step is usually to run *glred* for all of the (binary) h-files from a survey or period of continuous observations to obtain a time series of station coordinates, which can then be plotted and examined for outliers and the appropriate scaling to obtain reasonable uncertainties. When outliers are found, you may need to repeat your processing of the primary observations (e.g., using GAMIT) for certain days or to remove the h-files from these days from further analysis. Once you have obtained a clean data set, you repeat the processing, this time with *globk* instead of *glred*, to combine the daily h-files into a single h-file that represents your estimate of station positions for the survey or a period of continuous observations. The *globk* estimates themselves are usually produced with loose constraints, but as part of this run (or separately) you can run *glorg* to define a reference frame by applying constraints on the coordinates of a selected group of stations. The script *sh\_glred*, described in the *Introduction to GAMIT/GLOBK* manual, combines these initial steps, invoking in turn *htoglb*, *glred*, and plotting of time series.

Once you have estimates (h-files) of station coordinates for continuous observations or several surveys spanning a year or more, you can run *glred* and *globk* again, using these combined h-files as input to obtain a time series (from *glred*) and/or estimates of station velocities (from *globk)* for the entire period spanned by your data. As with the daily combinations, the *globk* estimates are usually obtained with loose constraints, and *glorg* is run to impose reference frame constraints. Strategies for obtaining time series and velocities are discussed in Chapter 4 of *Introduction to GAMIT/GLOBK.*

*Globk* does not require any particular directory structure, but the one used by sh\_gamit and *sh* glred works well, with the following directories at the same level as the day directories for your GNSS data:

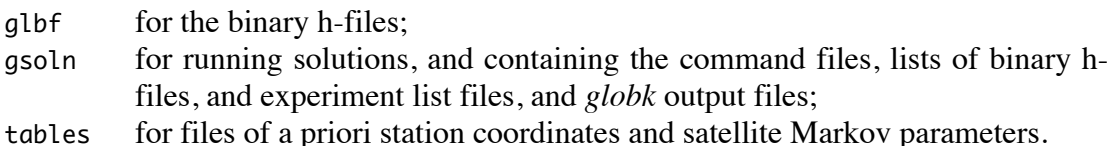

Parallel or reprocessing of the same data can be accommodated by adding additional solution directories, e.g., asoln, bsoln, ... If you are processing a series of campaigns then you may want to put this structure at the level of the campaign directories.

There are three classes of input to the software: 1) Quasi-observations, or solution files, are contained in a binary *h-* or *global* file which must be created from the output of the primary processing program (GAMIT, FONDA, etc.). These are produced by program *htoglb*, described below. 2) A priori values for station coordinates, satellite initial conditions and parameters, and Earth orientation values are given in the tables whose formats are described below. 3) Each of the major programs uses a command file which specifies controls the type of solution, parameters estimated, and constraints applied. These are explained in detail in Chapter 3.

# **2.1** *htoglb*

This is the program that converts to *globk* binary h-files the ASCII solution files from a variety of GNSS, VLBI, and SLR analysis programs. The following file types are currently supported:

(a) GAMIT h-files.

(b) Solution Independent Exchange (SINEX) files for GPS (and other space-geodetic) analyses.

(c) FONDA h-files.

(d) JPL Stacov files. Note that these files may have no ancillary information associated with them and caution should be exercised in their use. In particular, it is not possible to rotate their coordinate system using the in\_pmu command because they do not contain enough information about the time to which their polar motion/UT1 values (if present in the estimated parameters) are referred. When these files are converted, it is assumed that quantities are referred to 12:00 hrs UTC on the day given in the first line of the file.

(e) SLR/GSFC files for station positions and velocities (e.g., SL8.6.cov files). We have no information about the stability of the formats of these files and again caution should exercised in there use.

(f) VLBI/GSFC covariance files for station positions and velocities. Again we have no information about the stability of the format of these files.

Runstring:

htoglb [dir] [ephemeris file] <input files ..... >

where [dir] is the directory for the output files,

 [ephemeris file] is the name of the file for output of the satellite ephemerides, and

 $\langle$ input files ... > is a list of input files with optional constraints of the form -C=<constraint> for SINEX files.

The output binary h-files are named with the time and date of the mid-point of the solution and a 4-character solution name, plus a 3-character extent that identifies the type of input solution:

hyymmddhhmm\_XXXX.[ext]

For GAMIT h-files, the solution name (xxxx) is the same as input h-file; for SINEX it is first 3 characters plus the character before the last '.' in the name. GAMIT files have extents which depend on the type of analysis—normally glr for biases-free or glx for biases-fixed from the loosely constrained solutions. Extents for constrained solutions and for h-files produced by GAMIT releases prior to 9.2 (Mar 92) are explained below.

To replace the a priori constraints in SINEX files the -C=<new constraint> option may be used preceding the SINEX file name, where <new constraint> is the constraint in meters (only station coordinates are allowed at present). If  $-c=0$  is used the constraints are left unchanged. This form may be used multiple times in the runstring and stays in effect until changed; .e.g.,

% htoglb svsinex -C=10 emr08177.snx emr08187.snx -C=0.1 cod08177.snx

replaces the constraints in the EMR files with 10 m, and the COD file with 0.1 m. For some SINEX files there can be numerical problems if the new constraint is made too large. Note also that constraints are changed only if they are smaller in the SINEX file.

If the outputs are required in the current directory then the directory name can be given as '.' or './'. The / at the end of the directory name is optional. (It will added if it is omitted.)

All of the binary files can be produced by *htoglb* in one run. If you have your directories set up as indicated in Section II, then to create binary files, for example, for days 51–59 of 1993 you could type from your soln directory

% htoglb ../glbf ../tables/svs\_myexp.svs ../../05[1-9]/h\*a.9305[1-9]

where the first argument is the output directory, the second is the file for writing out ephemeris and a priori coordinate information, and third is the input file(s). All of the Unix wild cards work for the names of the files to be input to *htoglb*. The above case would put the globk binary files in directory ../glbf, and the ephemeris and stationcoordinate information would be appended to ../tables/svs\_myexp.svs, and the 'a' series *h-files* in directories 051,052,...,059 would be converted. If you not wish to extract ephemeris information—no longer needed by *globk* since the introduction of the make\_svs command—and you don't need to extract coordinates for new stations, you can substitute /dev/null for the file name in the second argument. To see which files will be used by *htoglb*, you can just use 'ls ../05[1-9]/h\*a.05[1-9]'. It is not critical if a non*h file* is input to *htoglb*. The program can quickly detect if the file type is not correct

Since GAMIT *h-files* can and usually do contain multiple solutions, *globk* files are produced for each solution by changing extents. Although it's possible to write into the h-file both the constrained and loose solutions, the normal H-files will contain just the bias-free and bias-fixed loose solutions. *Htoglb* will name the output binary h-files with the date of the observations plus an extent identifying the solution, glr for the bias-free soution and glx for the bias-fixed solution (e.g. h08110706a.glx for the bias-fixed solution for 7 November 2008). If the ambiguities were reliably resolved then the glx file should be used in *globk*.

Although the nrms scatter of the double difference residuals from the *solve* run is passed in the *h-file*, this information is not used; that is, *globk* does not automatically scale the covariance matrix from *solve* during the processing. It is possible, however, to explicitly rescale the matrix by adding the scale factor to the input list of h-files as described in Chapter 3.

#### *htoglb online help file*

#### *(may differ from current online version)*

```
HTOGLB: Converts GAMIT hfiles and SINEX files to binary
          input files for the GLOBK kalman filter.
Runstring:
% htoglb [dir] [ephmeris file] <input files ..... >
where [dir] is the directory for the output files, and
       [empheris file] Name of the file for output of the ephemeris
            for the satellites. Can then be used as input to GLOBK.
      \langleinput files \ldots > is a list of input files with and optional
            constraints of the form -C=<constraint> for sinex files.
The output naming scheme is:
hyymmddhhmm_XXXX.g[l/c][r/x] for GAMIT h-files
hyymmddhhmm_XXXX.gls
where yymmddhhmm is the year, month, day, hour min of the mid-point of 
     the GPS data in the solution,<br>XXXX is the four character code from
               is the four character code from the m-file name i
                (i.e., mXXXXa.ddd). For SINEX files, the XXXX is the
                first 3 characters plus hte character before the last '.'
                in the name 
and .g[l/c][r/x] or .gc[r/x] is the type depending on the type of analyis.
 [l/c] for loose or constrained analyses;
 [r/x] for biases free or fixed.
To replace the apriori constraints in SINEX files the -C=<new constraint>
may be used preceeding the SINEX file name where <new constraint> is
the constraint in meters. (Only station coordinates). If -C=0 is used
the constraints are left unchanged. This form may be used multiple times
in the runstring and stays in effect until changed.
e.g., % htoglb . svsinex -C=10 emr08177.snx emr08187.snx -C=0.1 cod08177.snx
replaces the constraints in the emr files with 10 meters, and the cod
file with 0.1. For some SINEX files there can be numerical problems
if the new constraint is made too large.
NOTES: Constraints are changed only if they are smaller in the SINEX file.
If the outputs are required in the current directory then the directory
name can be given as '.' or './'. The '/' at the end of the directory
```
name is optional. (It will be put there if it is not there.)

#### *htoglb output*

#### *(may differ from current online version: see htoglb.hlp)*

As *htoglb* runs it produces summary information about the solutions it finds in the *h-files*. This information includes the number of stations (and a list of these), the number of satellites (and a list), and the number of parameters estimated. At the end of processing each *h-file*, the number of solutions in the *h-file* is printed. The output from *htoglb* can be re-directed to a file, and this file can be kept as a record of the processing of the data.

A sample run of *htoglb* is given here:

```
meinesz[180] htoglb . svs_gotex.apr /data3/tah/gotexh/h*a.???.gm
----------------------------------------------------------------
Processing file 1 h-file /data3/tah/gotexh/hgotxa.312.gm
There are 20 stations in /data3/tah/gotexh/hgotxa.312.gm
   Name Full name<br>1 ARGE Buenos_Air
  1 ARGE Buenos_Aires<br>2 AROG Algonquin_TI
           Algonquin_TI
 20 YKNF
              YELLOWKNIFE
There are 7 satellites in /data3/tah/gotexh/hgotxa.312.gm
     Name
    1 PRN_06
   2 PRN_09
   3 PRN_11
   4 PRN_13
   5 PRN_12
   6 PRN_03
   7 PRN_08
Found 123 parmeters estimated in solution
There are 20 stations in /data3/tah/gotexh/hgotxa.312.gm
   Name Full name<br>1 ARGE Buenos_Ai
  1 ARGE Buenos_Aires<br>2 AROG Algonguin_TI
              Algonquin_TI
 ...
  20 YKNF YELLOWKNIFE
There are 7 satellites in /data3/tah/gotexh/hgotxa.312.gm
     Name
   1 PRN_06
   2 PRN_09
   3 PRN_11
   4 PRN_13
   5 PRN_12
   6 PRN_03
   7 PRN_08
Found 123 parmeters estimated in solution
     2 Solutions extracted from /data3/tah/gotexh/hgotxa.312.gm
       ----------------------------------------------------------------
Processing file 2 h-file /data3/tah/gotexh/hgotxa.313.gm
There are 21 stations in /data3/tah/gotexh/hgotxa.313.gm
   Name Full name<br>1 AROG Algonquin
  1 AROG Algonquin_TI<br>2 ARGE Buenos Aires
             Buenos_Aires
 ...
  21 YKNF YELLOWKNIFE
There are 7 satellites in /data3/tah/gotexh/hgotxa.313.gm
     Name
    1 PRN_06
   2 PRN_09
   3 PRN_11
    4 PRN_13
   5 PRN_12
    6 PRN_03
    7 PRN_08
```
Found 126 parmeters estimated in solution There are 21 stations in /data3/tah/gotexh/hgotxa.313.gm Name Full name 1 AROG Algonquin\_TI 2 ARGE Buenos\_Aires ... 21 YKNF YELLOWKNIFE There are 7 satellites in /data3/tah/gotexh/hgotxa.313.gm Name 1 PRN\_06 2 PRN\_09 3 PRN\_11 4 PRN\_13 5 PRN\_12 6 PRN\_03 7 PRN\_08 Found 126 parmeters estimated in solution 2 Solutions extracted from /data3/tah/gotexh/hgotxa.313.gm

The output continues in this fashion until all of the input files have been processed. The binary h-files produced to this point were h88110706a.glb h88110706a.glc h88110806a.glb h88110806a.glc

The empheris file from *htoglb* looks like this. The example below is from one of the TREX experiments. (The output has been modified slightly to fit on the page. Any line with a non-blank character in column one is treated as a comment.)

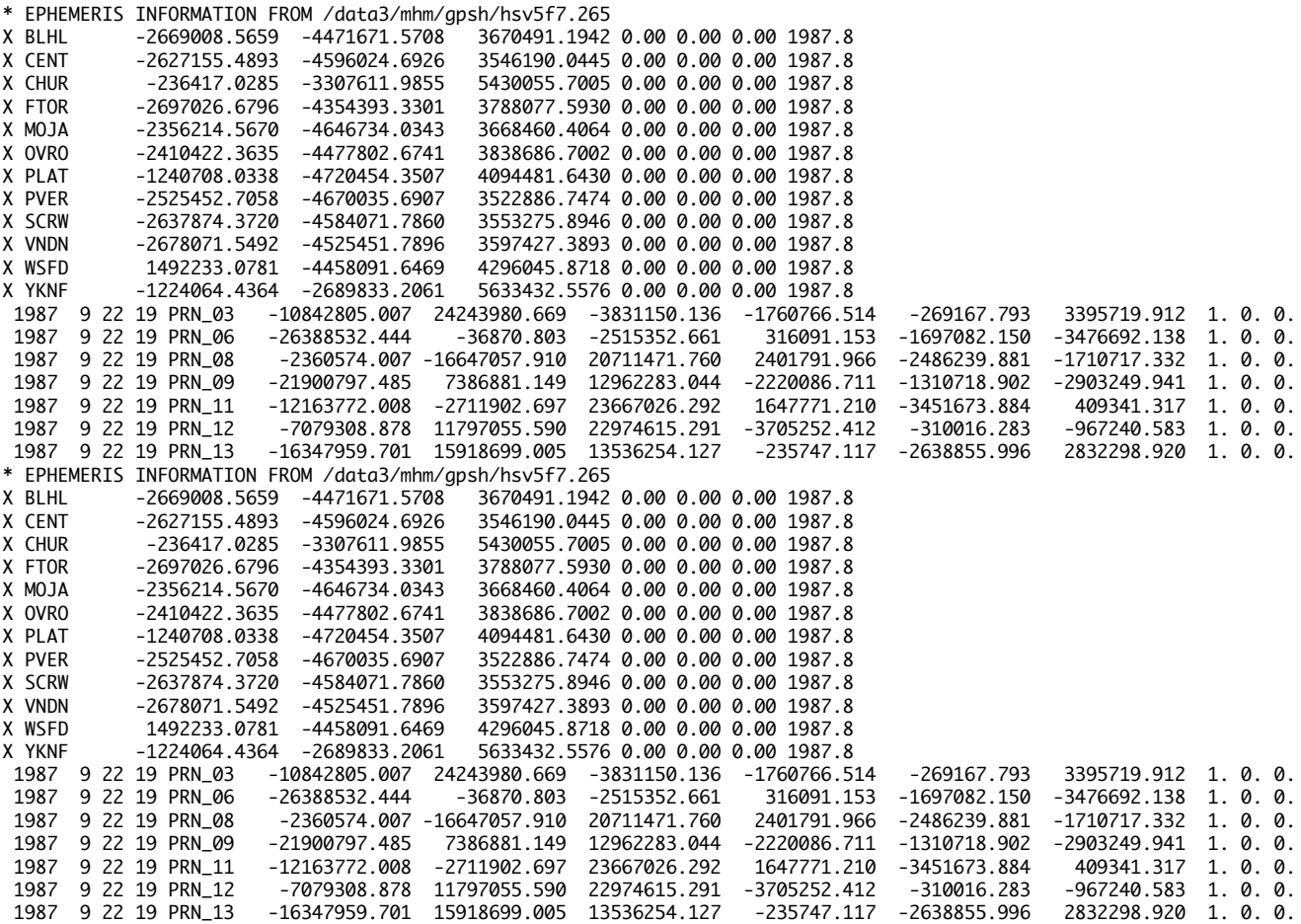

#### *htoglb error messages*

*Htoglb* generates only a few error messages. The most common of these is that it can't find an *h file* (if the name is explicitly given, for example), or that a selected file is not a *h file* (in this case the first line in the file did not match the expected pattern is printed). This error may be generated if the version of GAMIT producing the *h file* is inconsistent with the version of *htoglb* being used.

File errors generated by *htoglb* (and most of the other programs in the suite) are of the form:

<Type> error <nnn> occurred <action>ing <file> in <module name>

and then possibly, depending on the severity of the error,

Program terminating in <module name> stop in report\_error where

<Type> is the type of error. This will usually be:

IOSTAT for standard fortran input/output errors,

FmpOpen/Read/Write for binary file manipulation errors, and in some cases

VREAD/VWRITE for large binary file manipulations.

<nnn> is the error number. For IOSTAT errors, these can be found in the Fortran manuals.

- <action> is the action being carried out when the error occurred. These generally fall into the classes of opening, reading, writing, decoding with the last of these usually used only for string manipulation.
- $\le$  file  $\ge$  is the name of the file being worked on at the time, or for decoding errors, the string (or part of it) which was being manipulated.
- <module name> is the name of the subroutine where the error occurred. This is sometimes as general utility routine (such as read\_line or multiread) and it could be difficult to determine exactly where the error occurred. In these cases either the string or the file name is useful for isolating the error.

### **2.2** *apr\_file*

The file specified by the apr\_file command for *globk* or *glorg* specifies the a priori coordinates and velocities to be used for the sites in the solution and has the same form as the Cartesian version of the GAMIT L-file. It is not necessary to include all of the sites in the apr\_file since *globk* can extract the a priori coordinates from the h-file. However, a priori values are useful, and sometimes necessary whenever a site is renamed, has its velocity linked to a nearby site, or is used in defining the reference frame. Precise values for IGS/ITRF sites are provided in the apr files found in gg/tables or the /tables

directory of incremental updates (e.g. itrf08\_comb.apr). After an initial solution, the coordinates of new stations can be added to this file (or used as a supplementary file—see the apr\_file command in Section 3.1) by extracting them from the print (.prt or .org) output of *globk* or *glorg*. Specifically the print file includes a listing of the estimated Cartesian coordinates and velocities at the midpoint time of the solution in apr\_file format but with the character string 'Apr.' in the first four columns; hence the command grep 'Apr.' [apr file name] > temp.apr will write these coordinates to the file temp.apr; to complete the task, you need to remove 'Apr.' from the first columns of the output.

It is also possible to have non-secular terms for the apriori coordinates of the stations. These terms are added using a additional lines in the apr-file, detected by EXTENDED being the first token on the line. The additional terms can be periodic, exponential, or logarithmic or changes in the postion and rate. The format of the new lines is as follows:

EXTENDED <Site Name> <Type> <YY MM DD HR MN> <Parameter> <Coefficients for NEU>

where EXTENDED should be preceeded by at least one blank. The line is not case sensitive.

The following <Types> are allowed

EXP Exponential variations: The exponential starts at the time given by <YY MM DD HR MN> and the <Parameter> is the decay time, in days, for the exponential (ie. exp[-dtime/Parameter] where dtime is time after the start time. The coefficients are the amplitudes for North, East and Up. Units meters. Example:

EXTENDED JPLM\_GPS EXP 1992 6 28 0 0 30.0 0.010 0.005 0.00

 results in 30 day exponential with amplitude of 10 mm North, 5 mm East and zero for the height

- LOG Logarithm variations: The logarithmic function is applied after date <YY MM DD HR MN> and the <Parameter> is time normalization value in days (ie., log(dtime/Paramter) where dtime is time from the start time. The coefficients are the amplitudes for North, East and Up. Units meters. Note: No data should be included that is within the normalization parameter of the start time (i.e., log(0) = -infinity). Example
- EXTENDED JPLM\_GPS LOG 1992 6 28 0 0 300.0 0.010 0.005 0.00 Results in 300 day logarithmic with amplitude of 10 mm North, 5 mm East and zero for the height
- PERIODIC periodic variations: Applied to all dates. The <YY MM DD HR MN> is the zero phase time of the periodic signals and the <Parameter> is the period in days (i.e., cos(2\*pi\*dtime/Parameter) where dtime is time from <YY MM DD HR MN>. The coefficients are paired as the cosine and sine coefficients for North, East and Up. Units meters. Example

EXTENDED JPLM\_GPS Periodic 2000 1 1 0 0 365.25 0.0 0.0 0.0 0.0 0.001 0.009

 results in annual signal in height with cosine amplitude of 1 mm and Sine amplitude of 9 mm.

OFFSET Episodic change in position and velocity. Applied after <YY MM DD HR MN> <Parameter> in this case is not used (value of 0.0 should be given). The coefficients are paired as offset and rate changes applied after the start date (i.e., offset + dtime\*rate where dtime is time after

 start time. Units: offset meters, rate meters/year. Example: EXTENDED JPLM\_GPS Offset 1992 6 28 0 0 0.0 0.003 0.001 0.004 0.004 0.000 0.000 results in north position and velocity change of 3 mm and 1 mm/yr, East position and velocity change fo 4 mm and 4 mm/yr. No change in height.

Each of the terms given should be unique. If duplicates (in terms of epoch, type and parameter) are given, the last one read will be used. This extended model is meant for use with time series analysis. The non-secular terms are not saved in any output binary h-file. The position estimates and adjustment output by *globk* and *glorg* include these terms evaluated at the epoch of the output solution. Finally, note that the EXTENDED feature of the apr\_file differs in the way it handles position changes from *hfupd* (Section 5.6) and the eq\_file rename feature (Section 3.1). The eq\_file rename changes the "observed" station position in the input hfile whereas the EXTENDED feature in the apr\_file changes the "modeled" position. Thus, the signs are opposite to achieve the same effect. To correct erroneous heights in h-files, *hfupd* is now the preferred means. the EXTENDED offset feature in the apr\_file should only be used with *glred* for repeatability runs to account for coseismic offsets and rate changes, whereas the eq\_file feature and *hfupd* are used in *globk* runs when velocities are to be estimated.

#### **3. RUNNING** *GLRED***,** *GLOBK***, AND** *GLORG*

To run *glred* or *globk* you will need a file with a list of quasi-observation (binary h-) files to process, a file of a priori coordinates and velocities for the stations, a table of Earth orientation parameter values for the times of your data, and *globk* and *glorg* command files. Conventionally the list files are given with a .gdl extent (global directory list) but the name is arbitrary. For daily time-series analysis, the *sh\_glred* script will generate a gdl-file for each day automatically, but all other cases, when you are running glred directory or globk, you will need to generate this list manually. The easiest method is to use the *ls* command. For example, to generate a gdl-file for the biases-fixed h-files you have created (with *htoglb*) for the 1996 Eastern Mediterranean survey, you might run from the emed/1996/gsoln directory

% ls ../glbf/h\*.glx > emed96.gdl

or, to create a gdl file from multiday combinations over several years, you might run from the emed/vsoln directory

% ls ../????/gsoln/h\*.GLX > emed.gdl

The gdl-file may optionally contain additional parameters following each h-file name to indicate reweighting and coupling; e.g.

h9609061159\_igs1.glx 1.0 + h9609061159\_igs2.glx 1.0 + h9609061159\_emed96.glx 4.0

where the numbers indicate the relative weighting of the estimates and covariance matrix in the solution (e.g., the third h-file is to be downweighted by 4.0 in variance [a factor of 2 in uncertainty]); and the + specified for the first two files links all three together. There is an optional additional value that can be included on each line to rescale the diagonals terms of the covariance matrix. It is given in parts per million to be added to 1.0 and is useful primarily for stabilizing SINEX files which have had their constraints removed. An example of the use of this parameter is

h980126\_stan.glx 4. 2 +

which would scale the covariance matrix by 4.0 and the diagonal elements additionally by  $(1.0 + 2*1. d-6)$ .

The command file is either created by editing the templates (globk\_comb.cmd) in gg/tables or copied from a previous example (such as those given in Section 3.4). The command file controls the actions of *globk* through the use of commands of three types:

- (1) Names of files: the scratch files used by the program, and the files containing a priori station positions, satellite ephemeris information, and earthquake/rename commands.
- (2) Output options which can be used to tailor the output for a desired run. (This becomes a means for eliminating output that will not be needed.)

(3) Specification of the uncertainties and the stochastic nature of the parameters in the solution. These commands also determine which parameters are estimated, and how

For commands of types (1) and (2), if a file or option is not mentioned, it will not be used. Thus, for example, to invoke *glorg* from within *globk*, you must include org\_cmd with the name of the *glorg* command file; and to get a *globk* back solution, you must

the information in h-files is treated.

include bak\_file with the name of the back solution print file.

Commands of type (3) are more complicated since they depend on how the parameter was treated in the analysis that produced the h-file and in some cases on combination of parameters estimated. For parameters estimated in the previous analysis (i.e., present on the h-file) entering a non-zero value in the apr\_ command assigns an a priori standard deviation of that value to the parameter. If the parameter has been constrained in the previous solution, that constraint is not removed or altered, but rather the new value is added to it. Thus, we recommend that you do not apply constraints any earlier than you need to—only at the very last stage (*glorg*) for station coordinates and at the time of daily combination for orbital and Earth orientation parameters. Markov commands (mar\_) add process noise with each new h-file, so that they have the effect of loosening the a priori (apr\_) value over time. Station coordinate and orbital parameters must be present on the input h-file in order to be used in the solution or have constraints applied. For station velocities, Earth orientation parameters (EOPs), and translation and rotation parameters, however, *globk* can generate partial derivatives and add these to the solution even if they were not on the h-file.

If a value of zero is entered for a parameter or if the parameter is not mentioned in the command file (no apr\_ command), the result depends on whether it was on the input hfile and whether it is coupled to other parameters that are estimated. In most cases (station parameters and velocities, orbital parameters) entering zero or omitting an entry means to ignore the parameter and take no action. This means that if a parameter is included in an input h-file and you don't mention it in the command file, it will implicitly retain the constraints that it had originally while not being listed explicitly in the solution. For example, if the h-file from the primary data analysis was created (e.g., by GAMIT) with loose constraints on orbital parameters and you omit the apr\_svs command, the orbits remain implicitly loose in the *globk* solution; if the orbit was constrained in an earlier solution, those constraints implicitly remain (through the station coordinates and EOPs) even though the orbital parameters no longer appear in the solution. A special case arises when estimating EOPs since they are directly coupled to station coordinates. In this case, entering zero for any station coordinate will cause it to be fixed and used to determine the EOPs.

In some cases, we want to explicitly fix a parameter without relying on the implicit rules used in *globk*. In these cases, the letter F can be used for the apriori uncertainty of a parameter. (Giving zero for the a priori sigma will not work because zero would generate the same action, or lack thereof, as not saying anything about the parameter.) F for an uncertainty will be interpreted as zero uncertainty in the apriori value of the parameter

(i.e., fixed) but the parameter will be given parameter space and included in the output of the program. (This latter feature is useful for keeping a record of the exact values of the parameter used in the solution.)

In summary, the basic rules of *globk's* interpreter are (consult the example command file below for commands):

(1) The apriori values of parameters (station positions and velocities, and satellite orbit information) are taken from the files given by the apr\_file and the svs\_file. If some quantity does not appear in these files, then the apriori value will be the apriori value from solve (post 3.2 versions of *htoglb*) or the estimate of the parameter from its last occurrence in the input global files. (If the parameter was originally fixed in *solve*, then this value will used.)

(2) If any parameter that does not explicitly depend on other parameters is given zero uncertainty (either explicitly or by neglect), it will not be constrained at all, and it will not appear in the output of the solution. (Use of the all option for station and satellite names allows easy assignment of uncertainties to all parameters.)

(3) If any parameter that does explicitly depend on other parameters that are being estimated, is given zero uncertainty (either explicitly or by neglect), it will be fixed to its apriori value (independent of where this value comes from, see 1). Even though it is fixed, its value will not appear in the output. If you want to explicitly control *globk* use the F option for the uncertainty of a parameter you wish to fix.

If the three rules above are kept in mind, then it should not be difficult to get *globk* to perform the solution you want. Since *globk* solutions usually take only a few minutes to run for a typical GPS campaign, and less than half an hour for a complete sequence of experiments, it is recommended that you play a little with the options and the implicit rules just to be sure that you understand them.

Orbits are treated somewhat differently from other parameters in *globk*. The integration epoch of the orbit (i.e., the epoch to which the orbital elements refer) is passed from *arc*  through the *h-files* to *globk* and *globk* keeps track of this quantity. While the IC epoch remains the same, the stochastic parameters associated with the orbital arcs are used. However, when the IC epoch changes, the uncertainties that were given for the apriori values of the orbital elements are reimposed on the estimates, thus effectively breaking the multiday orbital arc. Whenever, the IC epoch changes, *globk* prints a message to std out and the *globk* log file saying that it is updating the IC epoch. These messages should be checked when data are first processed to ensure that the correct multiday orbital arcs are being used. (For example, an incorrect reference to a *t-file* could cause a break in the middle of a multiday orbit arc.) The parameters representing satellite antenna offsets, though associated with the orbital parameters, are not treated on an arc-by-basis, but rather globally, so that that a single set of parameters is used for each satellite for a solution.

To run *globk* you type:

% GLOBK <std out> <print file> <log file> <experlist> <command file> <option>

where

- $\le$ std out $\ge$  is a numerical value (if 6 is typed then output will be sent to current window, any other numerical value will send output to a file fort.nn)
- $\epsilon$   $\gamma$  =  $\gamma$  is a numerical value or the name for the output print file with the solution in it. If the print file already exists, then the solution will be appended to it unless ERAS is specified for prt\_opt. For output to your current window, 6 may be used.
- <log file> is a numerical value for the log file that contains the running time for the program and the prefit  $c^2$  per degree of freedom value for each input covariance matrix file. If the log file already exists, then the new log will be appended to it. For output to your current window, 6 may be used.
- <exper list> is a list of *binary h-files* to process. Any file name may be used but convention is to end it with .gdl.
- <command file> is a list of commands controlling the solution.
- <option> designates a string that may begin in the first column for a subset of commands in the the command-file indicating that this command is to be used in the run (and would be ignored if the command-line string doesn't match the string in the command file.

The next two sections describe in detail the commands of the *globk/glred* and *glorg* command files. Following these, in Section 3.3, we describe in both theoretical and practical terms the various approaches you might take to defining a reference frame for GNSS data analysis. Section 3.4 gives examples for analyzing daily solutions to obtain a time series for error analysis and for combining multi-year solutions to obtain a time series or velocities. The last two sections of this chapter give examples of *glred/globk* and *glorg* outputs and error messages.

#### **3.1** *globk* **command file**

```
*********************************************
* Annotated example of a GLOBK command file *
* (used for the analysis of GPS Data). *
*********************************************
*
* General rules:
 * ------------------
* (1) All commands start with a blank in column one except when the 
* 'option' feature is invoked. All other lines,including blank 
      lines are considered comments and are ignored. This rule also
* applies to apriori station (except for EXTENDED entries) and 
      satellite position files. Comments may also be added at the end
      of any command line by using the ! or # character as a delimiter.
* (2) Only the minimum redundant set of characters for commands, site 
      names or satellite names are needed. For example, if only 4 characters
      of a site name are given, all 8-character versions of the site
```
\* are implied by the command. For clarity, it is recommended<br>\* that the full command on name be given this also avoids nu \* that the full command or name be given. This also avoids problems with future releases of the software where the minimum redundant sequences may change when new commands are introduced \* (3) Satellite names are of the form PRN\_nn where nn is the PRN number of the satellite. These names are generated by htoglb. (Most of the time individual satellite names are not needed.) \* (4) In general the order in which commands are given has no effect ex cept that the second issuance of a command overwrites the effects \* of the first (for the specific case given, see below for an example \* of the application of this feature with station coordinates). \* However, There are three commands that will have no effect \* unless they are issued before all others. They are the COM\_FILE, \* SRT\_FILE, SRT\_DIR, MAKE\_SVS, and EQ\_FILE commands, as described \* below. \* (5) Blank lines are ignored, and may be used to structure the command file. \* (6) All file names may be absolute or relative (i.e,../tables/glb.apr) and are limited in length to 128 characters. (7) Case is not important. All strings (except file names and descriptors are converted to upper case.) (8) Groups of commands that are shared between different globk (or glorg) input files can be included via the SOURCE command, which \* can be issued one or more times after the required initial files \* describe in (4). For example, source site\_constraints could be used to insert a set of apr\_site commands (see below) contained \* in the file 'site\_constraints'. \* Start the command file  $=$ ======================== \* \* The following five commands, if present, must be issued before all \* others or they will have no effect: \* \* Set the names for the "scratch files". com\_file glbcom.bin ! Contains the globk common blocks srt\_file glbsrt.bin ! Contains direct access time-ordered list ! of global files \* These files do not need to exist before hand, they are simply used to \* save intermediate results. The com\_file is used to store information \* that is needed to rerun the output program glout and the reference-\* frame-fixing program glorg If you are not calling glorg from within \* glred in performing daily solutions, you can save time by omitting \* the com\_file command and hence not writing out the solution. (Program \* globk currently writes the com\_file automatically whether you specify \* a name or not, but this will be changed in the future.) Note that the \* com file is not backward compatible between versions of the software.

\* If you want the data processed in reverse time order, then uncomment

\* the line below. If this is done the station coordinates, Earth

\* first epoch of data and not the last as it does in the default case

<sup>\*</sup> rotation parameters, and satellite orbit parameter will refer to the

# srt\_dir -1

\*

- \* The preferred method for generating the a priori values of satellite
- \* parameters now is to read them from the input binary h-files and write
- \* them to a file specified at the top of the command file:

make\_svs svs.apr [ Z ]

\* When h-files from the same day are combined, the elements from \* the first hfile read will used. If the svs file already exists, it \* will be overwritten. If the make\_svs command is missing, globk will \* look for the svs\_file command which was formerly used to specify a \* list of apriori\* satellite parameters written by htoglb or unify\_svs: apr  $svs$   $\leq$ filename> \* If the optional Z is specified after the file name then the radiation \* parameters are set such that the direct radiation is 1.0 and all \* the other radiation pressure parameters are zero. This option is \* useful for stabilizing orbital solutions but can have adverse \* consequences if you tightly constrain a parameter that has been \* correctly adjusted to a non-zero value. When the rad\_rese command is \* used, it is recommended that the Z-option be invoked. The default is \* not to invoke it.

\* If you have one or more earthquake files, necessary for earthquake \* parameters and station renames, they must be entered here:

eq\_file landers.eq

- \* Additional commands in any order:
- \* =================================
- \* Now start the commands which do not depend on order. (When the first

\* of these commands is issued, the program will first read all of the

\* input global files and build up the list of stations and satellites to \* be used in the analysis.

\* One more scratch file is needed. This file contains the covariance \* matrix for the solution, and if a back solution is to be run then \* contains the covariance of each global file in the solution. (In \* this latter case the file can get very large. Generally it is less \* than 1 Mbyte per global file, but for VLBI with over 1000 experiments \* is over a Gbyte.)

sol\_file glbsol.bin

- \* Filtering input data
- \* ====================
- \* You can have glred or globk automatically exclude from its solution
- \* h-files that contain corrupted data or a station for which you have
- \* no reasonable a priori coordinates using the command

MAX\_CHII <max chi\*\*2 Increment> <max prefit difference> <max rotation>

where the three arguments give tolerances on the chi-square increment, change in a priori parameter values, and allowable pre-solution rotations of a network before combining a new h-file.

 <max chi\*\*2 Increment> gives the maximum allowable increment in the chi\*\*2 when a new h-file is combined in the solution. In this version of globk these data will not be added to the solution and the solution will continue to run. The same procedure will happen with negative chi\*\*2 increments (which result from numerical insatabilities and can be solved often by tightening the apriori constraints and reducing the magnitudes of process noise on the stochastic parameters. More detail diagonistic information is now output to the log file if a negative chi\*\*2 increment occurrs. The default value of max\_chii is 100.0.

 <max prefit difference> is maximum difference in the prefit residual for station coordinates. This value also sets the limits for other parameters in globk but with the input value internally scaled to provide comparably reasonable tolerances for the other parameters. For EOP, the prefit tolerance is 10 times the surface rotation implied by the station coordinates, and for orbital initial position and velocity, 1000 times the station tolerance. If the prefit difference exceeds this limit, then the estimate for this parameter is not included (row and column removed from the covariance matrix), or in the case of a station coordinate, all three coordinates are excluded. The default is 10,000, corrsponding to 10 km for a station position. When the aprioris are well known, this value can be set small (e.g., 0.1 for global networks with good orbits, corresponding to 10 cm for station position, 32 mas for EOP, and 100 in orbital initial position).

 <max rotation> sets the tolerance for a rotation of the prefit station coordinates before they are compared with the current solution. This check complements the new feature of globk in which an orientation difference between the stations of the input h-file and the current is computed. If this value exceeds <max rotation>, then the rotation is removed from the station coordinates and added to the EOP parameter estimates and a message is written to the screen. The purpose of this feature is to avoid having to set the Markov values of the EOP parameters inordinately large to handle a few h-files for which the EOPs of the phase processing had large errors. For global networks, the rotation can be determined well from data, so setting a small <max rotation> value (e.g. 20 mas) is useful to maintain small Markov values. For regional networks, the rotation is poorly determined, so the tolerance should be kept large to avoid erroneous rotations that can cause numerical problems. The default is 10,000 mas.

\* Station coordinate file

\* =======================

\* File containing a list of a priori station coordinates and velocities \* to be used in the solution file (input). The file is free format, but \* must contain:

\*

- \* Site\_name X Y Z Xdot Ydot Zdot Epoch
- \* where XYZ are Cartesian geocentric coordinates in meters,

<sup>\*</sup>

Xdot Ydot Zdot are rates of change of these coordinates (m/yr) \* and Epoch is year and fractional year (i.e., 1990.27) to which the coordinates refer. apr\_file grece.apr \* Reissuing the apr\_file will result in additional files being read, \* with the coordinates for a station taken from the last file in which \* that station appeared. \* A priori Earth-rotation table \* ============================== \* Command to allow the polar motion/UT1 series used in the analysis to \* updated. Form: \* \* in\_pmu <file name> \* \* where <file name> is a file containing the new series. The pole \* position and UT1 values must be uniformly spaced, and the UT1 should \* NOT be regularized. The format of the file (matchs the IRIS format) \* is \* yyyy mm dd hh min X-pole +- Y-Pole +- UT1-AT +- (asec) (asec) (tsec) 1980 1 1 0 0 0.1290 0.001 0.2510 0.001 -18.3556 0.0001 1980 1 6 0 0 0.1250 0.001 0.2420 0.001 -18.3682 0.0001 etc \* \* NOTE: The sigmas on the values are not used in globk. \* Performing a back solution \* =========================== \* \* The bak\_file command invokes a Kalman back solution, allowing you to \* see the estimates for stochastic parameters, e.g., in testing \* repeatability of coordinates or baselines. The name of the back- \* solution file is arbitrary, but has .bak as an extent. If this file \* exists, it will be appended by subsequent runs, so you should usally \* delete previous versions before running. Running a back \* solution will generally treble the run time for the solution, and is \* not needed unless you want to extract the values obtained for the \* markov elements (e.g., orbits, polar motion, UT1-AT). It is not \* necessary to run the back solution if you are only interested in \* station positions and velocities for example. If the back solution \* is to be run, then the DESCRIPT command should also be given so that \* you don't get nulls as the first line of output file. When a back \* solution is run, you have the option of generating post fit parameter \* residuals using the comp\_res command. For the very loose GPS \* solutions used at the moment this is not a particularly useful feature \* It also doubles the length of time needed to do the back solution. \* Currently it is recommended that this command not be used. (The \* command is commented out below)

 bak\_file grece\_fxd.bak descript Test run of network with orbits and station DDDD fixed.

```
# comp_res yes
* The form bak_file @.bak may also be used for the file name in which
* case the @ is replaced by corresponding characters from the experiment
* list file. i.e., for the case above, if grece_fxd.gdl was the
* experiment list, the bak file name would be grece_fxd.bak.
* 
 Print commands
 * ==============
*
* The output from globk is normally produced twice, once to your screen
* and once to your print (prt) file specified in the runstring. If a 
* back solution has been commanded by specifying a bak_file, then a 
* second file output is produced. The quantities to be written to the 
* two files and the screen are specified separately with the prt_opt,
* bak_opt, and crt_opt commands, respectively. The specification is
* made with either a 4-character keyword or a binary-coded (bit mapped)
* integer value. The keywords, corresponding bits, and their meanings are
* as follows:
* 
* CODE BIT Decimal Meaning
 * ---- --- ------- --------
 CORR 0 1 Output correlation matrix
 BLEN 1 2 Output baseline lengths and components
 BRAT 2 4 Output baseline lengths and components rates
                        of change.
* CMDS 3 8 Write a summary of the globk command file to the
                        globk and glorg output files.
 VSUM 4 16 Write the short version of the velocity field
                         information (one line per station)
        * 5-9 32-512 NO LONGER USED (see POS_ORG and RATE_ORG below.
 RAFX 10 1024 Fix the Right ascension origin of the system.
 MOUT 11 2048 Only output baselines if both stations are Markov.
                         (Used to limit output in large back solutions)
* COVA 12 4096 Output full precision covariance matrix.
 PSUM 13 8192 Output position adjustments in summary form<br>GDLF 14 16384 Output the contents of the GDL files used
 GDLF 14 16384 Output the contents of the GDL files used
 DBUG 15 Output matrix details when there are negative
                        variances and negative chi**2 increments
* ERAS 16 Erase the output file before writing solution
 NOPR 17 Do not output the file (either crt, prt or org
                        depending on opt set).
 SDET 18 Output details of the stabilization calculations in glorg
 RNRP 19 Report the statistics of the differences in positions and
                    velocities of renamed sites. Also generates equate lines
                    that can be filtered with shell script sh_exeqs. The
                    equate lines are written to file <org root>.eqs
 FIXA 20 Automatically fixes differences in aprioris when equates
* are made (except for positions that differ by more than 1 m)<br>* parameters to be estimated to the log * parameters to be estimated to the log *
 PLST 21 Report the list of parameters to be estimated to the log
                    file before running the globk filter. (If list is not the
                    expected groups of stations, the globk run can killed, the
                    globk command file fixed and the run re-started.
* GEOD 24 Output GEOD coordinates (WGS84) (sh_exglk -g option)
```
\* UTM 25 Output UTM coordinates (WGS84) (sh\_exglk -u option)

SMAR 26 Report site procoss noise in globk output PBOP 27 Sets position and velocity line output for PBO processing (needed to generate time series files with tssum) MIDP 28 Sets the output and binary hfiles to be referenced to the mid-point epoch of the combined data (See discussion in globk.hlp). \* For example,to write to the print file baseline lengths, baseline rates, \* and a summary velocity field, set prt\_opt blen brat vsum \* or, equivalently, prt\_opt = 22 \* A value of -1 will print everything. This is not recommended since \* there are coordinate rank deficiency handling routines which are \* invoked when all bits are set. If no command is given, then only the \* parameter estimates, adjustments, and sigmas will be output. \* \* In the back solution, only printing of baseline length and components \* is implemented. \* bak\_opt blen \* \* For back solutions there is an additional print command that allows \* the user to specify which stations should always be printed in the \* bak\_file. It has the form \* bak\_prts clear all <list of stations> \* \* where the CLEAR is optional and should normally not be used since \* it will override the internal rules for outputting a station. ALL \* will select all stations. The following rules apply for outputting: \* \* --Site positions--: \* All and only sites that are Markov (i.e. mar\_neu or mar\_site command \* \* used) or are affected by an earthquake (see eq\_file command) will be \* output unless CLEAR is used in the bak\_prts commands, in which case \* only those sites listed in the bak\_prts command will be printed \* independently of whether they are Markov or affected by an earthquake. \* In all cases, only sites that were observed on the day being output \* will be printed. \* --Baselines and baseline components--: \* In general, for a baseline to be printed, both sites in the baseline \* need to pass the criteria to be output. For baselines to be printed \* bak\_opt bit 1 (decimal value 2) must be set. If only bak\_opts 2 is \* set all baselines between sites observed on the day will be printed. \* (This can become a long list). Restrictions can be placed on the \* baselines printed using bak\_opt 2050, where bits 2 and 11 have been \* set to restrict the baselines to only those affected by an earthquake, \* (including pre and post-seismic intervals extended by 2 days) or are \* Markov. Use of bak\_prts allows additional sites to be printed that do \* not pass the earthquake or Markov rules. bak\_prts eeee ffff ! Always output these two sites \*

\* Creating a combined h-file

21

```
* ==========================
*
* The OUT_GLB command allows a binary h-file to be generated with globk.
* Thisfeature is typically used to combine all the data collected in a 
* single experiment into a single h-file for later processing
*
   out_glb com_@.GLX
* 
* where @ takes in the characters from the experiment list file, .e.g.
* if the experiment list was exp_June92.gdl then the output global file
* would be com_June92.GLX. If glred is used to invoke globk, for example
* when combining a specified set of h-files using the + feature, the name
* of the out_glb file can be set to the date (YYMMDD) using 
    out_glb H------_expt.GLX 
* If you forget to set out_glb in your globk run, you can create an output
* binary h-file from the globk com_file using the program glsave
*
* Selecting stations
* ==================
*
* A station may be excluded from the analysis by name, geographical
* region, or the number of times it appears in the input h-files. The
* default is to include all stations that appear in the h-files. To 
* select by name, use the USE_SITE command, either starting with CLEAR
* to exclude all, and then adding the names of those you wish to include,
* or starting with ALL (default) and subtracting those you wish to 
* exclude:
*
* use_site clear 
* use_site sit4 sit5 sit6 ...etc.
*
* or
*
* use_site -sit1 -sit2 -sit3 
*
* If a 4-character name is used all renamed vesions of this site will be
* selected; to select only some versions, use the full 8-character name.
* 
* To select by region, use the USE_POS command to define a box
* within which you want to include or exclude stations:
*
* use_pos < +/- > <Lat LL> <Long LL> <Lat UR> <Long UR>
*
* where + indicates inclusion and - exclusion of stations within
* the box defined by the latitude and longitude (postive east) of 
* its lower-left (LL), and upper-right (UR) corners. Thus the command
* 
* use_pos - 30.0 -125 35.0 -115.
*
* specifies exclusion of stations between 30 and 35 degrees north
* and 115 and 125 degrees west (i.e., southern California). This 
* command is used in conjunction with use_site. If use_site clear
* is initially specified, the use_pos + can add stations within a
* defined region; conversely, is use_site all is initially specified,
```
\* use\_pos - can remove stations with a region. The use\_site command \* can be issued after use\_pos to add or remove specific stations by \* name. \* \* To select stations on the basis of the number of times they have \* been observed, use the USE\_NUM command followed by an integer \* specifying the minimum number of times a station must appear in the \* h-files in order to be included in the analysis. The command is \* applied after all 'use' options have been processed, so that it \* affects only stations that are otherwise included. \* \* Selecting and constraining parameters to be estimated \* ===================================================== \* \* For each type of parameter in the solution there are commands \* to specify the a priori sigmas. Since a Kalman filter requires \* some level of a priori constraint, if these commands are omitted \* for a particular group of parameters, these parameters will be \* ignored in the the input binary h-files. This is equivalent to \* allowing the parameter to freely vary between sessions of the data. \* \* You can also allow parameters to vary stochastically between \* observations (i.e., h-files) by specifying Markov process noise to \* be added. Specifically, the variations are modeled as random walks \* with a specified power spectral density (PSD) of the white noise \* noise process driving the random walk. Since the variance of the \* difference between two values in a random walk is given by PSD\*dT \* where dT is the time difference in the units of the PSD time argument, \* you can easily compute how a given value will affect the solution. \* For example, a PSD value of 36500 m\*\*2/yr for station coordinates \* will constrain the station position to +-10 meters (one sigma) between \* sessions separated by a day. Specifying stochastic variation of \* of parameters is an effective way of absorbing errors due to \* unmodeled behavior, such as the effects of non-gravitational forces \* on satellites, errors in a priori Earth-rotation information, post- \* seismic motion of stations. It is also a useful way of handling \* apparent changes in station position due to changes in instrumentation \* or blunders in measuring antenna heights. Finally, allowing \* stochastic variation of station coordinates and running a Kalman back \* solution may be used to test the repeatability of the values in a set \* of data, though for most data sets this can be done more efficiently \* by treating each day (h-file) independently and ruuning glred instead \* of globk (see section III.d below). \* Station coordinates and velocities \* ---------------------------------- \* \* Apriori constraints on site positions and velocities are expressed as \* one-standard-deviation uncertainties. If an apr\_file command has been \* used then these refer to the values in that file, otherwise they are \* are the estimated values found in the global files. The constraints \* may be specified either in Cartesian coordinates x, y, z, using the \* command apr\_site, or north, east, up, using apr\_neu. The units are

\* meters for position and meters/year for velocities. In the case \* below, there are no velocity sigmas given, so velocities will not be 23

\* estimated. An efficient way to enter the constraints is to first \* set the default using "all", and then follow with overriding values \* for specific stations. apr\_neu all 100 100 100 0 0 0 apr\_neu ssss .01 .01 .05 0 0 0 \* Warning: If both apr\_site and apr\_neu are entered, the a priori \* sigmas will be combined (added quadratically). This is true even \* if "all" if used for one of the commands, so be careful. \* \* To absolutely fix a station (as opposed to heavily constraining \* it, you can use "F" for the apriori sigma. This will set aside \* parameter space for the site, but the site position will be given an \* apriori position uncertainty of zero. Fixing with local coordinates \* is not recommended since globk works internally it in Cartesian \* coordinates, and the zero value can lead to (small) negative variances \* at the end of the solution. apr\_site dddd F F F 0 0 0 \* To add (random) noise to the coordinates of individual stations, you \* may use the command \* sig\_new <station> <hf code> <NEU sigmas> <start date> <end date> \* where <station> is the leading 4- or or full 8-character site code, \* <hfcode> is string of H-file names to be searched, <NEU sigmas> are \* the noise sigmas in meters, and the last two entries give the calender \* dates of the range, in YYYY MM DD HH MM. For example, to add 20 mm \* of vertical noise to all Auckland (AUCK\_) stations between 1 February \* and 1 March, 1999, use sig\_neu auck .0 .0 .02 1999 2 1 0 0 1999 3 1 0 0 \* Both the H-file name and time span entries are optional. There is \* a 1-minute (inclusive) tolerance on the time entires. You can apply \* noise to a group of renamed stations using @[string];\* e.g., @\_BAD \* would match all stations renamed to end in \_BAD. \* All entries which apply to a station are used (in a variance sum)> \* To add Markov (time-dependent) noise to the coordinates of stations, \* the form is similar to the apr\_ commands but with units of m\*\*2./yr. \* We turn off the Markov process at one station so that the system will \* have a fixed origin: mar\_site all 36500 36500 36500 0 0 0 mar\_site dddd 0 0 0 0 0 0 mar\_neu eeee 0 0 36500 0 0 0 ! Markov height only at ! this station. \* \* Be careful not to trying estimating velocities for stations when \* the coordinates have non-neglibile Markov process noise. Although we \* do not usually input Markov constraints for velocities, this can be \* done, with the result that the process is assumed to be a random walk \* in velocity (as for all parameters) and therefore an integrated random \* walk in position (see the discussion in Herring et al.[1990]). Wildcards \* (@) can be used with these commands (e.g. mar\_neu gold@, @\_gla).

\* Satellite orbital parameters \* ----------------------------- \* \* Satellite parmeters are defined in the same way as in GAMIT, but \* the units for the initial conditions are different--here meters \* and millimeters/second. The change in units (from GAMIT) is needed \* because Kalman filters suffer fewer rounding error problems when all \* the units generate similar size numerical values. apr\_svs all 200 200 200 20 20 20 apr\_rad all 1. 1. .02 .02 .02 .02 .02 .02 .02 .02 .02 .02 .02 .02 apr\_svan all .01 .01 .01 \* The second token in these commands can be 'all' to refer to all \* satellites, or the name of an individual satellite, e.g., prn\_01. \* The constraints for non-gravitational parameters (dimensionless) refer \* to the 14 parameters now allowed by GAMIT and must be in the following \* order: DRAD YRAD ZRAD BRAD XRAD DCOS DSIN YCOS YSIN BCOS BSIN. \* X1SN, X3SN, Z1SN (see gamit/arc/ertorb.f for definitions). Normally, \* you would have used a consistent 3-, 6-, or 9-parameters model, so \* that only subsets of these would be meaningful. For example, for the \* Berne (1994) model (DRAD YRAD BRAD DCOS DSIN YCOS YSIN BCOS BSIN), apr\_rad all 1. 1. 0 .02 0 .02 .02 .02 .02 .02 .02 \* would set direct and y-bias sigmas at 100%, and the b-axis and once- \* per-rev sigmas at 2%. The values for the unused z-axis and x-axis \* parameters are set here to zero but would be ignored by globk \* since they do not appear in the binary h-files. If differeent \* sets of parameters are used in different solutions, you should set \* realistic sigmas for all 14 parameters. The non-gravitational \* parameter sigmas can also be added to the apr\_svs command line \* (after the 6 for position and velocity of the satellite). \* The third set of satellite parameters are for SV antenna offsets and \* have units of meters. \* A priori values constraints for the Initial conditions, radiation \* pressure, and SV antenna offset parameters can be entered on a single \* line as apr\_svs, an option that is more feasible with a new feature \* that allows a short cut: apr\_svs prn\_09 10 10 10 1 1 1 1 0.01R 5A \* where the first seven parameters (initial conditions and direct \* radiation pressure are specified explicitly, the "R" appended to the \* next entry indicates that all other radiation pressure parameters are \* to have this constraint (1%), and the "A" appended to the last entry \* indicates that all SV antenna offsets are to have this constraint (5m) \* \* If no apr\_svs command is given, the effect is the same as specifying \* zeroes for the a priori constraints; i.e., whatever constraints were \* present in the input h-file will be used and the orbital parameters \* will be suppressed in the output. This approach will produce a \* quicker solution than weakly contraining the orbits (as above) and

```
* specifying large Markov variations (see below). To suppress the
* orbital output while fixing the orbits (tight constraints), set 
* the values to F F F etc.
* 
* For allowing random-walk variation of orbital parameters the units
* are m**2/year for XYZ; (mm/sec)**2/year for Xdot, Ydot, and Zdot,
* (dimless)**2/year for non-gravitational parameters, and m**2/yr for
* SV antenna offsets.
    mar_svs all 365 365 365 3.65 3.65 3.65 
    mar_rad all 037 .037 0 .0004 0 .0004 .0004 .0004 .0004 .0004 .0004
    mar_svan all .0365 .0365 .0365
* The case above constrains changes in orbital parameters over 1 day
 (1/365 of a year) to
   +- 1 m for XYZ,
   * +- 0.1 mm/sec for Xdot, Ydot, and Zdot, 
          for the the direct and y-bias non-gravitational parameters,
   +- 0.1% for the b-axis bias and once-per-rev parameters
   +- 1 cm for SV antenna offsets
* Except for the SV antenna offets, the Markov PSD's are not used across 
* ephemeris boundaries (i.e., where the orbit integration epoch
* changes. In this case the apriori orbital element sigmas are 
* reimposed. As for a priori constraints, the non- gravitational and SV
* antenna offset parameters may be set by adding them to the mar_svs
* command. If initial condition but not radiation-pressure Markov
* values are set with either the mar_svs or rad_svs commands, globk will
* issue a warning.
*
* Associated with the mar_svs command is the svs_marf file which allows
* the Markov process on a particular set of satellites to be experiment
* dependent. The form of the command is
     svs_marf <file name>
* where <file name> is the name of a file containing new Markov 
* information satellites (will be used instead of the values given in
* the mar_svs command.) The format of the file is:
* YY MM DD HR Dur PRN Mar X Y Z Mar Xdot Ydot Zdot Mar SRP Y- Z-bias
            (days) (units as above)
  90 10 12 6 2.5 PRN_12 36500 36500 36500 365 365 365 365 0 0
* where Dur is the duration in days over which this alternative set of 
* markov parameters should apply. As many as entries as desired can be
* put into the file.
* The rad_reset command allows you to link radiation parameters across
* all days in the solution, estimating an average value for each 
* for each satellite from all the days combined in a solution. The
* default is to estimate separate values, corresponding to each set of
* initial conditions, but you can force common values by setting
     rad_reset no
* This command normally used in conjunction with the Z option of the 
* make_svs command, which forces the direct radiation pressure parameter
```
- \* to 1.0 and all others to zero. If the Z option is not specified, the
- \* a priori value for each parameter will be taken from the values on the

26

\* first h-file read in, and the adjustments will be the average from \* this value. \* \* The val\_svan comman allows you to change the a priori values of the \* antenna offsets: val\_svan <prn/all> <x> <y> <z> \* where <x>, <y>, <z> are the new offsets in meters. If DEF is used \* for a numeric value, then the default value (i.e., the value used in \* GAMIT will be retained; e.g., val\_svan prn\_13 def def 2.0 would \* change just the Z component to 2 meters. \* Earth rotation parameters \* -------------------------- \* \* To estimate Earth orientation parameters in the form of UT1 and pole \* position and their rates of change, use the commands apr\_wob 100 100 10 10 apr\_ut1 100 10 \* The entries for pole (wob) are x and y, x-dot and y-dot, and for \* axial rotation, UT1 and its rate. Both pole and UT1 have units of \* milli-arcseconds (mas) and mas/day. The need for pole position \* estimates is dictated by how well you know the positions of any \* heavily constrained stations coordinate system defined by the \* a priori Earth rotation tables. Also note that if all orbital elements \* are estimated, then UT1 can be arbitrarily given zero apriori sigma, \* since any UT1 error will be absorbed in the longitudes of the nodes of \* the satellite orbits (though we normally put a non-zero value in order \* to monitor rotations of the orbits). \* \* The units of random-walk variations of Earth rotation parameters are \* mas\*\*2/yr for offsets and (mas/day)\*\*2/yr for rates. The example \* below allows +-1 mas between sessions separated by one day. mar\_wob 365 365 365 365 mar\_ut1 365 365 \* The need for these parameters is determined by how well you think \* your apriori Earth rotation series remains fixed to your system \* of coordinates. The Markov constraints are implemented in such a way \* that the coupling between angles and rates is accounted for; that is \* the constraint applied to rates as a random walk (RW) becomes an \* integrated random walk (IRW) constraint on angles, applied in addition \* to the explicit random walk constraint applied for the angles \* themselves. See the discussion in Herring et al. [1990]. Note that \* in version 5.02 the formulation of the IRW was changed from one used \* in earlier versions, which seemed to couple angles and their rates \* too strongly, to one that is more statistically correct (and closer to \* the one described in Herring et al. [1990]). If you wish to retain \* temporarily, for consistency, the more strongly coupled model, you can \* use the command 'irw\_mod old' .

\* For global analyses in which you want to extract pole and UT1

\* estimates for each day of a multiday analysis (for example, the \* weekly SINEX combinations of the IGS Analysis Centers), you should \* use the mul\_pmu command: mul\_pmu <number> <spacing> <start> <option> \* where <number> is the number of entries to introduce \* <spacing> is the spacing in days between the values \* <start> is the start epoch for the values, entered either as a calender date (year month day hr min) or a GPS \* week and day-of-week \* <option> specifies how the values are to be treated: \* IND each day is independent; i.e., the apr\_wob and \* apr\_ut1 values apply to each day and the mar\_wob<br>\* and mar\_ut1 values are not used:if omitted \* and mar\_ut1 values are not used;if omitted, Markov values are used NOUT ignore the UT1 entries in the input files \* WARN print warning messages for h-file PMU epochs that do not fall on the mul\_pmu boundaries \* \* Sometimes it is necessary to estimate rotations and rotation rates \* independently of the pole and UT1 parameters. This can occur, for \* example, with SINEX or h-files that have inconsistent EOP and no \* EOP values in their headers (if EOP values are present, globk can \* remove the inconsistency). The command syntax for the the arbitrary \* rotation parameters is apr\_rot <xig X> <sig Y> <sig Z> <sig Xrate> <sig Yrate> <sig Zrate> \* where the first three entries are for rotations about the X, Y, and Z \* axes in units of mas, and the second three for rate rates in mas/yr. mar\_rot <RW X> <RW Y> <RW Z> <IRW X> <IRW Y> <IRW Z> <WN X> <WN Y> <WN Z> \* where the first three entries are for the random walk process in units \* of mas\*\*2/yr, the second three for an integrated random walk process \* in units of (mas/yr)\*\*2/yr, and the last three for a white noise \* process in units of mas\*\*2. The white noise values, not available \* with the mar\_wob and mar\_ut1 commands, allows you to specify a process \* for which the noise level is not dependent on the spacing of the \* observations. \* Translation and scale \* --------------------- \* \* Two other sets of parameters allow for constant or stochastic \* estimation of translation and scale of your solution \* as a whole. apr\_tran .01 .01 .01 .1 .1 .1 mar\_tran 3.65 3.65 3.65 0 0 0 \* where the first three values are the sigmas in x, y, and z, and the \* last three sigmas of their rates in units of meters and meter/yr or \* for Markov m\*\*2/yr.

```
 apr_scale 1. 1..
   mar_scale 365 0
* where the units are parts per billion (ppb), ppb/yr, and ppb**2/yr.
* Correcting models
* ------------------
*
* In principle a number of effects included or omitted in the original 
* processing can be corrected at the globk stage, provided their signature 
* can be modeled by changes in the quasi-observations. The two examples
* currently implemented are the pole tide and (non-tidal) atmospheric 
* loading. 
* To apply the pole tide in globk or correct a model that may have been
* applied by an older version of GAMIT, use command
    app_ptid < list of h-file codes / ALL >
* where < list of h-file codes > is a list of strings that should appear
* in the h-file name for any data to which you wish the pole tide 
* applied. For GAMIT-produced h-files, you may safely include this 
* command all the time since globk will detect from the headers the
* model applied in the phase processing and apply the appropriate correction.
* app_atm 
*
* Another "model" change that can be made is a station's antenna offset
* from the monument. This change, accomlished along with corrections
* to other receiver and antenna information, is performed by utility
* hfupd by reading station.info (see Section 5.10). 
* Defining earthquakes and renaming stations
* ==========================================
*
* The eq_file commands given at the beginning of the command file
* include a series of commands that tell globk how to handle 
* earthquakes or other discontinuities in the observation series. 
* The eq_file command must be read first since the commands within
* it affect the names of the stations that will be used in interpreting
* subsequent commands. In this file is also a general command for
* renaming stations (useful for un-doing htoh runs used in the past to
* account for earthquakes).
* 
* Within the eq_file the following commands may be used: (They can NOT
* be used in the globk command file). An example of the eq_file is 
* given below. In the standard version (parameter max_eq in 
* kalman_param.h), parameters for 128 earthquakes can be specified in a
* single run.
    eq_def <Code> <Lat> <Long> <Radius> <Depth> <epoch>
* This command defines the earthquake. <Code> is a two letter code which
```
- \* is used (optionally) in renaming sites and identifying this earthquake \* in subsequent commands. The code cannot be the same as the last two
- \* (7th and 8th) letters of any station affected by the earthquake.
- \* Specifically PS can never be used as a code since \_GPS forms the last

\* four characters of all GPS stationss. This command must be issued \* BEFORE others referring to the Earthquake and the same code may not be \* used twice. <Lat> and <Long> are the geodetic latitude and longitude \* of the center of rupture plane (approximately) in decimal degrees for \* the WGS84 ellipsoid. <Radius> is the radius in km over which the \* Earthquake is\*assumed to have some effect. Radii are computed as the \* chord distance from the lat, long and depth of the Earthquake to the \* station. For an earthquake to have an effect, the radius must be \* greater than the depth. <Depth> is the "depth" in km to the earthquake. \* No station will (in general) be closer to the earthquake than its \*.depth. The depth is the negative of the ellipsoid height of the \* Earthquake (i.e, the value is positive). The Depth is used for scaling \* the spatially dependent quantities discussed below. <epoch> is the \* time of the earthquake, entered as year month day hour min (all separ- \* ated by blanks. The experiment epoch of the data is used to test if \* the data are before or after the earthquake. (For one-day hfiles, the \* experiment epoch is the middle of the data; for combined global files \* it is usually the middle of the last day of data in the combined file. \* If srt\_dir -1 was used in the globk run generating the combined file, \* the experiment epoch will be at the start of the data set.)

#### eq\_renam <Code>

\* This command tells globk to rename the stations affected by the earth-

\* quake by replacing the last two letters of the station name by the

\* code for the Earthquake. This command can be used in conjunction with

\* the stochastic options discussed below. For generating apriori

\* coordinate files, this is the preferred option. If no apriori

\* coordinate and velocity is in the apr\_file for globk for the renamed

\* station, the values for the original station will be used.

eq\_cosei <Code> <Static Sigmas NEU> <Spatially dependent Sigmas NEU>

\* The command specifies the stochastic treatment of sites affected by \* the earthquake. If the command is not issued there will be no \* stochastic variations at the time of the Earthquake. If the sites are \* renamed then this command is not needed, but can still be used to \* achieve the effect discussed below. <Code> is the 2-character code \* for the earthquake (to get the parameters in the eq\_def command. \* <Static Sigmas NEU> are three values separated by spaces that give the \* standard deviation of the displacements (in meters) expected at the \* time of the earthquake (i.e., apriori standard deviation of the \* coseismic displacements). These values will be applied to all sites. \* <Spatially dependent Sigmas NEU> are three values separated by spaces \* that give the spatially dependent standard deviations. The standard \* deviation of a site is computed using Sig = SigSpatial\*(depth/dist)^2 \* where Sig is the computed sigma, SigSpatial is the sigma given in the \* command, depth is the depth of the earthquake, and dist is the \* distance the station is from the earthquake. The units on all sigmas \* are meters. \* \* It is important to consider the consequences when the rename and \* coseismic features are used together. In this case, the covariance \* matrix elements and solution for the station name before the

\* earthquake (which itself may have been renamed from previous

\* earthquakes) are copied to the new station name before the coseismic

\* standard deviations are added. The coseismic sigmas are not applied

\* to the old station name. The apriori coordinates and velocities of

\* the two station names should be the same unless you are want to con-

\* strain the incremental adjustment, to a dislocation model for example.

\* If the renamed station does not appear in the apriori file, then globk

\* will automatically do this. For all sites used only after an earth-

\* quake,\* a \*\*NOTE\*\* may be printed during the globk run saying that the

\* original station name of a renamed site could not be found. The note

\* can be ignored if you know this to be the case.

eq\_pre <Code> <dur> <Static Markov NEU> <Spatially dependent Markov NEU>

\* This command allows the specification of random walk parameters to be \* applied before the earthquake. <Code> is the 2-character earthquake \* code. <dur> is the number of days before the earthquake to start the \* process noise. The estimates will be output for up to 2 days before \* the start of the process when a back solution is run.

\* <Static Markov NEU> are three values that give the random walk process

\* noise (mm^2/day) in North, East and Up to be applied equally to all

\* stations. <Spatially dependent Markov NEU> are three values that give \* the process noise parameters in North, East and Up to be applied in a

\* spatially dependent fashion. They have the same spatial dependence as

\* the coseismic displacements except squared since the variance is

\* specified in the process noise.) Note that when the rename feature is

\* the preseismic process noise is not applied to the new station name

\* (i.e., the station name used after the earthquake).

eq\_post <Code> <dur> <Static Markov NEU> <Spatially dependent Markov NEU>

\* This command allows the specification of random walk parameters to be

\* applied after the earthquake. The command and specifications are

\* exactly the same as eq\_pre except this process is applied after the

\* earthquake. If the rename option is used then the process noise will

\* not be applied to the old station name.

eq\_log <Code> <tau (days)> <static NEU sigma (m)> <spatial sigma NEU>

\* This command allows the specification of a log parameter fit to the

\* position estiamtes after an earthquake with code <code>. the model

\* used Is the same as the one In enfit and tsview. The parametric

\* form Is ln(1+dt/tau) where dt is the time after the earthquake. The

\* Iinterpretation of the sigmas is the samea s for eq\_cosei. The positions

\* output by globk have the log contribution Includeed (and therefore give)

\* the instantaneous position). Log terms are extracted as part of the

\* apriori model when sh\_exglk is used with the -apr option. Normally eq\_post

\* would not be used when eq\_log is used. The log terms can be extracted

\* with the sh\_exglk with the -log option. (The log term lines In the globk

\* output all start with the string LOG.

break <4-character site code> [hfile code] [epoch] [new extent] rename <Orig 8-char site> <new site code> [hfile code] [epoch range] [Position change]

\* These command, which also goes in the \*earthquake file\*, NOT the globk

\* command file, rename stations in the solution to account for discontinuties,

\* distinguish duplicative 4-character site names (e.g. from different

\* institutions, or to exclude data. With the break command, globk will assign

\* the new 4-character extent, taking in to account earthquakes and replacing

\* the 6th character (usually "G") with "1", "2", etc. Renaming a station

\* to end in \_XPS will cause it to be removed from any velocity solution but \* retain it in time series; \_XCL will cause it to be removed from both. \* <Orig Site name>is the site name that appears in the binary h-files; \* and <New site name> is the name you wish to use in the current \* solution. It should not conflict other names in the binary h-files. \* The following arguments are optional: \* [hfile code] is a string that must appear in the name of \* the h-file for the rename to be applied. This argument may be omitted \* since globk can distinguish whether the third argument is a string or \* a number (epoch range); however, you cannot use a string that is \* entirely numerical. <epoch range> is range of time over which the \* rename will be applied, specified as a pair of year month day hour min \* values (all separated by spaces). Any hfile in which the start date \* is after the first date and the end date in before the second date \* given will have the station renamed. <Position change> is the change \* in position to accompany the name change. It is given in either XYZ \* or NEU (three values) followed by a type declaration (XYZ or NEU). If \* no type is given, XYZ is assumed. Units are meters and the change \* should movethe station from the original position to the new position. \* North, East and Up (NEU) are defined as North along (the ellipsoidal) \* meridian direction at the apriori coordinate of the new site name, \* East along the East longitude direction, and ellipsoidal height. The \* rotation matrix is defined by these directions and the NEU are rotated \* to XYZ using this rotation matrix. NOTE: The renames are applied \* before any earthquake processing, so names generated from earthquakes \* use the new station name. \*---------------------------------------------------------------------- \* Example of eq\_file entries \* The following renames fix duplicates and earlier mistakes rename mojave1b mojave12 rename gold\_gps ds10\_gps rename reun\_gps reun\_igs \* The following account for discontinuities in time series break ALGO 1994 2 17 0 0 ! antenna swap break ALGO 1997 1 16 0 0 ! antenna swap rename ALGO\_GPS ALGO\_1PS 1994 2 17 0 0 1997 1 16 0 0 ! antenna swap rename ALGO\_GPS ALGO\_2PS 1997 1 16 0 0 | antenna swap \* Example of moving a GPS site to a VLBI site location rename aron\_gps algopark 92 5 1 0 0 92 8 30 0 0 -94.7630 -61.0170 -6.6660 XYZ \* Example to allow heights to be estimated independently for a station \* in the SOPAC and MIT solutions (horizontal coordinates to be equated) rename math\_gps math\_aps igs 93 4 14 0 0 94 11 10 00 rename math\_gps math\_aps pgga 93 4 14 0 0 94 11 10 00 \* The Landers earthquake. Here are using the spatially dependent \* versions. The coseismic displacement sigma 100 km from the earthquake \* origin is 72 mm horizontal and 28 mm vertical in this case. For the \* Markov process the values correspond to 1.6 mm^2/day for all three \* components. (The parameters here were computed approximately from \* dislocation models of Landers). Landers/Big Bear has a moment of \* 1x10^20 N-m, and Ms 7.5) \*

10 April 2015
eq\_def LA 34.45 -116.50 500 20 92 6 28 12 0 eq\_renam LA eq\_cosei LA 0.000 0.000 0.000 1.8 1.8 0.7 eq\_pre LA 30 0.000 0.000 0.000 1000.0 1000.0 1000.0 eq\_post LA 30 0.000 0.000 0.000 1000.0 1000.0 1000.0 \* Other earthquakes could be defined here. If pre-seismic or \* post-seismic process noise overlap from different earthquakes \* then both sets of process noise are added. \* \* Running glorg from within globk or glorg \* ========================================= \* \* Although running glorg separately from globk can be useful \* and efficient in refining the analysis, it is more convenient \* in the intial velocity solution—and essential in time series \* analysis, to invoke glorg from within globk. This is accomplished \* with the command org\_cmd <glorg command file name> \* where <glorg command file name> is the name of the command file with \* the glorg commands in it (see section III.f or online glorg.hlp). \* This command is usually accompanied by org\_opt <options list> \* where <options list> is the list of options to control the glorg \* output. The most commonly used are PSUM (output NEU coordinate \* adjustments), VSUM (output NEU velocities), BRAT (output baseline \* component rates), CMDS (echo the globk and glorg command files), \* GDLF (list the H-files and their chi-square increments), and FIXA (fix \* differencs in a priori positions and velocities for equates). \* Optionally, you may also used org\_out <File name> \* where <File name> is the name of the output file. If this is not

- \* given then the output goes to file name generated by replacing the
- \* characters after the last period (.) in the print file name with
- \* 'org'. If there is no last period, then.org is appended.

*Glorg* is the origin (translation and rotation) fixing program for the data analysis. It allows the reference frame of the solution to be specified after all of the data have been combined by *globk* (with loose constraints). Thus, many realizations of the frame may be tested quickly by fixing different combinations of coordinates and velocities. Translation, rotation, and scale may be estimated by a minimization of the deviations between horizontal positions and velocities given in the apriori station position file. *Glorg* also allows you impose other constraints such as forcing the velocity adjustments of nearby stations to be equal. The chi-square increment from each constraint is shown in the output file so that you may evaluate its affect on the solution. The apr\_file used for *glorg* need not be the one used for *globk*. (In this way, for example, you could run *globk* with velocities which represent your best estimates, but then display differences to a standard plate motion model.) *Glorg* may be invoked from within *globk/glred*, as is typically done to generate daily solutions to examine repeatability, or executed as a separate program following combination of data from many days or years. Examples of each of these applications are given in Section 3.4.

The run-string and commands used are documented below. A current version of this documentation may be found in the on-line help for *glorg*.

GLORG: Origin resolution program for the GLOBK.

Runstring:

- % glorg <output> <options> <command\_file> <com\_file>
- where <output> is the name of the output file (may be 6 for output to current window.

 <options> are the print options for the output file, specified by the same 4-character codes as for globk except that there are additional options specific to glorg: SDET : output the details of the stabilization calculations

- FIXA : automatically fix differences in a priori positions or velocities
- RNRP : report statistics of the differences In the positions and velocities of renamed sites; also generates equate lines that can be filtered with script sh\_exeps.

 If glorg is invoked from within globk, the options are given by the org\_opt command in the globk command file. If glorg is run alone, they must appear in the command line separated by colons or equal signs; e.g. glorg test.org blen:psum glorg.cmd test.com

<command file> is the name of the command file for glorg.

<com\_file> is the name of globk common file used in the analysis.

The commands are:

APR\_FILE Gives the name of the new apriori position and velocity file.

 The command may be issued multiple times, with the last values read for a station taking precedence

 EQUATE Forces adjustments to parameters to be made equal. The parameters may be listed by number

equate n1 n2 n3 n4

 in which case the numbers must be in ascending order; or for station names, the station-code and keywords for the parameters may be used,

equate west\_gps xdot hays\_gps xdot.

 The exceptable parameter names are xpos, ypos, zpos, npos, epos, upos for postion and xdot, ydot, zdot, ndot,edot, udot for velocities. (Local\_eq determines if global cartesian or local coordinates will be used for equates. If a station name is given which is not in the solution then error messages warn ing about decoding errors will be printed. These may be ignored.

 CONSTRA Similar to EQUATE except that the standard deviation of the constraint is specified:

constrai <sigma> n1 n2 ..

.

where sigma is in units of the parameters.

 FORCE Will force the adjustment to a parameter to a specific values. Forms are similar to equate in that parameter numbers or station name and component may be used:

> force n1 <value> <sigma> force west\_gps xdot value sigma

 where n1 is a parameter number, value is the value of the adjustment to which this parameter is to be forced, and sigma is the constraint level in mm.

 EQ\_DIST Allows equates to be specified for all stations within the set distance.

eq\_dist <dist (m)> <equate type>

where equate type is is defined under equate. e.g.,

eq\_dist 2000 ndot

 equates the north velocity adjustments for all stations within 2 km of each other.

 UNEQUATE Is used to override the equates set with eq\_dist. The form is same as equate, and any parameter specified in the equate will be removed from the equate lists.

unequate gras\_085 ndot gras\_085 edot

 would remove gras\_085 north and east velocity parameters from any from any equates in which they appeared.

- LOCAL\_EQ Used in conjunction with EQUATE and FORCE. The default is now to apply these constraints in local (NEU) coordinates, but XYZ may be used by setting LOCAL\_EQ N. Command may be issued only once and applies to all forces and equates.
- POS\_ORG Sets the parameters to be used in setting the origin, rotation and scale of the coordinate system. Arguments are the parameters to be used: viz., xtran, ytran and ztran for translation; xrot, yrot, and zrot for rotations; and scale for scale factor. E.g.,

pos\_org xrot yrot zrot

 would only allow rotations in setting the coordinate system. Used with use\_site to set which stations are used in the definition.

- RATE\_ORG Similar to pos\_org but for rates. Same arguments may be used.
- COND\_SIG Sigmas to be assigned to the translation, rotation, and scale parameters in pos\_org and rate\_org commands. Six values are specified: translation sigma (m), rotation sigma (mas), scale sigma (ppb), translation rate (m/yr), rotation rate (mas/yr) and scale rate (ppb/yr). When the parameters are given, the origin of the system to defined to only within these sigmas. The command is useful for minimizing numerical stability problems and/or have the site position and rate sigmas account for uncertainties in realizing the reference frame. E.g.,

cond\_sig 0.01 0.1 0.1 0.01 0.1 0.1

 sets the origin to 10 mm, orientation to 0.1 mas, and scale to 0.1 ppb, the origin rates are 10 mm/yr, 0.1 mas/yr and 0.1 ppb/yr.

- STAB\_SITE List of candidate stations to be used in the origin definition. Default is ALL so usually start with with CLEAR to avoid using bad or weak stations or set the tolerances sufficiently tight with the cnd\_hgtv, stab\_min, and stab\_ite commands to have these elimin ated automatically. Stab\_site may be invoked multiple times. It was called use\_site until version 5.01 and may still be invoked with this name. Wild cards (@) are allowed to get multiple renames of a site.
- CND\_HGTV Used to determine from the height sigmas which of the stations in the stab\_site list are retained defining the reference frame. Four values are given. The first two are the variance factors applied to heights and height rates relative to the horizontal components in estimating the origin position and velocity. The second two set limits on the sigmas of the height and height rates of station to be used. They are meant to exclude stations with

 large uncertainties and are specified in terms of heights because an indeterminate reference frame will cause the uncertainties of the horizontal coordinates to be artificially large. Specifically they set a limit on the following ratio: (h-hmed)/(hmed-hbest) where h is the variance of the height or height rate of a station, hmed is the median variance for all stations used for the origin definition, and hbest is the best (smallest) variance of the stat ions being used. Default values of cnd\_hgtv are 10. 10. 3. 3.. An alternative way to apply the height-sigma criteria is now avail able with the stab\_min command described below.

 STAB\_ITE Sets characteristics of coordinate system stabalization. The command format is:

stab\_ite [# iterations] [Site Relative weight] [n-sigma]

- [# iterations] is the number of iterations. The default is 2, which works fine in well behaved cases but the iterations are quick, so allowing 4, e.g., is usually safer.
- [Site Relative weight] indicates how the site sigmas are used in stabilization. If it is set to 0.0, all sites are weighted equally throughout all interations of the stabilization process; if set to 1.0, the weight is determined by the coordinate sigmas in the previous iteration; if set to an intermediate value, say 0.5 (default), the coordinate sigmas from the previous iteration are allowed only 50% weight (vs constant). The number of iterations must be  $> 1$  for this feature to be invoked. In this computation, as in the overall stabilization, height sigmas are downweighted with respect to the horizontal sigmas by CND\_HGTV (1st two arguments).
- [n-sigma] is an editing condition to eliminate sites that are discordant with the aprioris. (Iterations must be greater than 1 for this to be used). The value applies to the ratio of the root sum-square of the north, east, up residual (calculated with up down weighted) to the site's relative weight (displayed in the output) times the overall rms of the stabilization fit (also displayed). The default is 4.0.
- STAB\_MIN Allows the user to set the minimum values for the cnd\_hgtv limits on heights sigmas of sites to be used in the stabilization, and on the minimum RMS to be used in postfit rms editing. The command format is:

stab\_min [dHsig min pos] [Min RMS pos] [dHsig min rates] [Min RMS rate]

[dHsig min pos] is minimum difference between best and median height sigma for position (default 0.005 m)

 [Min RMS pos] is minimum postfit RMS in position to be used. (default 0.003 m)

 [dHsig min rates] is same as [dHsig min pos] except for rates (default 0.005 mm/yr)

 [Min RMS rate] is same as [Min RMS pos] except for for rates (default 0.003 m/yr).

 If only two arguments are given then these values will be used for both position and velocity. Example:

stab\_min 0.005 0.003 0.005 0.003

- FIRST\_EQ Sets mode in which the equates and forces will be applied before the origin fixing constraints (as discussed above) are appied. No arguments.
- PLATE Allows estimation of the rotation vector (Euler pole) of a Selected set of stations with respect to the frame defined by the stabilization. The following commands are used to define one or more "plates

plate <plate name> <..list of stations ... >

where <plate name> is the name of the plate. The rotation vector is given in the glorg print (.org) file. If more than one plate is defined, the the relative rotation vectors (Euler poles) are also given. A station should not be specified on more than one plate, nor should two 8-character versions of the same station (e.g. ALGO\_GPS, ALGO\_1PS) be used if their velocities have been equated. When the plate command is used, the horizontal adjusments (but not the values) of velocities in the org file are replaced by the residuals with respect to the plate with which it has been associated. A cleaner way to see the plate residuals is to run sh\_org2vel to generate velocities of all stations with respect to the plate given in the command line.

 NOPLATETRAN Turns off (re-) estimation of translation parameters during estimation of the plate rotation vector. In global solutions, not estimating the translation can bias the rotation-vector (Euler pole) estimation if the reference frame realized by the stabilization is translated relative to the geo-center. For regional solutions, however, using NOPLATETRAN will improve the stability of the solution without introducing biases that are important for determine relative rotations among regional blocks.

#### **3.3 Defining a reference frame for the analysis**

Conceptionally, the simplest approach to frame definition is to apply finite constraints to station coordinates (positions and velocities), orbital parameters, and Earth orientation parameters (EOPs) at the level at which you think you know their values. This is the method used by GAMIT, and in *globk* involves the use of the apr-commands for each parameter type. Optionally changes in the values over time (e.g. for EOPs) can also be constrained using the Markov commands. In practice, using finite constraints for the primary frame definition is rarely the best approach since overconstraining coordinates will distort the network and may mask errors in its a priori value or the data associated with the station, and underconstraining coordinates may leave the frame less well determined than is justified. Hence we prefer to use the "generalized constraint" method of *glorg*, in which up to seven Helmut parameters( 3 translation, 3 rotation, and 1 scale) are estimated such that adjustments to a priori values of the coordinates of a group of stations are minimized. Applying generalized constraints properly can sometimes be tricky since the parameters estimated can depend on the accuracy of the satellites' orbits and both the number and spatial extent of the reference stations available. The strategy and trade-offs for frame definition are discussed in Chapter 4 of the *Introduction to GAMIT/GLOBK* manual. Here we present the rules for *globk* and *glorg* commands that must be followed to implement these strategies correctly.

For global- or continental-scale networks, you may (and usually should) estimate translation and rotation (scale is not so clear---see *Dong et al.* [1998]) and include as reference ("stablization") sites a distributed set of stations (at least 10, preferably more) for which you have both good a priori values and good data. In this case both site coordinates and EOPs should be left free in the *globk* command file:

 apr\_neu all 1 1 1 .1 .1 .1 apr\_wob 100 100 10 10 apr\_ut1 100 10 mar\_wob 36500 36500 365 365 mar\_ut1 36500 365

and both translation and rotation specified for *glorg* stabilization:

pos\_org xtran ytran ztran xrot yrot zrot rate\_org xtran ytran ztran xrot yrot zrot

(In a *glred* solution for a single epoch, you would set the velocity entries to zero in the apr\_ commands, omit both the mar\_ commands, and rate\_org.) would be omitted in a *glred* solution for a single epoch as would the mar\_ commands.) For a global analysis orbital parameters would usually be kept free

apr\_svs all 100 100 100 10 10 10 apr\_rad all 1. 1. .02 .02 .02 .02 .02 .02 .02 .02 .02

whereas for a continental-scale analysis they might be constrained or fixed if the GAMIT processing used sufficiently accurate orbits:

 apr\_svs all .1 .1 .1 .01 .01 .01 apr\_rad all F F F F F F F F F

For a local or regional analysis in which you do not have a large number of welldistributed reference stations, you may be able to estimate robustly in *glorg* only a translation of the network. In this case you must constrain the rotation in *globk*:

apr\_wob .25 .25 .1 .1 apr\_ut1 .25 .1 mar\_wob 22.8 22.8 3.65 3.65 mar\_ut1 22.8 3.65

These values are realistic for IERS rapid or final values and limit rotations to 0.25 mas and 0.1 mas/day, equivalent to 0.3 mm, 0.1 mm/day over a 2000-km baselne.

The reference frame for you solution is realized by data you have for the sites specified in the stabilization list (stab\_site) and the a priori coordinates you specify (apr\_file in *glorg*). In realizing the frame, glorg performs an iterative procdure to determine the whether the data from stabilization sites are consistent with the coordinates of the apr-

file. This procedure is described and illustrated with an example in Section 3.5 If you have defined one or more stable blocks for with respect to which you want to view the velocities (plate command) *glorg* will follow the stabilization with estimation of rotation vectors (Euler poles) for these blocks, which you can use (*sh\_org2vel*) to obtain the velocities of the sites with respect to each block.

# **3.4 Examples for GPS analysis**

Although quasi-observations from a variety of geodetic measurements can be analyzed by *globk*, by far the most common use is for the combination of solution files from GPS surveys to estimate station coordinates and velocities. In this section we present examples of the *glred*, *globk* , and *glorg* runs needed to obtain a successful analysis. The most important files and control structures used to drive the software are included in simple form, with reference to Sections 3.1 and 3.2 for details. For the most current examples of these files, see the .cmd and run\_ files in the /templates directory.

# *Testing coordinate repeatabilities*

The first step in GPS post-processing is usually to generate a time series of station coordinates using *glred* to identify and remove any surveys or stations which are outliers. For a global analysis, the reference frame may be constrained on each day using in *glorg* a stabilization list that includes a reliable set of IGS stations. For a regional analysis in which you include in *globk* only a few IGS stations, obtaining the best time series usually requires an interative process. First you generate time series (with *glred* ) using the IGS stations to define the frame. Then remove obvious outliers and perform a combined (*globk*) solution to obtain a consistent set of coordinates for all of the stations. Finally, run *glred* again, this time using all of the stations in the *glorg* stabilization. This procedure effectively defines a regional frame of reference, allowing you to remove common-mode errors without choosing a single reference station.

For an analysis using both global and regional data the .gdl file will have the form

```
h9609061159_igs1.glr 1.0 + 
h9609061159_igs2.glr 1.0 + 
h9609061159_emed96.glx 1.0 
h9609071159_igs1.glr 1.0 +
h9609071159_igs2.glr 1.0 +
h9609071159_emed96.glx 1.0
```

```
...
```
(or with the 1.0 scale-factors omitted) where the h-file names for each day indicate the two global subnetworks analyzed by SOPAC and an h-file from an analysis of regional data from the 1996 Eastern Mediterranean survey. *Glred* treats each input h-file independently, but adding the + symbol to the first two of each triplet of h-files for each day forces the parameters to be the same for the three solutions, thus tying together the orbital and Earth orientation parameters, as well as any common stations, from the global and regional solutions. The number following the h-file name is a variance factor (relative weight) for the file.

#### Then run *glred*

glred 6 globk\_rep.prt globk\_rep.log emed96.gdl globk\_rep.cmd with the command file \* Globk command file for daily repeatabilities and combination \* \* Required files (usually temporary) make\_svs ../tables/sat.apr com\_file globk\_rep.com srt\_file globk\_rep.srt sol\_file globk\_rep.sol \* Optional additional command file eq\_file rename.eq \* \* A priori station coordinates and Earth orientation table apr\_file ../tables/emed96.apr apr\_file /ftp/pub/gps/updates/sites/itrf96.apr in\_pmu /ftp/pub/gps/updates/tables/pmu.bull\_b \* \* Input data filter - chi2 and a.p. tolerances high to pass most data max\_chii 20. 10000. 10000 \* \* Commands to estimate parameters apr\_neu all 20 20 20.0 0 0 apr\_svs all 100 100 100 10 10 10 1 1 .02 .02 .02 .02 .02 .02 .02 .02 .02 apr\_wob 100 100 10 10 apr\_ut1 100 10 \* \* Print options - minimal for globk since using glorg output prt\_opt GDLF \* glorg command file, print options, and output file org\_cmd glorg\_rep.cmd org\_opt BLEN CMDS PSUM

org\_out globk\_rep.org

Execution of *glred* with this command file will generate a loose solution, recorded in emed96.prt, and will invoke *glorg* to generate a constrained solution, recorded in emed96.org. The *glorg* command file (glorg.cmd) will look something like the following:

\* Glorg command file for daily repeatabilities and combination

- \* A priori station coordinates apr\_file ../tables/emed96.apr apr\_file /ftp/pub/gps/updates/sites/itrf96.apr
- \* Use IGS core minus hart and sant stab\_site clear onsa\_gps kosg\_gps wtzr\_gps trom\_gps yell\_gps gold\_gps stab\_site kokb\_gps tidb\_gps yar1\_gps algo\_gps madr\_gps
- \* Estimate orientation and translation pos\_org xtran ytran ztran xrot yrot zrot

In the *glorg* command file, we have specified that the reference frame is to be defined by minimizing the position deviations of 11 IGS core stations (Hartebeesthoek and Santiago are omitted because of poor data during this period) while estimating a translation and orientation.

If you have a small regional network and want to maintain the orientation of the reference frame through the IGS orbit and IERS Earth orientation values, without introducing global h-files or tracking data, the bottom of the *glred* command file would look like the following:

```
* Commands to estimate parameters
  apr_neu all 20 20 20.0 0 0 
  apr_svs all .1 .1 .1 .01 .01 .01 F F F F F F F F F 
  apr_wob .25 .25 0 0 0 0 0 0
  apr_ut1 .25 0 0 0 0 0
*
* Print options
  prt_opt BLEN CMDS PSUM
```
and the *glorg* stab\_site command for the initial run might contain only 3–6 stations whose coordinates are well known a priori. If there are only a few stabilization stations, and/or the spatial scale of the network is small, then you should estimate only translation parameters in *glorg*:

\* Estimate translation only pos\_org xtran ytran ztran

After running *glred*, you can plot the time series using the scripts described at the end of this section. Then you would remove problematic data, either by renaming the station for a particular span (e.g., rename SSSS\_GPS SSSS\_XCL in the eq\_rename file) or commenting out (with  $\#$ ) the h-file in the gdl file. In the case of a regional analysis (with or without the inclusion of the global h-files), the next step is to run *globk* to obtain a self-consistent set of coordinates for all the stations. For this run, use the same command file as for the initial *glred* run, except that you need to allow for time-changes in the EOP values :

```
* Markov EOP for global analysis
x mar_wob 36500 36500 365 365 0 0 0 0
x mar_ut1 36500 365 0 0 0 0
* Markov EOP for regional analysis
  mar_wob 22.8 22.8 3.65 3.65 0 0 0 0
  mar_ut1 22.8 3.65 0 0 0 0
```
If time span is longer than a single survey, you may also need to estimate a velocity for each of the stations:

apr neu all 20 20 20 1 1 1

After inspecting the *globk* run for consistency (chi-square values in the log file and rms of the *glorg* stabilization), you should now extract the coordinates for a new apr file from

the *glorg* print file using grep 'Unc.' as described in Section 2.2. This new apr file will become the sole reference in *glorg* for the *glred* runs to generate the final time series (it doesn't matter what apr file you use in the *glred* command file). For this run, the *glred*  command file will be the same as before, but the *glorg* command file will look like the following:

- \* Glorg command file for daily repeatabilities and combination
- \* A priori station coordinates apr\_file ../tables/soln\_emed96.apr
- \* Use IGS core minus hart and sant stab\_site all stab\_site -marm
- \* Estimate translation only pos\_org xtran ytran ztran

To plot coordinate repeatabilities from your *glred* solutions for a single survey using GMT, execute

sh\_plot\_pos –f globk\_rep.org

This script invokes *tssum* to scan the solution file (globk\_rep.org) for the north, east, and up coordinates in PBO format estimated for each day and generate PBO-style pos files, which will then be used with GMT to produce time series for each of the stations and a pair of histograms showing the distribution of weighted and normalized rms repeatabilities. If the data extend over several years, then you should specify the start and stop tims using  $-t1$  and  $-t2$  and have a trend removed by specifying  $-0$  1. See the *sh plot pos* help for the full list of options. An alternative plotting scheme, which will be phased out after 2015, is to use script *sh\_plotcrd* to invoke ensum and multibase to produce mb\_ files for plotting by GMT. Since either script will create a large number of files (one per station), you may want to have these put into a separate directory (e.g. gsoln/plots). With *sh\_plot\_pos*, this can be done automatically with the –d option; with *sh\_plotcrd*, you would create the /plots directory manually and then execute the script from that directory (e.g., -f ../soln/globk\_rep.org.)

## *Estimating repeatabilities and velocities from several surveys*

Multi-year solutions are best accomplished by first combining the h-files from individual sessions into a single h-file. This is not only more efficient in terms of processing time and disk storage, but allows you to generate statistics for long-term repeatability without mixing in the short-term scatter. To combine the data from a single survey, run *globk* using the command file described in the last section but add a line specifying the output file name:

out\_glb EMED96.GLX

The uppercase file name is not required but is a useful convention to denote a combined h-file. Optionally, at this point you can perform a second *globk* run in which you use the output h-file (EMED96.GLX) as sole input in the .gdl list, specify a new output

out\_glb EMED96.GLN

and suppress the orbital parameters by commenting out the apr\_svs line. Since the orbital information has now been incorporated into the estimates and covariances of the station coordinates, there is no reason to carry them forward to the multi-year solution. On the other hand, they do no harm beyond the additional disk space needed to store them, so you may want to skip this step, at least until you are sure that the combined hfile is the one that you wish to store for future use. (Future versions of *globk* may allow use and then suppression of orbital parameters in a single run, thereby avoiding this additional step.)

To obtain a multi-year solution, your .gdl file will contain only the combined files from each survey:

EMED96.GLX EMED97.GLX EMED98.GLX

. . .

To get velocities, run *globk* with the same command file except the apr\_neu line now specifies that velocities as well as positions are to be estimated

apr\_neu all 20 20 20 1 1 1

Earth orientation and the reference frame can be specified in the same way except that you must now constrain velocities as well as position. In the *globk* command file set

org\_opt BRAT CMDS PSUM VSUM

The BRAT print option for *glorg* is necessary if you want to see directly the values and uncertainties of relative velocities between the stations in your network. For large networks this can increase the size of the print (.org) file considerably, so if geocentric velocities are well determined, as is often the case with global analyses within the last few years, or if you have performed a regional stabilization, you may want to omit BRAT from the print options.

In the *glorg* command file you now need to specify parameters for both position and velocity stabilization:

 pos\_org xrot yrot zrot xtran ytran ztran rate\_org xrot yrot zrot xtran ytran ztran

To create a velocity map from your solution ( e.g. globk\_vel.org ), execute

sh\_plotvel -f globk\_vel.org -maxsigma 5

where maxsigma gives maximum uncertainty in millimeters of sites to plot. Chapter 4 and the on-line help describe additional options for sh\_plotvel that will allow you to produce journal-quality velocity maps including topography, tectonic features, and customized labels.

### *Use of stochastic noise for stations and orbits*

There are a variety of reasons why you may want to treat station coordinates, orbital parameters, and Earth orientation parameters stochastically in your globk analysis. The classic method for analyzing the day-to-day or year-to-year variability of station coordinates or baseline components is to treat a subset of them stochastically and run both a forward and backward Kalman filter with the data. By performing both the forward and back solution, you obtain the best estimates of the coordinates and velocities of the stations treated deterministically at the same time as obtaining the variability of the stations treated stochastically. This approach has several disadvantages, however. The most obvious is the difficulty of deciding which stations to make deterministic and which to make stochastic. To retain nearly the full strength of the velocity solution, you would want to make only a few stations stochastic at a time, requiring many runs to see all of the repeatabilities. On the other hand, making deterministic a station for which there are outliers corrupts the solution and the apparent repeatability of other stations. A better approach to determining repeatabilities is to use *glred* to estimate all coordinates independently for each session or survey, with the reference frame maintained by *glorg* stabilization with as many stations as possible, as discussed in the previous section. With this approach the network can translate and rotate from solution to solution, but any internal distortions represent real problems with the stations exhibiting them.

A more common current use of stochastic station coordinates is to account for timecorrelated sources of error in the estimates of station position, including monument instability and signatures in global time series that may be due to errors in modeling the orbits or atmosphere. For example, to include random-walk noise at the level of  $2 \text{ mm}$   $\vert \text{yr} \vert$ in the horizontal coordinates, the *globk* command file entry would be

mar neu all  $4. e-6$   $4. e-6$  0 0 0 0

Prior to globk 5.05, Markov noise was also used to decouple erratic fluctuations in the estimates of vertical coordinates due to tropospheric noise, antenna changes, or blunders in entering the height of the antenna. The time-dependent nature of Markov noise makes it a poor proxy for these fluctuations, however. A better approach is to add random noise to the height estimates via the (new) neu\_sig command. For example, to allow for 10 cm fluctuations in the vertical component for Kokee Park, the entry would be

neu\_sig kokb 0 0 .10

(If there are identifiable steps in the estimate of heights, you should rename the station at the time of the step [e.g., rename KOKB\_GPS KOKB\_APS] then equate the horizontal but not the vertical coordinate adjustments in *glorg*.)

UT1 and pole position are defined as single (global) parameters in *globk*, so to allow dayto-day variation you must specify for them a Markov process. The level of constraint depends on the precision and stability of your a priori Earth rotation series as described in Section 3.3.

For orbital parameters, stochastic variations are used in conjunction with multi-day arcs, most valuable prior to 1994 when the global tracking network was not strong enough to produce few part-per-billion orbital accuracy from a single day's observations. There is considerable flexibility in *globk*'s use of stochastic parameters for orbits, allowing different levels of Markov constraint for each element of each satellite for each survey period. The difficulty, however, is determining in an efficient and objective manner what level to use. The analyst is forced to experiment with different values, using the chisquare increments between days from a *globk* non-stochastic forward solution and the day-to-day variations of the parameter estimates from a *glred* or back solution as a guide to choosing the optimal values. As a starting point, we discuss three levels, which we will designate "loose", "moderate", and "tight" orbital Markov constraints.

"Loose" constraints would allow about 10 m/day  $(36500 \text{ m}^2/\text{yr})$  variation in satellite initial position and 1 mm/s/day ( $365 \, (\text{mm/s})^2/\text{yr}$ ) variation in initial velocity, and 2–100 %/day (0.15–365 /yr) variation in non-gravitational ("radiation-pressure") parameters:

mar\_svs all 36500 36500 36500 365 365 365 mar\_rad all 365 365 .15 .15 .15 .15 .15 .15 .15

Remember that "loose" is defined with respect to the uncertainties you would obtain with a single-day's data with your actual data set, so these values can only be considered a guide. More study is needed to determine the relative weighting of initial conditions and non-gravitational-acceleration parameters to absorb a given degree of mis-modeling of the satellites' motion. In the example shown, we have allowed a relatively large "reset" of initial conditions each day, a large adjustment of the direct-radiation and y-bias parameters, and only a small (2%) change in the other non-gravitational acceleration parameters (the constant along the "B" axis and the once-per-rev coefficients in the Berne model; see Section 7.2 of the GAMIT manual). An alternate strategy would be to keep the initial condition variations small but allow large variations in all of the nongravitational acceleration parameters. Values of the Markov constraints much looser than the ones shown here would completely decouple the orbits from day to day, effectively estimating the orbital motion in single-day arcs even though you have formally used a multi-day T-file with a single set of initial conditions. With loose Markov parameters for the orbits, if you are combining more than one h-file for each day (e.g., with regional and global observations), *it is essential in this case to have the centers of the h-file data spans (the center of the X-file) match*. Otherwise, you will decouple the orbital parameters estimated from the two h-files.

An example of "moderate" constraints would allow variations of 1 m/day  $(365 \text{ m}^2/\text{yr})$ , 0.1 m/s/day  $(3.65 \text{ (mm/s)}^2/\text{yr})$ , and  $2-10$  %/day  $(0.15-3.65/\text{yr})$  in initial position, initial velocity, and non-gravitational acceleration:

mar\_svs all 365 365 365 3.65 3.65 3.65 mar\_rad all 3.65 3.65 .15 .15 .15 .15 .15 .15 .15

An example of "tight" constraints would allow variations of 0.1 m/day  $(3.65 \text{ m}^2/\text{yr})$ , .01 mm/s/day  $(0.0365 \text{ (mm/s)}^2/\text{yr})$ , and 1 %/day  $(0.0365 \text{ /yr})$  in the orbital parameters:

mar\_svs all 3.65 3.65 3.65 .0365 .0365 .0365 mar\_rad all .04 .04 .04 .04 .04 .04 .04 .04 .04

To invoke the Markov process for an individual satellite the command is, e.g.,

mar\_svs prn\_02 3.65 3.65 3.65 .0365 .0365 .0365 mar\_rad prn\_02 .04 .04 .04 .04 .04 .04 .04 .04 .04

You can allow different values to be applied for different period of time by specifying in the *globk* command file an auxiliary file:

svs marf svs.emed markov

where svs.emed\_markov is the name of file, and it contains, e.g.,

YY MM DD HR Dur PRN  $(days)$  94 9 12 6 5 PRN\_02 3.65 3.65 3.65 .04 .04 .04 .04 .04 .04 .04 .04 .04 .04 .04 .04 94 10 1 0 10 PRN\_02 365 365 365 3.65 3.65 3.65 3.65 3.65 .04 .04 .04 .04 .04 .04 .04 94 10 2 0 5 PRN\_05 365 365 365 3.65 3.65 3.65 3.65 3.65 .04 .04 .04 .04 .04 .04 .04

where Dur is the duration in days over which this alternative set of Markov parameters should apply. As many as entries as desired can be put into the file.

### *Use of apr files in globk and glorg*

The rules and requirements for setting a priori coordinates and velocities in GAMIT and GLOBK analyses can be quite confusing because the needs are different at different stages and in different contexts. The most important concept to keep in mind is that reliable estimation of precise coordinates from both the phase data (GAMIT/*solve*) and loosely constrained coordinates and their covariances (*globk* or *glorg*) assumes that the adjustment from the (original, GAMIT) a priori is "small", that is that there is insignificant nonlinearity in the adjustments. Just how small the adjustment of a particular parameter needs to be depends on the functional dependence of the parameter and its correlation with other parameters. A conservative assumption for station coordinates is a convergence rate of 1:1000; that is., the adjustments need to be less than 0.5 m to achieve 0.5 mm precision in the estimated value. Hence, it is imperative that you iterate your phase solution (using, for example, the AUTCLN Postfit  $=$  R option in the GAMIT sestbl.) so that the a priori used for the solution written into the H-file differs from the final estimate by no more than a few decimeters.

If you use decimeter-level coordinates in GAMIT and are performing a straightforward *globk/glorg* solution from single-day H-files, it should not be necessary to include an apr file in the command files except for those stations used to define your reference frame (stab\_site list). For a velocity solution, this can usually be accomplished with the apr file specified in *glorg*, thereby avoiding rerunning the globk stack eah time you try difference sets of stabilization sites. However, for time series, you are almost always faced with the situation of a station having changed instrumentation over time or being displaced by an earthquake, so that there are multiple listings of the same site with different 8-character names in the apr file over time. In this case, you must put the final apr file into the globk command file along with an eq\_file that specifies the dates of the renames. The best initial approach then is to use the itrf08\_comb.apr and itrf08\_comb.eq files that are kept up-to-date on the MIT web site.

There are two utilities that are quite helpful in handling a priori coordinates. The first is *glist* (see Section 5.1) which will check the a priori coordinates for sites in each h-file in a gdl list with those from the first file in which the site appears, or with those from a specified apr file. For this reason (and many others) you should always run *glist* before running *glred* or *globk.* The second helpful utility is *unify\_apr*, which alllows you to merge apr files while reconciling velocities of renamed or nearby sites so that they are all the same in an output apr file.

## **3.5 Examples of** *globk* **and** *glorg* **output**

There are two types of output produced in running *globk/glred.* The first is the "log" file, which contains the effect on the solution (usually loosely constrained) as each new h-file is added. The second is the "print" file, generated also by *glorg*, which contains the estimated parameter values. To illustrate the interpretation of these output files, we use as examples first the combination of regional and global data for a 10-day survey in the Salton Trough / Riverside County ("STRC") region of southern California from March, 1991, and then its combination with data from other GPS surveys and VLBI observations acquired between 1984 and 1997.

The log file for the STRC91 survey is shown below. Because the global tracking network was sparse in 1991, it is particularly advantageous to estimate initial conditions and parameters of the GPS orbits by combining the data from several days. In this case, we estimated parameters for three overlapping arcs, each using data from 4 or 5 (24-hr) days. Within each arc we allowed the initial conditions and radiation-pressure parameters to have stochastic (Markov) variations from day to day. This scheme is illustrated by the grouping of h-files in the log file below, in which we have combined h-files representing 24 hrs of global data and 10 hrs (20:44-08:40 UTC) of regional data. The first orbital arc (GAMIT T-file) spanned days 66–69 (7–11 March) with IC epoch 12h UTC on day 67 (year 91.1814). Data used to estimate the initial conditions and parameters included global data (h-files named  $_{q}$ lob with the mid-point time 11:59) from days 66–69 and 10-

hr regional data (h-files named \_strc with mid-point time 02:43) from days 66–68 (the latter ending at 08:40 on day 69).

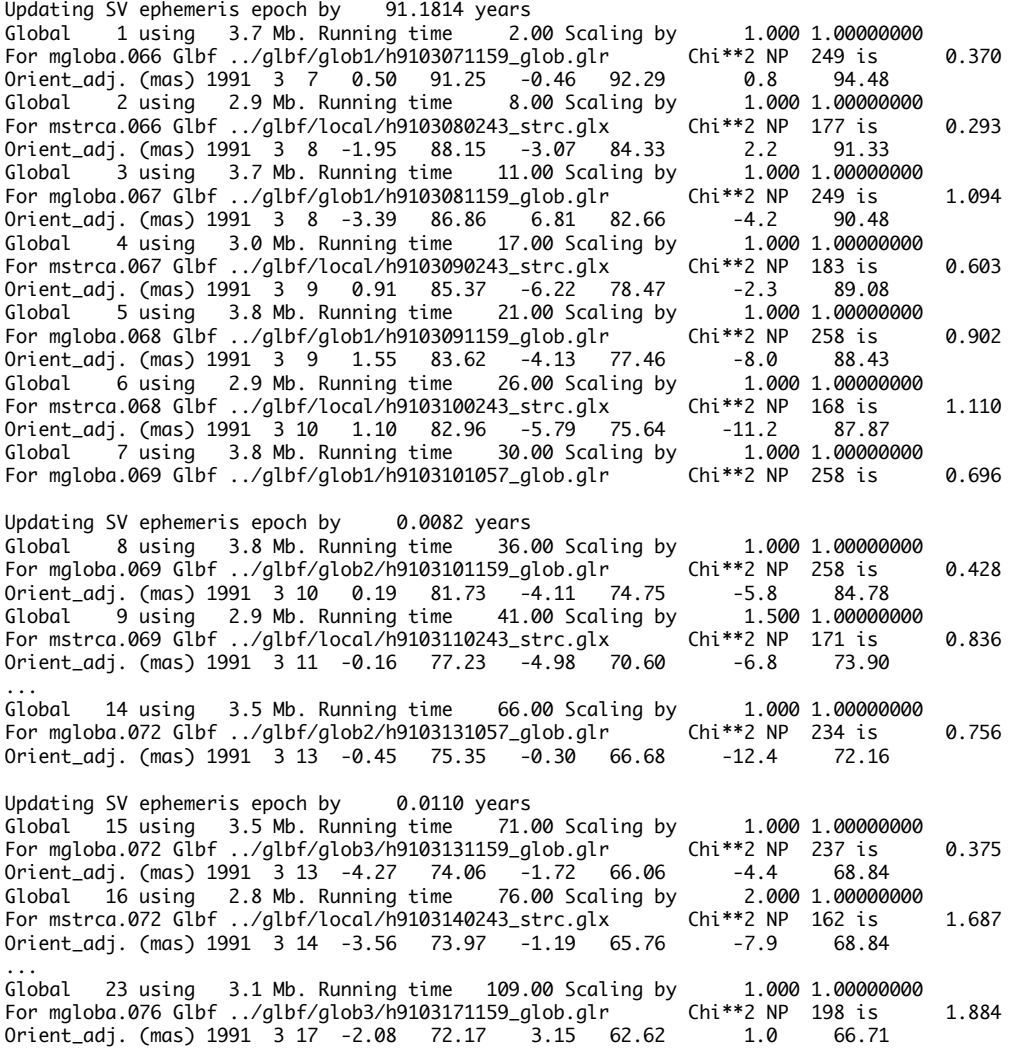

There are three lines for each h-file used in the solution. The first gives the sequence number, size, run-time, and scale factors for the file. The second line is the most useful for evaluating the solution. It includes the GAMIT m-file name (which includes, conveniently, the day number), the binary h-file name (constructed from the GAMIT file name but with the date given as year, month, day, hour, minute), the number of parameters (NP) and the chi-square increment per degree of freedom when the data are added to the solution. If no tight constraints have been placed on the a priori values of the parameters, the first file should have a small chi-square value. As subsequent data are added, the values will increase to reflect the level of incompatibility between the newly added data and the solution from data previously included (see *Dong et al*., [1998] for the formulas used and a detailed discussion). An anomalously large chi-square increment in the log file is the most obvious indication that you have included erratic or poorly modeled data in your solution. If this occurs you should either omit the h-file (by commenting it out in the .gdl file) or return to the phase processing to find the source of the problem. If there is a consistent incompatibility between the global and regional h-files, there may be a model inconsistency between the two analyses (e.g., different antenna heights or antenna phasecenter models). The third line gives the adjustment to Earth-orientation parameters as the data are added. The order is x-pole, x-pole sigma, y-pole, y-pole sigma, UT1, UT1 sigma, all in milli-arcseconds (mas). In this example, the uncertainties are all large because we have not yet defined the orientation of the frame (done later with *glorg*), but the adjustments are nevertheless small, indicating that the a priori orientation of the satellite orbits is consistent with the x, y, and UT1 values in the in\_pmu file. Whenever the reference epoch of the initial conditions changes, there is an extra line (Updating SV ephemeris..) with the time since the last set of ICs, given in years. Thus the transition to the second arc (epoch 12h on day 70, 3 days or 0.0082 years later than the epoch of the first arc) is indicated by the first line of the next group of h-files:

Note that one of the regional h-files in each of the last two groupings has been downweighted (rescaled) to reflect poor consistency with the rest of the solution. These (approximate) weightings were determined from the nrms values of the GAMIT solutions, the day-to-day repeatability of coordinates (*glred* analysis),.and the (*globk*) chi-square increments from an initial (unweighted) combination. In this solution, we have also varied the level of Markov perturbations allowed for individual satellites for specific spans (using an svs\_marf file) based on the differences in initial conditions estimated for each day from the global h-files (also in a *glred* analysis). With the h-file rescaling and chosen level of Markov perturbations, we have achieved a near-unity level of chi-square increments for all of the files input to the solution.

The second type of output from the run will be a summary of the final solution, including estimates and uncertainties of the parameters and various representations of these parameters (e.g. baseline components). If you invoke *glorg* from within *globk* to define the reference frame, as suggested in Sections 3.3 and 3.4, then you will get two versions of the solution file—one from the *globk* solution (the .prt file in the *globk* command-line arguments) and one from the *glorg* solution (the .org file in the *globk* command file). Since the *globk* output (in this scheme) is loosely constrained, only the height and baseline length components have small enough uncertainties to be useful for careful evaluation. Examining the *globk* output is useful mainly if the *glorg* output indicates a problem with the solution and you want to determine if the source is in the data or the constraints. Thus, in this mode, you should normally keep the *globk* output to a minimum (setting no options for prt\_opt—see Section 3.1) or suppressing it entirely using prt\_opt NOPR. For purposes of illustration, however, we show below some detail of both the *globk* (prt) and *glorg* (org) outputs:

<sup>---------------------------------------------------------</sup> GLOBK Ver 4.16S, Global solution --------------------------------------------------------- Solution commenced with: 1991/ 3/ 6 23:59 (1991.1780)<br>Solution ended with : 1991/ 3/17 23:59 (1991.2081)<br>Solution refers to : 1991/ 3/17 11:59 (1991.2067) [Seconds tag 45.000] Solution ended with : 1991/ 3/17 23:59 (1991.2081) Solution refers to : 1991/ 3/17 11:59 (1991.2067) [Seconds tag 45.000] Satellite IC epoch : 1991/ 3/15 12: 0 0.00 GPS System Information : Time GPST Frame J2000 Precession IAU76 Radiation model BERNE Run time : 1998/ 4/ 2 9:34 23.00 There were 23 exps from 23 global files in the solution

There were 670124 data used, 0 data not used and 670124 data total There were 441 global parameters estimated There were 72 stations, 0 radio sources, and 15 satellites The prefit chi\*\*2 for 5070 input parameters is 0.902 LIST file : strc91.gdl<br>COMMON file : glob.com COMMON file : glob.com<br>MARKOV file : globk\_cm : globk\_cmb.cmd GLORG CMD file : glorg.cmd APRIORI file : /data8/rwk/scec\_pre/soln/preland\_nafd.apr NUTATION file : PLANETARY file : SD ORIENT file : PMU file : /data3/tah/tables/vlbi\_84.1\_95.11.dat BACK SOLN file : OUTGLOBAL file : strc91.glx SVS EPHEM file : ../../tables/sat.apr:A SVS MARKOV file: ../gsoln/svs.mar EARTHQUAKE file: /data9/ftp/pub/gps/scec/scec\_eq\_v1.5 There were 205 site renames applied # Orig New Specific Period from -----> To Position change (m) Type 1987/11/12 0: 0 1989/ 7/23 0: 0 0.0000 0.0000 0.0000 XYZ<br>1989/ 2/ 5 0: 0 1992/12/31 0: 0 0.0000 0.0000 0.0000 XYZ 2 RIC1\_GPS->RICM\_GPS 1989/ 2/ 5 0: 0 1992/12/31 0: 0 0.0000 0.0000 0.0000 XYZ 3 WES1\_GPS->WSFM\_GPS 1989/ 2/ 5 0: 0 1999/12/31 0: 0 0.0000 0.0000 0.0000 XYZ 4 TSUK\_GPS->TSU1\_GPS 1988/ 7/10 0: 0 1991/12/17 0: 0 0.0000 0.0000 0.0000 XYZ 1989/11/ 9 0: 0 1989/11/28 0: 0 204 MAYO\_GPS->MAYR\_GPS 1997/ 3/ 3 0: 0 1997/ 3/20 0: 0 0.0000 0.0000 0.0000 XYZ 205 USUD\_GPS->USUD\_DUP 1997/ 1/ 6 0: 0 1997/ 8/24 0: 0 0.0000 0.0000 0.0000 XYZ There were 2 earthquakes # CODE Lat (deg) Long (deg) Radius (km) Depth (km) Date Rename? 1 LA 34.4500 243.5000 500.0000 20.0000 1992/ 6/28 12: 0 YES 2 NR 34.2800 241.4400 150.0000 9.7200 1994/ 1/17 12:31 YES COSEISMIC characteristics # CODE Static sigma Spatial Sigma (Depth/Dist)^2 North East Height (m) North East Height (m) 1 LA 1.0000 1.0000 1.0000 1.8000 1.8000 0.7000 2 NR 1.0000 1.0000 1.0000 1.8000 1.8000 0.7000 PRE-SEISMIC characteristics # CODE Dur Static Process Spatial Process (Depth/Dist)^2 (days) North East Height North East Height (mm^2/day) (mm^2/day) (mm^2/day) (mm^2/day)<br>1 LA 0.0 0.0000 0.0000 0.0000 0.0000 0.0000 1 LA 0.0 0.0000 0.0000 0.0000 0.0000 0.0000 0.0000 2 NR 0.0 0.0000 0.0000 0.0000 0.0000 0.0000 0.0000 POST-SEISMIC characteristics Dur Static Process Spatial Process (Depth/Dist)^2 (days) North East Height North East Height (mm^2/day) (mm^2/day) 1 LA 0.0 0.1000 0.1000 0.1000 1.8000 1.8000 0.7000 2 NR 0.0 0.1000 0.1000 0.1000 1.8000 1.8000 0.7000 SITES WITH NO UPDATED APRIORI COORDINATES: ENDD\_GPS 1109\_GPS SAND\_GPS DS40\_GPS ANKT\_GPS Summary of Markov file globk\_cmb.cmd ------------------------------------------------------------------------------- \* GLOBK command file for combining STRC regionals with multiday orbits \* This version uses loose constraints all stations to get output combined file make\_svs ../../tables/sat.apr \* earthquake and site rename eq\_file /data9/ftp/pub/gps/scec/scec\_eq\_v1.5 com\_file glob.com srt\_file glob.srt out\_glb strc91.glx \* Station apr files apr\_file /data8/rwk/scec\_pre/soln/preland\_nafd.apr in\_pmu /data3/tah/tables/vlbi\_84.1\_95.11.dat max\_chii 100. 10000.

 desc STRC91 combination with multi-day stochastic orbits prt\_opt CMDS GDLF select the stations you want to retain in the solution \* keep all for these solutions use\_site clear all \*Loose here--for combination apr\_neu all 20.0 20.0 20.0 0 0 0 \* Markov height for mojm and wetm to accout for 10 cm / 1.5 m height error between GIG ties and strc \* --allow 4 m\*\*2/0.1 yr or 40 m\*\*2/yr mar\_neu mojm 0 0 40 0 0 0 mar\_neu wetm 0 0 40 0 0 0 \* Estimate translation and scale explicitly -- not needed: see notes 970826 \* Loosely constrain all satellite initial condition parameters \* X Y Z XDOT YDOT ZDOT DRAD YRAD ZRAD BRAD XRAD DCOS DSIN YCOS YSIN BCOS BSIN apr\_svs all 100 100 100 10 10 10 1. 1. F 1.0 F 0.05 0.05 0.05 0.05 0.05 0.05 mar\_svs all 3.65 3.65 3.65 .0365 .0365 .0365 mar\_rad all .01 .01 .01 .01 .01 .01 .01 .01 .01 svs\_marf ../gsoln/svs.mar \* For a small network, constrain EOP with the IERS values to 0.25 mas, 0.1 mas/day \* Network is global but weak, so keep tight constraints apr\_wob 100 100 10 10 0 0 apr\_ut1 100 10 0 0 0 0 mar\_wob 22.8 22.8 3.65 3.65 0 0 0 0 mar\_ut1 22.8 3.65 0 0 0 0 org\_cmd glorg.cmd org\_opt CMDS PSUM GDLF org\_out glred.org ------------------------------------------------------------------------------- EXPERIMENT LIST from glob.srt # Name SCALE Diag Scale Status 1 ../glbf/glob1/h9103071159\_glob.glr 1.000 1.00000000 USED 2 ../glbf/local/h9103080243\_strc.glx ... 22 ../glbf/local/h9103170243\_strc.glx 1.000 1.00000000 USED<br>23 ../glbf/glob3/h9103171159\_glob.glr 1.000 1.00000000 USED 23 ../glbf/glob3/h9103171159\_glob.glr PARAMETER ESTIMATES FROM GLOBK Vers 4.16S # PARAMETER Estimate Adjustment Sigma 1. MADR\_GPS X coordinate (m) 4849202.4060 -0.0849 1.3602 2. MADR\_GPS Y coordinate (m)  $-360329.5954$  -0.3645 2.0938<br>3. MADR\_GPS Z coordinate (m) 4114913.4997 0.4670 1.7218 3. MADR\_GPS Z coordinate (m) Unc. MADR\_GPS 4849202.4060 -360329.5954 4114913.4997 0.0096 0.0219 -0.0034 1991.207 1.3602 2.0938 1.7218 Loc. MADR\_GPS N coordinate (m) 4500553.9009 0.3929 2.2526 Loc. MADR\_GPS E coordinate (m) 30144706.2943 -0.3698 2.0295 Loc. MADR\_GPS U coordinate (m) 829.7021 0.2589 0.0746 NE,NU,EU position correlations 0.6318 0.1334 0.0530 ... 43. BLAC\_GPS X coordinate (m) -2306307.1398 -0.1456 0.4557 44. BLAC\_GPS Y coordinate (m) -4787914.6736 -0.3193 0.9200<br>45. BLAC\_GPS Z coordinate (m) 3515736.8095 0.3829 1.5413 45. BLAC\_GPS Z coordinate (m) 3515736.8095 0.3829 1.5413 Unc. BLAC\_GPS -2306307.1398 -4787914.6736 3515736.8095 0.0008 0.0107 -0.0045 1991.207 0.4557 0.9200 1.5413 Loc. BLAC\_GPS N coordinate (m) 3747431.5165 0.1242 1.8469 Loc. BLAC\_GPS E coordinate (m) 22632945.3672 0.0074 0.1222 Loc. BLAC\_GPS U coordinate (m) 489.9158 0.5043 0.0597 NE,NU,EU position correlations -0.0021 0.1126 -0.0001 ... 208. WETM\_GPS X coordinate (m) 4075551.8219 -0.6872 1.8916 209. WETM\_GPS Y coordinate (m) 931825.2518 -0.4090 2.1268 210. WETM\_GPS Z coordinate (m)<br>Unc. WETM\_GPS 4075551.8219 931825.2518 4801588.9993 0.0012 0.0193 -0.0079 1991.207 1.8916 2.1268 1.4156 Loc. WETM\_GPS N coordinate (m) 5470746.8267 0.5011 2.1440<br>Loc. WETM\_GPS E coordinate (m) 937807.2799 -0.2456 2.3413 Loc. WETM\_GPS E coordinate (m) 937807.2799 -0.2456 2.3413 Loc. WETM\_GPS U coordinate (m)  $659.3243 -0.5842$  0.1647<br>NE.NU.EU position correlations  $0.4957$  0.0610 0.0173 NE, NU, EU position correlations 0.4957 Eph. #IC 91 74 12 0 0<br>
211. PRN\_02 Inert. X (m) 22367188.9177 -0.1123 211. PRN\_02 Inert. X (m) 22367188.9177 -0.1123 2.8273<br>212. PRN\_02 Inert. Y (m) 9712914.6475 0.2035 6.4919<br>213. PRN\_02 Inert. Z (m) 11050733.3763 0.6933 0.3662 (m) 9712914.6475 213. PRN\_02 Inert. Z (m) 11050733.3763 0.6933 0.3662

...

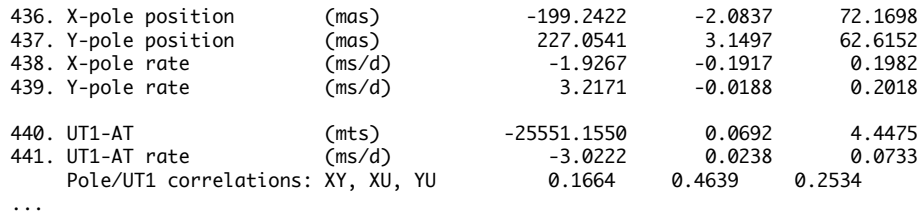

The first part of the file summarizes the input data and commands, including a list of the station renames and earthquakes specified (but not necessarily applied) by the eq\_file. The renames listed in the example are changes made necessary by inconsistencies between the original (GAMIT) processing and the current solution. We also commonly use this feature to remove a station for one or more days (e.g., ALGO\_GPS -> ALGO\_BAD, where ALGO\_BAD would be excluded from the solution by the use\_site command). This section also includes the final chi-square per degree of freedom for the solution before constraints are added. Next, if the PSUM print option is set, would be the north, east, and up adjustments to station positions. These are omitted here in the loose *globk* print but are discussed below for the *glorg* print file. Always printed are the parameter adjustments. The coordinate estimates are given both in Cartesian and local representation. Both here and in the station or baseline summary sections, the north and up adjustments are computed conventionally; i. e., north is the product of the adjustment in geodetic latitude by the semi-major axis of the ellipsoid (see kf/includes/const\_param.h for ellipsoid definition) and up is the adjustment in geodetic height. The east adjustment, however, is unconventional: the adjustment in longitude (measured east from Greenwich) is multiplied by the radius of the small circle at the nearest 1 degree latitude line of the station. This scheme keeps the adjustment in the east value from being affected by changes in latitude. The estimates of orbital and Earth rotation parameters (EOPs) are self-explanatory, but note that in a *globk* solution to combine many days of data, in which new initial conditions and EOPs are estimated for each day, the estimates represent the solution from only the last day and are therefore of limited value. The final sections of the print file express the coordinate estimates in terms of baseline length and components. These appear only if BLEN has been set in prt\_opt and are again omitted in this example.

Shown below is the *glorg* print file for the same run. It begins with a report of application of generalized constraints to establish the reference frame ("stabilization"). Recall that *glorg* is minimizing, in an iterative scheme, the departure from a priori values of the coordinates of a selected set of stations while estimating a rotation and translation of the frame. The first four lines echo the parameters used to decide whether a station is retained at each iteration of the stabilization scheme. The first line indicates that only 50% of the weight for a station may be altered in iteration, thus preventing the ratio of weights from becoming too high. The third line indicates that heights are downweighted by a factor of 10 relative to horizontal coordinates. The second line and the second column of the fourth line indicate that a station is removed if its residual becomes more than 4 times the rms of the fit (after application of relative weights) but not if its residual is within 12 mm (4 times the Min Position value of 3 mm). The first column of the fourth line establishes a floor for the ratio tolerance (2.0 here) used to remove a station which has a larger-than-average height uncertainty (see the cnd\_hgtv command). Height

53

sigma is used as the primary condition at the first iteration since the horizontal coordinates will not be well determined until after initial stabilization.

STRC91 combination with multi-day stochastic orbits +++++++++++++++++++++++++++++++++++++ + GLORG Version 4.04S + +++++++++++++++++++++++++++++++++++++ Stabilization with 50.0% constant, 50.0% site dependent weighting. Delete sites with 4.0-sigma condition.<br>Height variance factor 10.00 Position, Height variance factor 10.00 Position, 10.00 Velocity Min dH sigma Position 0.0050 m; Min Position RMS 0.0030 m Min dH sigma Velocity 0.0050 m/yr; Min Velocity RMS 0.0030 m/yr ========================================================================================================== Starting stabilization iteration 1 For 8 sites in origin, min/max height sigma 59.16 87.33 mm; Median 67.11 mm, Tol 7.94 mm Removing YELL\_GPS from orgin condition, height sigma 87.33 mm, Ratio Tol 2.000 Position system stabilization results --------------------------------------- X Rotation (mas) 6.48985 +- 1.76907 Iter 1 Y Rotation (mas) Z Rotation (mas) -2.78903 +- 0.61673 Iter 1 X Translation (m) 0.04711 +- 0.04285 Iter 1 Y Translation (m) Z Translation (m) 0.30527 +- 0.04604 Iter 1 Condition Sigmas used 0.0000 0.0000 0.0000 0.0000 0.0000 0.0000 Sites and relative sigmas used in stabilization MADR\_GPS 1.00 BLAC\_GPS 1.00 OCOT\_GPS 1.00 MONU\_GPS 1.00 PIN2\_GPS 1.00 MOJM\_GPS 1.00 DRAO\_GPS 1.00 For 21 Position Iter 1 Pre RMS 0.1371 m; Post RMS 0.0139 m ========================================================================================================= Starting stabilization iteration 2 For 7 sites in origin, min/max height sigma 59.16 76.20 mm; Median 60.01 mm, Tol 5.00 mm Removing MADR\_GPS from orgin condition, height sigma 73.96 mm, Ratio Tol 2.000<br>Removing MOJM\_GPS from orgin condition, height sigma 73.52 mm, Ratio Tol 2.000 Removing MOJM\_GPS from orgin condition, height sigma 73.52 mm, Ratio Tol 2.000<br>Removing DRAO\_GPS from orgin condition, height sigma 76.20 mm, Ratio Tol 2.000 Removing DRAO\_GPS from orgin condition, height sigma Position system stabilization results --------------------------------------- X Rotation (mas) 11.06531 +- 20.27055 Iter 2 Y Rotation (mas) 67.38129 +- 23.49500 Iter 2 Z Rotation (mas) -90.01800 +- 28.36285 Iter 2

Condition Sigmas used 0.0000 0.0000 0.0000 0.0000 0.0000 0.0000

X Translation (m) 2.14026 +- 0.94660 Iter 2

Z Translation (m) -1.06836 +- 0.62717 Iter 2

BLAC\_GPS 0.90 OCOT\_GPS 0.94 MONU\_GPS 0.94 PIN2\_GPS 0.90 For 12 Position Iter 2 Pre RMS 0.1181 m; Post RMS 0.0036 m

Sites and relative sigmas used in stabilization

Rotating into local coordinates for equates Checking covariance matrix after equate and force STRC91 combination with multi-day stochastic orbits

Y Translation (m) -2.46450 +-<br>Z Translation (m) -1.06836 +-

In this example, we have allowed two iterations of the reference frame solution (there is little harm, and often gain in allowing three or four). There were initially 8 stations specified in the *glorg* stab\_site list. Yellowknife (YELL\_GPS) is removed prior to the first solution because the difference between its height uncertainty (87.33 mm) and the median uncertainty (67.11) was more than twice the difference between the median and minimum (59.16 mm) values. With 7 stations remaining, the rms fit is 13.9 mm. At the next iteration, three additional stations—one within California (MOJM) and two outside (MADR and DRAO)—are removed because their heights uncertainties are now more than twice the difference between the median and minimum values. This has reduced the rms of the fit to 3.6 mm, but the frame is now defined by only four regional stations. This result is not what we desired, and it could have been prevented by setting a value of at least 8 mm for the first argument of the stab\_min command (since the difference of the height sigmas of these stations and the median is 16 mm and the ratio tolerance is 2.).

Next in the *glorg* print file is a repeat of the files and command used in the *globk* run. In the earthquake list, however, only those used are listed (i.e., those with epochs before the data epoch, none in this case).

--------------------------------------------------------- GLOBK Ver 4.17S, Global solution --------------------------------------------------------- Solution commenced with: 1991/ 3/ 6 23:59 (1991.1780) Solution ended with : 1991/ 3/17 23:59<br>Solution refers to : 1991/ 3/17 11:59 (1991.2081)<br>(1991.2067) [Seconds tag 45.000] Satellite IC epoch : 1991/ 3/15 12: 0 0.00 GPS System Information : Time GPST Frame J2000 Precession IAU76 Radiation model BERNE<br>Run time : 1998/4/2 9:34 23.00  $: 1998/ 4/ 2 9:34 23.00$ There were 23 exps from 23 global files in the solution<br>There were 670124 data used, 0 data not used and 670124 data total 0 data not used and There were 441 global parameters estimated<br>There were 72 stations, 0 radio sources, and 0 radio sources, and 15 satellites The prefit chi\*\*2 for 5070 input parameters is 0.902 LIST file : strc91.gdl<br>COMMON file : glob.com : glob.com MARKOV file : globk\_cmb.cmd GLORG CMD file : glorg.cmd APRIORI file : /data8/rwk/scec\_pre/soln/preland\_nafd.apr APRIORI file<br>APRIORI file : /data8/rwk/scec\_pre/soln/preland\_nafd.apr (glorg) NUTATION file : PLANETARY file : SD ORIENT file : : /data3/tah/tables/vlbi\_84.1\_95.11.dat BACK SOLN file : OUTGLOBAL file : strc91.glx SVS EPHEM file : ../../tables/sat.apr:A SVS MARKOV file: ../gsoln/svs.mar EARTHQUAKE file: /data9/ftp/pub/gps/scec/scec\_eq\_v1.5 There were 205 site renames listed. Renames used are: # Orig New Specific Period from -----> To Position change (m) Type 6 TSUK\_GPS->TSU2\_GPS 1991/12/17 0: 0 1993/12/15 0: 0 0.0000 0.0000 0.0000 XYZ 14 DS42\_GPS->TIDB\_GPS 1989/12/10 0: 0 1999/12/31 0: 0 0.0000 0.0000 0.0000 XYZ 1990/ 4/ 2 0: 0 1999/ 12/ 31 0: 0 182 MAYO\_GPS->MAYR\_GPS 1995/ 2/ 7 0: 0 1995/ 2/20 0: 0 0.0000 0.0000 0.0000 xYZ There were 2 earthquakes listed. Earthquakes used are: # CODE Lat (deg) Long (deg) Radius (km) Depth (km) Date Rename? SITES WITH NO UPDATED APRIORI COORDINATES: ENDD\_GPS 1109\_GPS SAND\_GPS DS40\_GPS ANKT\_GPS Summary of Markov file globk\_cmb.cmd ------------------------------------------------------------------------------- \* GLOBK command file for combining STRC regionals with multiday orbits .. ------------------------------------------------------------------------------- EXPERIMENT LIST from glob.srt<br># Name SCALE Diag PPM Forw Chi2 Back Chi2 Status<br>1.000 0.000 0.375 -1.000 USED<br>1.000 0.000 0.293 -1.000 USED 1 ../glbf/glob1/h9103071159\_glob.glr 1.000 0.000 0.375 -1.000 USED 2../glbf/local/h9103080243\_strc.glx 1.000 0.000

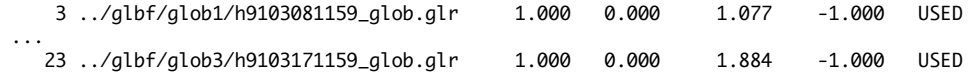

For the *glorg* print we have specified PSUM as an option, so we get a more readable table of the adjustments and uncertainties of the east, north, and up coordinates for each station. This table is the most useful for evaluating the solution and contains the values later extracted by *ensum* (invoked by *sh\_globk\_scatter*) in order to generated statistics and plot station-coordinate repeatabilities. The column marked RHO in the coordinate adjustments (Rne in the baseline component estimates) gives the correlation between the north and east estimates; this is necessary to compute horizontal uncertainty ellipses. As elsewhere in *globk*, the stations are ordered by longitude, so that (usually) nearby stations are grouped together in the list:

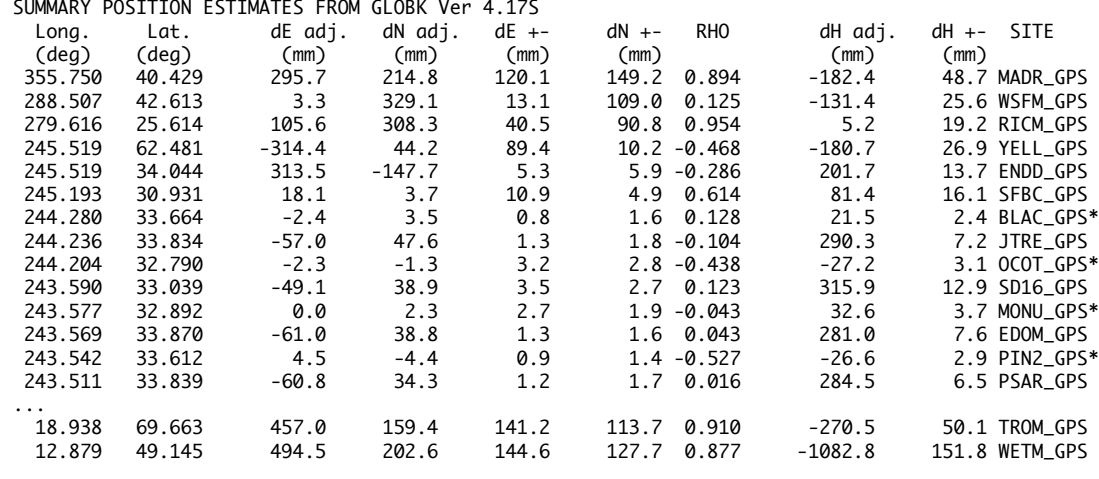

The stations marked by an asterisk (\*) are those used in stablization. Note that since the reference frame stabilization used only stations within California, only stations in this region (longitudes 243–245) have small horizontal uncertainties. Following the position summary is a list of all the parameter adjustments, as in the *globk* print file:

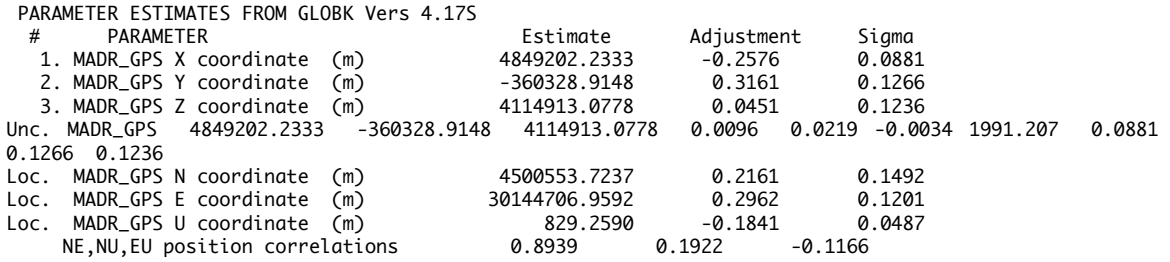

The line beginning with Unc.contains the values of the coordinates for the epoch at which the position and velocity are uncorrelated—the "weighted" midpoint of the data span if there are no a priori constraints applied to the velocity components. In this single-survey solution, in which no velocities are estimated, the values on the Unc.line are the same as the lines above. Note that *grep*'ing on the lines beginning with Unc., and then removing these characters from the output will produce a list of coordinates (and velocities) in the appropriate format for the apr\_file. Script *sh\_org2vel* will also generate an a apr\_file from the *glorg* output.

To illustrate stablization and the output table obtained when velocites are estimated, we shown below the *glorg* print file for a combination of all of the GPS and VLBI data acquired in southern California, and the coincident global tracking between 1974 and 1997:

```
SCEC 86.5 - 97.5
+++++++++++++++++++++++++++++++++++++
+ GLORG Version 4.04S +
+++++++++++++++++++++++++++++++++++++
Stabilization with 50.0% constant, 50.0% site dependent weighting.
Delete sites with 4.0-sigma condition.
Height variance factor 1000.00 Position, 1000.00 Velocity
===========================================================================================
 Starting stabilization iteration 1
For 12 sites in origin, min/max height sigma 107.04 120.55 mm; Median 115.30 mm
Position system stabilization results 
 ---------------------------------------
X Rotation (mas) 0.56251 +- 0.04259
Y Rotation (mas) 1.27414 +- 0.04574
Z Rotation (mas) -1.81402 +- 0.04225
X Translation (m) -0.01197 +- 0.00141
Y Translation (m) -0.02895 +- 0.00132
Z Translation (m)
Scale (ppb) 2.02083 +- 3.31595
Condition Sigmas used 0.0000 0.0000 0.0000 0.0000 0.0000 0.0000 0.0000
Sites and relative sigmas used in stabilization
MADR_GPS 1.00 ALGO_GPS 1.00 RCM5_GPS 1.00 YELL_GPS 1.00 FAIR_GPS 1.00 KOKB_GPS 1.00 
TIDB_GPS 1.00 YAR1_GPS 1.00 TROM_GPS 1.00 WETT_GPS 1.00 ONSA_GPS .00 KOSG_GPS 1.00 
For 36 Position Iter 1 Pre RMS 0.0592 m; Post RMS 0.0023 m
Deleting ALGO_GPS Position error 0.0099 m, relative variance 0.43 Nsigma 6.53
For 12 sites in origin, min/max dh/dt sigma 6.61 15.88 mm/yr; Median 11.53 mm/yr
Velocity system stabilization results 
               ---------------------------------------
X Rotate (mas/yr) 0.95825 +- 0.01261
Y Rotate (mas/yr) 0.98218 +- 0.01355
Z Rotate (mas/yr) 0.14656 +- 0.01251
X Trans (m/yr) 0.01682 +- 0.00042
           (m/yr) -0.01377 +-
Z Trans (m/yr) -0.01316 +- 0.00039
Condition Sigmas used 0.0000 0.0000 0.0000 0.0000 0.0000 0.0000
Sites and relative sigmas used in stabilization
MADR_GPS 1.00 ALGO_GPS 1.00 RCM5_GPS 1.00 YELL_GPS 1.00 FAIR_GPS 1.00 KOKB_GPS 1.00 
TIDB_GPS 1.00 YAR1_GPS 1.00 TROM_GPS 1.00 WETT_GPS 1.00 ONSA_GPS 1.00 KOSG_GPS 1.00 
For 36 Velocity Iter 1 Pre RMS 0.0143 m/yr; Post RMS 0.0007 m/yr
Deleting ALGO_GPS Velocity error 0.0026 m/yr, relative variance 0.55 Nsigma 5.07
============================================================================================
Starting stabilization iteration 2
For 11 sites in origin, min/max height sigma 107.04 120.55 mm; Median 116.08 mm
Position system stabilization results 
 ---------------------------------------
X Rotation (mas) 0.55654 +- 0.03806
Y Rotation (mas)
Z Rotation (mas) -1.75096 +- 0.03390
X Translation (m) -0.01094 +- 0.00131
Y Translation (m)
Z Translation (m) 0.16182 +- 0.00105
Scale (ppb) 3.90049 +- 2.62134
Condition Sigmas used 0.0000 0.0000 0.0000 0.0000 0.0000 0.0000 0.0000
Sites and relative sigmas used in stabilization
MADR_GPS 1.12 RCM5_GPS 1.19 YELL_GPS 0.63 FAIR_GPS 0.94 KOKB_GPS 0.76 TIDB_GPS 1.25
```
YAR1\_GPS 1.21 TROM\_GPS 1.13 WETT\_GPS 1.12 ONSA\_GPS 0.78 KOSG\_GPS 0.93<br>For 33 Position Iter 2 Pre RMS 0.0599 m: Post RMS 0.0019 m For  $33$  Position Iter 2 Pre RMS For 11 sites in origin, min/max dh/dt sigma 6.60 15.88 mm/yr; Median 11.67 mm/yr Velocity system stabilization results --------------------------------------- X Rotate (mas/yr) 0.95797 +- 0.01208 Y Rotate (mas/yr) 0.97666 +- 0.01353 Z Rotate (mas/yr) 0.13164 +- 0.01101 X Trans (m/yr) 0.01652 +- 0.00042  $X$  Trans  $(m/yr)$  0.01652 +- 0.00042<br>Y Trans  $(m/yr)$  -0.01376 +- 0.00037 Z Trans (m/yr) -0.01299 +- 0.00034 Condition Sigmas used 0.0000 0.0000 0.0000 0.0000 0.0000 0.0000 Sites and relative sigmas used in stabilization MADR\_GPS 1.06 RCM5\_GPS 1.09 YELL\_GPS 0.73 FAIR\_GPS 0.97 KOKB\_GPS 0.84 TIDB\_GPS 1.24 YAR1\_GPS 1.21 TROM\_GPS 1.07 WETT\_GPS 1.06 ONSA\_GPS 0.86 KOSG\_GPS 0.98 For 33 Velocity Iter 2 Pre RMS 0.0131 m/yr; Post RMS 0.0006 m/yr

In this solution we have defined the reference frame using 11 global stations for which we have GPS and/or VLBI data over much of the period covered. When we are estimating velocities, the position results are of secondary importance (and don't affect the velocity estimates very strongly; see *Feigl et al*. [1993]). The 3-diminsional (with vertical downweighted) rms of the velocity residuals of the 11 stations (essentially the 22 horizontal components) with respect to ITRF96 is 0.6 mm/yr, an excellent fit. The stabilization wrms and nrms for each component is given as part of the velocity and position summaries farther down in the file. With recent data from the 20–50 IGS core stations, you should be able to obtain a fit at the level of less than 1 mm/yr in horizontal velocity and 2–7 mm for position with appropriate selection of stations and editing of the quasi-observations.

For this solution we have equated the horizontal velocities of most of the collocated GPS and VLBI stations. The list of chi-square increments from applying each equate gives you a good idea of where in your data set there are inconsistencies:

Rotating into local coordinates for equates Equating parameters: 384 Equates to be applied # Sigma dChi\*\*2 List of parameters 1: 0.02000 0.00 FTOR7266 NP FTOR\_GPS NP 2: 0.02000 0.30 FTOR7266 EP FTOR\_GPS EP ... ... 217: 0.00000 0.37 BLKB7269 ND BLAC\_GPS ND 218: 0.00000 0.42 BLKB7269 ED BLAC\_GPS ED<br>219: 0.00000 0.42 BLAC\_GPS ND BLAC\_GLA ND 0.42 BLAC\_GPS ND BLAC\_GLA ND 220: 0.00000 3.57 BLAC\_GPS ED BLAC\_GLA ED ... 383: 0.00000 18.61 OVRO\_130 ND OVRO\_GPS ND 384: 0.00000 0.01 OVRO\_130 ED OVRO\_GPS ED Total change in Chi\*\*2/f is 2.19 for 384 equates, and 392 conditions Solution chi\*\*2/f now 0.44 with 2228 degrees of freedom Checking covariance matrix after equate and force SCEC 86.5 - 97.5

If an equate is used to tie together the velocity of two stations, one of which has only one epoch of observations (as, e.g., a renamed station after an earthquake), then the chisquare increment will always be small. If there are two stations, each with a long span of independent data, as for example the Owens Valley VLBI (OVRO\_130) and GPS (OVRO\_GPS) stations in this solution, the chi-square increment may be large and indicates

the level of inconsistency between the two data sets. The small chi-square increment for the equating of the Black Butte VLBI (BLKB7209) and GPS (BLAC\_GPS) stations indicates that the estimates are consistent (though the GPS estimate in this solution is relatively weak). There is an apparent inconsistency between the pre-Landers velocity (now representing both the VLBI and GPS data) and the velocity estimated from only post-Landers GPS data (BLAC\_GLA, renamed from BLAC\_GPS automatically as a result of the eq\_def command). At the bottom of the equate list is the chi-square per degree of freedom for the solution after the equates have been applied. If your noise model is correct, this value should be close to unity.

The next section of the print file is again the globk solution summary:

--------------------------------------------------------- GLOBK Ver 4.16S, Global solution --------------------------------------------------------- Solution commenced with: 1980/ 4/12 16:20 (1980.2811) Solution ended with : 1997/ 8/23 23:58<br>
Solution refers to : 1992/ 5/28 18:22 Solution refers to : 1992/ 5/28 18:22 (1992.4073) [Seconds tag 8.000] Satellite IC epoch : 1992/ 5/26 20:30 7.00 GPS System Information : Time GPST Frame J2000 Precession IAU76 Radiation model BERNE Run time : 1998/ 4/21 14: 9 53.00 There were 4090 exps from 3 global files in the solution There were 101934748 data used, 353912 data not used and 102288660 data total There were 2778 global parameters estimated There were 499 stations, 481 radio sources, and 32 satellites The prefit chi\*\*2 for 2228 input parameters is 0.444 LIST file : combined.gdl COMMON file : combined.com MARKOV file : globk\_vel.cmd GLORG CMD file : glorg\_vel.cmd<br>APRIORI file : scec\_nafd.apr : scec\_nafd.apr APRIORI file<br>APRIORI file : scec\_nafd.apr (glorg) NUTATION file : PLANETARY file : SD ORIENT file : PMU file BACK SOLN file : OUTGLOBAL file : SVS EPHEM file : SVS MARKOV file: EARTHQUAKE file: scec\_eq\_v1.5 There were 210 site renames applied # Orig New Specific Period from -----> To Position change (m) Type 1 WETT\_GPS->WETI\_GPS 1987/11/12 0: 0 1989/ 7/23 0: 0 0.0000 0.0000 0.0000 XYZ 1989/ 2/ 5 0: 0 1992/12/31 0: 0 ... 210 USUD\_GPS->USUD\_DUP 1997/ 1/ 6 0: 0 1997/ 8/24 0: 0 0.0000 0.0000 0.0000 XYZ There were 3 earthquakes # CODE Lat (deg) Long (deg) Radius (km) Depth (km) Date Rename? 1 JT 33.9600 243.7000 60.0000 14.4000 1992/ 4/23 4:50 YES 2 LA 34.4500 243.5000 500.0000 20.0000 1992/ 6/28 12: 0 YES 3 NR 34.2800 241.4400 150.0000 9.7200 1994/ 1/17 12:31 YES COSEISMIC characteristics # CODE Static sigma Spatial Sigma (Depth/Dist)^2 North East Height (m) North East Height (m)<br>1000 0.1000 0.1000 0.1000 0.1000 0.1000 1 JT 0.1000 0.1000 0.1000 0.1000 0.1000 0.1000 2 LA 1.0000 1.0000 1.0000 1.8000 1.8000 0.7000 3 NR 1.0000 1.0000 1.0000 1.8000 1.8000 0.7000

10 April 2015

PRE-SEISMIC characteristics # CODE Dur Static Process Spatial Process (Depth/Dist)^2 (days) North East Height North East Height (mm^2/day) (mm^2/day) 1 JT 0.0 0.0000 0.0000 0.0000 0.0000 0.0000 0.0000 2 LA 0.0 0.0000 0.0000 0.0000 0.0000 0.0000 0.0000 3 NR 0.0 0.0000 0.0000 0.0000 0.0000 0.0000 0.0000 POST-SEISMIC characteristics<br># CODE Dur Static Process Spatial Process (Depth/Dist)^2 (days) North East Height North East Height (mm^2/day) (mm^2/day) 1 JT 0.0 0.0000 0.0000 0.0000 0.0000 0.0000 0.0000 2 LA 0.0 0.1000 0.1000 0.1000 1.8000 1.8000 0.7000 3 NR 0.0 0.1000 0.1000 0.1000 1.8000 1.8000 0.7000 SITES WITH NO UPDATED APRIORI COORDINATES: HOFN7635 AZOR7609 FORTLEZA OHIGGINS SC-VLBA HN-VLBA GGAO7108 NRAO85\_1 NRAO85WV VLBA85WV<br>WIDE85\_3 WIDE85WV NL-VLBA MILE7038 LA-VLBA KP-VLBA YLOW7296 BORD\_GLA ONYX\_GLA MOJAVLBA WIDE85\_3 WIDE85WV NL-VLBA MILE7038 LA-VLBA KP-VLBA YLOW7296 BORD\_GLA ONYX\_GLA MOJAVLBA MOJAVE1B MATH\_BLA OV-VLBA OV-VLBLA USC1\_GLA OVR\_7853 BR-VLBA VNDN72LP FORD72LP PRES72LP PTR\_72LP WHTH72GA YAK\_72GA SOUR72GA MK-VLBA KOKEE MIZNAO10 NOBEY\_6M USSURISK CRIMEA<br>NOT\_VLAT KARL7632 MV2ONSLA ONSALA85 NYALES20 HOHN7630 TOUL7608 NOT\_VLAT KARL7632 MV20NSLA Summary of Markov file globk\_vel.cmd ------------------------------------------------------------------------------- Globk command file for pre- and post-Landers combination velocities last modified by rwk 980416 \* eq\_file scec\_eq\_v1.5 com\_file @.com srt\_file @.srt srt\_dir -1 sol\_file @.sol apr\_file scec\_nafd.apr desc SCEC 86.5 - 97.5 prt\_opt cmds psum vsum gdlf eras max\_chi 30 25 2000.0 \* sites to use pre-selected in pre- and post- solutions use\_site clear all \* remove problematic, poorly determined sites, and redundant sites use\_site -herx -wetx -trox -madx -golx -tmgx -citx -city -clay -hary ... use\_site -hale7120 -ussurisk -urumqi -mets7601 -not\_vlat -mv20nsla -onsala85 -nyales20 -hohn7600 grse7605 -toul7608 \*Allow the network to be loose apr\_neu all 10 10 10 10 10 10 org\_cmd glorg\_vel.cmd org\_opt CMDS PSUM VSUM GDLF ERAS orout globk\_vel.org ------------------------------------------------------------------------------- EXPERIMENT LIST from combined.srt # Name SCALE Diag Scale Status 1 /data30/simon/scec\_post/soln/SCEC\_POST.GLX 1.000 1.00000000 USED 2 /data11/tah/soln/vlbi\_9501.RED.GLB 1.000 1.00000000 USED 3 /data8/rwk/scec\_pre/soln/SCEC\_PRE.GLX 1.000 1.00000000 USED

The experiment list here gives an example of intermediate combination of h-files and also the use of inverse sorting (srt\_dir -1). The first file listed has all of the GPS data after the Landers earthquake (i.e., 1992.5–1998.0); the second the VLBI data (1980.0–1994.5; and the third, the GPS data prior to Landers (1986.4–1992.5). We stacked them in reverse time order so that the strongest data would be accumulated first, a procedure that enhances numerical stability. When velocities are estimated, their summary table appears first in the output of results:

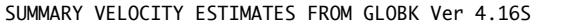

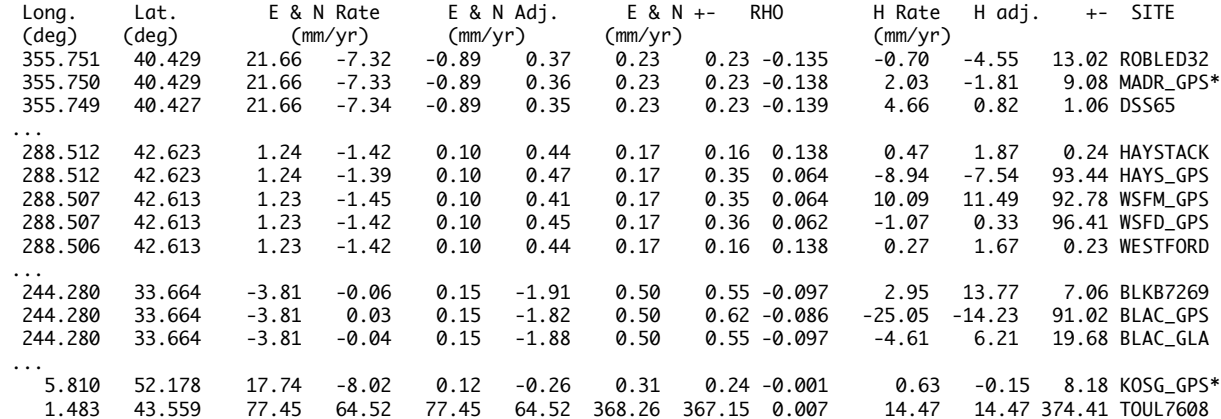

The  $E \cong N$  Rate and  $E \cong N$  Adj. columns give, respectively, the total horizontal velocity in the defined frame and the adjustments from the a priori values. If the plate or assign\_p commands have been used, however, the adjustment columns no longer give the adjustments with respect to the values (frame) of the apr\_file, but rather residuals with respect to the plate defined for that site.

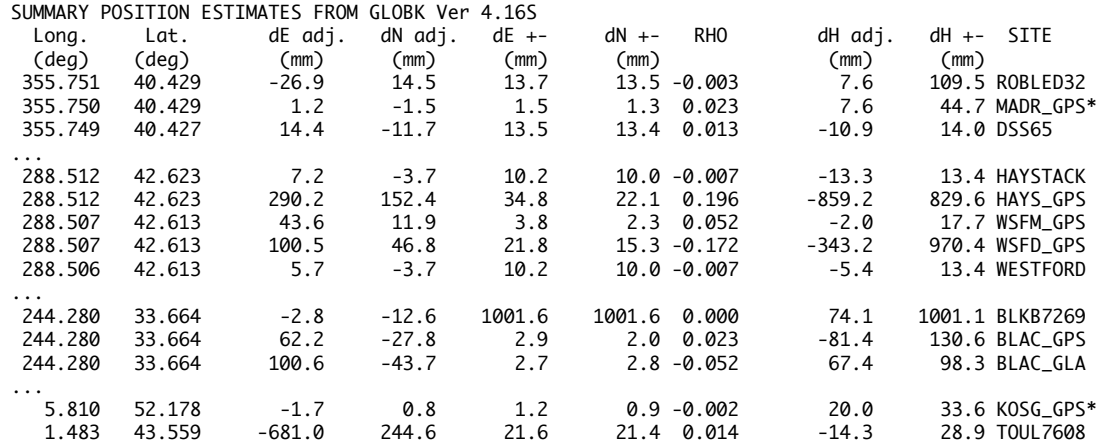

The small adjustments  $(< 0.5$  mm/yr) away from the a priori (ITRF96) values for the Westford/Haystack stations, which were not used in stabilization, is a comforting check on the reference frame and the solution as a whole. Note that all of the stations for which horizontal velocities were equated have the same adjustments and estimated values. If this is not true, then most likely you have failed to make the a priori values of velocity the same in the apr\_file.

In this multiyear solution we have allowed the heights of some of the stations to be stochastic in order to render the estimates of horizontal positions and velocities insensitive to blunders in recording the heights of antennas. This causes the sigmas on height rates to be large (~90 mm/yr in the example). Allowing stochastic heights compromises your ability to detect problems in the solution but does not weaken significantly the estimates of horizontal positions and velocities. It should be avoided if possible but used if necessary. Downweighting the heights at the offending epochs using the sig\_neu command is a more robust alternative to stochastic noise.

### **3.6 Error messages**

#### *globk/glred error messages*

Several categories of error messages are generated by *globk*. The first are system errors associated with missing or incorrectly formatted files. These have the form

GLOBK/update\_glorg\_apr: IOSTAT error opening file /data1/sites/itrf96.apr ERROR 1018

and can usually be traced to an incorrect path or filename in the command file.

The second type of error results from the inability of the program to decode an entry in the command file; e.g.,

GLOBK/multiread: IOSTAT error decoding file apr\_wob 100 100 10 10 0 0 ERROR -1

This highly generic message generated by multiread can indicate a misspelling of the command, a station mentioned in the command not being present in the solution, or an unexpectedly short list of tokens. In the example, shown the problem is the last of these—the apr\_wob command requires 8 arguments and has only 6. In this case, no harm is done since the last two are unused and can be ignored. In some cases, there are traps coded that prevent the multiread message from occurring. For example, if you do not include a priori constraints for all the possible radiation pressure parameters (9) in the apr\_svs or mar\_svs command, *globk* recognizes that you might have entered them separately with the apr\_rad or mar\_rad commands:

\*\*WARNING\*\* 11 arguments missing from MAR\_SVS command. OK if MAR\_RAD used \*\*WARNING\*\* 2 arguments missing from APR\_RAD command. OK if APR\_SVS used

All of the errors mentioned so far are most likely to occur at the beginning of a run, when *globk* scans the command file and the input h-files. One other potential problem can also be detected at this stage—a station included in the h-files for which you have no entry in the apr\_file:

\*\*WARNING\*\* ENDD\_GPS not in apr\_files

If a station is missing from the apr\_file, *globk* will use as a priori values of the coordinates those on the first h-file, so this message need not cause alarm. However, if you plan to equate adjustments of the coordinates or velocities with those of another station, or use the station in *glorg* to define the reference frame, then you should make sure that the apr\_file has correct and matching entries for the station(s).

Once the filtering of the data has started, there are warnings, sometimes accompanied by action, whenever the h-file being read is inconsistent with the Kalman filter estimates up to that point or with the a priori values of the parameters. Before adding the new data, *globk* first compares the estimated values of the parameters in the h-file with the a priori.

If they differ by more than the tolerance set by the second argument of max\_chii (see Section 3.1), *globk* will print a message of the form

BAD PREFIT coordinates for site HART\_GPS Diffs from apriori -14.911 7.236 -2.139 m

This usually means that the value in the apr\_file is wrong. If the differences are of order tens of meters and the coordinates are not being constrained or used in *glorg* for stabilization of the reference frame, then no harm may be done. It's a good idea to updates the coordinates in the apr\_file, however, from the results of your solution. A similar message can be generated for Earth orientation values, indicating an error in the in\_pmu table. An example is

BAD PREFIT EOP parameter LOD Difference from apriori -5996.46536

With the new scheme of generating a priori values for the satellite parameters directly from the h-files (make\_svs command), you should never get a warning about inconsistencies in the orbital parameters.

After checking for parameter consistency, *globk* calculates a (3-parameter) rotation between the coordinates on the h-file (estimated by GAMIT) and the coordinates of the running solution. If the rotation is smaller than the tolerance given by the third argument of max\_chii, *globk* will apply a rotation to the h-file values to make them consistent with the solution. If the difference is too large, however, the rotation will not be applied. The warning messages are

Large Rotation removed: Input EOP estimates 204.192 -87088.429 -417.227 (Xp,Yp,UT mas) dPosition estimates 42249.248 221.837 143786.203 (Xp,Yp,UT mas) Rotation TOO Large removing. Tolerance 10000.00 mas Rots (XYZ, mas) 87088.29 -41823.63-144732.24 Trans (m) 20.472976-20.499412 -9.428049 Large Rotation removed: Input EOP estimates -86884.236 87088.288 41832.021 (Xp,Yp,UT mas) dPosition estimates -41823.627 144008.041 -144732.244 (Xp,Yp,UT mas)

Finally, after checking parameters and applying (or not) a rotation, *globk* computes the chi-square increment that would occur if the data from the new h-file were added to the solution. If this value exceeds the tolerance given by the first max\_chii argument, the data are not included. This feature allows the solution to continue uncorrupted by outliers among the input h-files. The warning message has the form

GLOBK/glfor: Not used chi\*\*2 increment too large (Name ../glbf/h9103081159\_glob.glr)

The large chi-square increment indicates either a problem with your primary-data solution (e.g., from GAMIT) or an overly tight constraint on one or more of the input parameters. If the *globk* solution has been run with loose constraints on all of the parameters (as you would do, for example, if you are combining global and regional hfiles), then the problem must be with the data. If, on the other hand, you have constrained either the station coordinates or orbits, then these constraints may be too tight. To isolate the problem, try repeating the run first with the apr\_file command commented out (forcing *globk* to use the values on the h-files themselves) and then with the apr\_svs and mar\_svs command commented out, making the orbits effectively loose. You can also check the adjustments to coordinates and orbits in the print file from the original solution to see which station(s) or satellite(s) is causing the problem.

As a general warning, Kalman filters are notorious for rounding error, and the particular formulation used in *globk* is among the worst. (The motivation for the choice of form used was driven by the ease of vectoring the computations. On the original computer on which *globk* was developed this was critical for generating timely solutions.) The effects of rounding error can be greatly minimized by not underconstraining parameters (i.e., do not make the uncertainties of the apriori values of the parameters too large). As discussed in *Herring et al.* [1990] and *Dong et al.* [1998], when a priori constraints are applied, the critical quantity is the ratio of the a posteriori to a priori variances of a parameter estimate. The error in adjustment to a parameter value due to the constraint is given approximately by the adjustment times this variance ratio if the correlations among the parameters are small. Thus, if station position is determined to 0.01 m and the a priori constraint was 10 m, then the error in the adjustment due to the constraint is approximately 10-6 times the adjustment. Thus even a kilometer error in the apriori position will only bias the estimate by 1 mm in this case. In practice, the sensitivity is somewhat larger due to correlations, but is probably bounded at *n* times larger, where *n* is the number of parameters estimated. The easiest way to assess the effects is just to apply different constraints and see what happens. Files containing a priori values can also be updated if the adjustments are large.

### *glorg error messages*

Error messages are usually associated with not finding files. If a VREAD -1 (premature end-of-file found) error occurs it usually means that either globk did not complete successfully or that the file containing the solution has been overwritten by another solution.

Like *globk*, the *glorg* command interpreter will issue a generic warning whenever it does not understand a command, and again this can occur because of a misspelling, missing station, or too few tokens. The most situation is a command file with equates or renames for stations that are not present in the current data set. This situation will be noted by the message

- \*\* Error decoding parameter token MONP . Either non-existent station or parameter
	-
- \*\* Error decoding parameter token NPOS . Either non-existent station or parameter
- 

#### **4. RAPID PROTOTYPING OF** *GLOBK* **SOLUTIONS**

Recently tools have been developed that allow rapid testing of GLOBK solutions using approximate methods that are much faster than GLOBK itself (mainly due to not using full covariance matrices). Analyses of 1000 stations with data spanning a decade can be carried out in a few minutes, thus allowing many iterations for setting up and testing the solutions. There are two new programs that are used for prototyping solutions are:

- (1) *tscon* which converts a variety of data formats into the PBO .pos format while allowing a new reference frame realization using techniques similar to *glorg*  stabilization.
- (2) *tsfit* which fits time series with a variety of models some of which can be specified in a GLOBK eq-file format.

The general idea of the solution prototyping is to generate an earthquake file and a list of stabilization sites that can be used in both velocity and time series analysis in *globk* and *glred* runs. *Tsfit* can also be used to generate apriori coordinate files for use in *tscon* and *globk/glred*. Both *tscon* and *tsfit* can read standard *globk* earthquake and apriori coordinate files (including EXTENDED entries). The programs do not manipulate covariance matrices, so it assumed that an initial time-series solution exists with stabilized coordinates (i.e., the output of a *glred r*un with stabilization).

To use these new programs, the basic sequence is to first run *glred/glorg* to generate time series with the PBO print option set. This solution might for example use ITRF2008 sites for stabilization, or for more regionally focused networks, *globk* might be used for a velocity solution and the good sites from this analysis used as the stabilization sites in the *glred /glorg* run. There is a "catch-22" here in that knowing which sites are well behaved requires generating time series first, so these approaches tend to be iterative with the list of good sites being determined from their behavior in different analyses. Once the initial time-series are generated, *tscon* can be used to generate new time-series with different stabilization sites and with different apriori coordinate models than those used in the original run. Analyses of these time series can be carried out using *tsfit* to estimate new apriori coordinate models and additional parameters associated with seasonal variations, earthquake post-seismic deformations and jumps in the time series due to antenna and the instrument changes and earthquakes. The statistics of the fits to the time series are generated by *tsfit* and used to judge the quality of the analyses. The summary file output by *tsfit* can be used in *sh\_gen\_stats* with the –ts option. Removal of outlier data using an n-sigma condition can also be preformed by *tsfit* with the output in standard eq-file format. The new coordinate apriori files from *tsfit* can be used in a new reference frame realization using *tscon*. Finally the newly generated time series can be used to refine the analysis more using *tsfit*. Iterating the reference frame in this manner could lead to some systematic behaviors and it is ideally best to generate the reference frame with a *globk/glorg* solution.

At the completion of the *tscon/tsfit* process, there should be available an earthquake file that contains earthquakes, renames for offsets and editing (renames to \_XPS), and an

apriori coordinate file with optional EXTENDED entries that should provide a good match to the behavior of the time series. A refined list of reference frame sites and process noise models may also have been generated. The earthquake and apriori file and other information can be used in an updated *globk* velocity solution or in *glred* repeatability time series run. These final *globk* and *glred* analyses should run with no major problems and would be used to generate final results.

### *tscon program notes*

The program *tscon* is used to convert time series acquired from other groups to the PBO .pos format used for time series analysis by *tsview*, *tssum*, and *ts\_plot.py.* It also allows conversion and refinement of the original reference frame via a 're-stabilization'. Input format currently accepted are 'XYZ' files generated for the REASON project by JPL and SIO, csv files generated by SCEC for earthquake simulation, and PBO csv files. There is utility program *xyzsave* that can be used to produce XYZ-file for *tscon* from one or more *glred/glorg* print file if you have failed to set the PBO print option in running GLOBK. *Tscon* assumes that the position time series are reported at regular 1-day intervals; missing days are ok, but not a sub-daily shift in the epochs of the values. (If the PBO print option was set, *tssum* can be used to extract the PBO lines from the prt/org files. )

The command line for *tscon* is:

tscon <dir> <prod\_id> <cmd file> <files/file-with-list>

where

<dir> is the directory to put the time series files in.

 $\epsilon$  -prod\_id> is product id with the form cen.series\_frame.type, where cen is a 3-character name of the center generating the time series (e.g. jpl or sio) or a special product code (e.g. aug for Augustine volcano), series denotes the orbits (rapid or final), frame is a 5 character name for the refence frame (e.g. frame, igs05, snf01), and type is 5- to 9 character extent describing the solution (maybe omitted or be the same as series.) Examples are jpl.final\_frame, pbo\_final\_snf01.suppl.

<cmd file> is name of command file to allow frame realization. Optional, use ' ' if no command file. (If no command file is given, the files are simply converted to pboformat.)

<files/file-with-list> is one or more input files ( wildcards allowed), or a the name of a single file ending in .lst containing a list of files. As with gdl-files, # or \* in column 1 of the lst file denotes a comment. Only three types of files are currently allowed:

 (1) POS-files are standard PBO time series positions files generated with *tssum* from *glorg* output with the PBO print option, assumed to end in .pos

 (2) XYZ files, which are assumed to have names of the form aaaaRaw.xyz where aaaa is the 4- character site code

 (3) csv (comma-separated) files of the type generated by PBO or SCEC, giving reference positions, adjustments, and possibly uncertainties, assumed to end in .cvs. PBO has positions, dN, dE dU and sigmas; SCEC has dE dN dU and no sigmas.

The output files will be named with the PROD\_ID plus the extent .pos.

Summary of commands:

 eq\_file <file name> (maybe issued mutliple times) apr\_file <apriori coordinate file> (may be issued multiple times) stab\_site <list of stablization sites> (multiple times) pos\_org <xtran> <ytran> <ztran> <xrot> <yrot> <zrot> <scale> stab\_ite [# iterations] [Site Relative weight] [n-sigma] stab\_min [dHsig min pos] [dNEsig min pos] cnd\_hgtv [Height variance] [Sigma ratio] time\_range [Start] [End] (each in the form YYYY MM DD HH MM)

Description of *tscon* commands (similar to *glorg*; non-blank column1 denotes a comment)

eq-file <file name>

Standard eq-file for *globk* with earthquake definitions and site renames for breaks and for deleting data (\_XPS and \_XCL). As in GLOBK, may be issued multple times.

apr\_file <apriori coordinate file>

Standard *globk* a priori coordinates file with EXTENDED lines. As in *globk* may be given multiple times.

stab\_site <list of stablization sites> List of sites to be used in the stabilization. Only 4-character codes can be used and these will match all forms of a station name. This form may be used multiple time; however, the restricted forms

stab site +NAME R <start Y M D H M> <end Y M D H M> stab\_site -NAME R <start Y M D H M> <end Y M D H M>

used to include or exclude sites during the specified spans can only be used once per site in *tscon* (but multiple times in *glorg*).

pos\_org <xtran> <ytran> <ztran> <xrot> <yrot> <zrot> <scale>

specfies the parameters to be estimated (same as *glorg*).

stab\_site [# iterations] [Site Relative weight] [n-sigma]

specifies the number of iterations to be performed and the n-sigma editing condition to be used to determine if a site should be deleted from the stabilization list. Site relative weight is not used (in *glorg*, it sets the ratio of constant to site dependent weight; since the sigmas are already known here, this parameter is not meaningful).

stab\_min [dHsig min pos] [dNEsig min pos]

Sets the minimum sigmas to be used in deciding if a site's sigmas are too large to be included in the stabilization (see cnd\_hgtv below)

cnd\_hgtv [Height variance] [Sigma ratio]

Sets the height variance relative to horizontal variances in estimating the transformation parameters. When the height variance is set large, potentially large errors in the vertical component will have little effect on the determination of the transformation parameters. Sigma ratio is the multiplier of median-best sigma difference used to decide if the sigma of a site position is too large for the site to be used in the stabilization.

time\_range [Start] [End] (each in the form YYYY MM DD HH MM)

Allows the time range of data to be specified. The new time series have only this duration of data in them. NOTE: These times need to match the central epochs of the timeseries entries to within a few minutes. For normal processing, this means HH MM are 12 00.

## *tsfit program notes*

*Tsfit* is a program to fit times series to a variety of parameters (steps, linear rates, sinusoids, and exponentials). The program reads a PBO-format input file, a command file, and an GLOBK eq-file containing site renames for earthquakes and other discontinuities. The outputs are a summary file with estimates and statistics and (optonally) apr- and eq-files that may be input to GLOBK.

The command line is

tsfit <cmd file> <summary file> <list of files/file containing list>

The string NONE may be substituted for the name of the command file if you have no eqfile and wish to estimate only linear rates. As with *tscon*, the last entry may be one or more files or a file containing a list of files.

eq\_file <File Name>

Name of a *globk* earthquake file. This file can contain eq\_exp commands to estimate exponential decay after earthquakes (This form is not part of standard the *globk*  earthquake file.). Editing (through \_xPS and \_xCL renames) and breaks are implemented. Complete renaming of site such that the lead 4-character code is changed is not implemented. Unlike the current version of *globk*, this command may be issued multiple times to read more than one eq-file.

periodic <Period>

commands *tsfit* to estimates sine and cosine terms with the period specified in days. This command may be issued multiple times to estimate signals with different periods.

nsigma <nsigma limit>

Edit the time series based on a n-sigma condition.

max\_sigma <Sig N> <Sig E> <Sig U> meters

Allows limit to be set on sigma of data included in the solutions. Default values are 0.1 in all three coordinates.

68
time\_range [Start] [End] (each in the form YYYY MM DD HH MM)

limits the time range of data to be considered; the end date is optional.

detroot <det\_root>

String used to name the files generate with parameter estimates, statistics, and editing reports for each site (one file per site); default is ts\_. Use [dir]/det\_root to have the files written into a sub-directory; NONE (upper case) to suppress altogether the writing of these files.

rep edits <rename file>

Set to have site edits (rename commands) written into a single file for use in *globk* (in addition to the site-dependent files generated with the det\_root command.)

real\_sigma

Apply the *tsview/ensum* realistic-sigma algorithm to generate statistics needed needed to account for temporal correlations in the data and write them into the summary file, which can be input to *sh\_gen\_stats*

velfile <vel file name>

Name of an output file containing velocity estimates in the standard *globk* velocity file format.

out\_aprf <file name>

Specifies name of a *globk* a priori coordinate file to be generated from the fits. This file contains EXTENDED entries if needed and can be used directly in *globk* or *tscon*.

out\_eqroot <root for Earthquake files> <out days>

Specifies the root part of the name for an output file containing estimates of offsets, and exponential- and/or logarithmic-decay coefficients for earthquakes specified in the eqfile. If the sout days argument is included the total post-seismic motion is computed that many days after each of the earthquakes. If exponential and log terms are estimated for the same event (same eq\_def code) then they are summed and correlations accounted for in computing the sigmas of the total motion. The outputs are in *globk* vel-file format and can be used with *sh\_plotvel* and *velview*. The outputs are in *globk* vel-file format and can be used with *sh\_plotvel* and *velview*

# **5. PLOTTING UTILITIES**

There are two varieties of plotting scripts and programs available for analyzing time series and velocity fields. One group (*sh\_plot\_pos*, *sh\_plotcrd, sh\_plotvel, sh\_velhist*) is static and uses the public domain Generic Mapping Tools (GMT) available from the University of Hawaii (http://gmit.soest.hawaii.edu), the other (*tsview, velview*) is interactive and uses Matlab executables that are distributed with GAMIT/GLOBK (a few features will work property only with a full Matlab installation, which requires purchase of a Matlab license). Use of the GMT scripts is documented briefly in Section 3.4, more extensively here and in the on-line help available by typing the name of the script. The Matlab programs are described here briefly but documented more fully on the GAMIT/GLOBK webpage (http://www-gpsg.mit.edu/~tah/GGMatlab).

# *sh\_plot\_pos*

This script invokes program tssum to extract coordinates from the glorg print file (.org) and same them in the form of .pos files (PBO format) for plotting by GMT. For plotting daily repeatabilities from short survey, it can be invoked with minimal arguments as

sh\_plot\_pos –f \*.org

to read all of the *glorg* print files in the directory (created, e.g. by *sh\_glred*) and use the default settings to plot residuals by day-of-year after removing a mean. To remove a linear slope in horizontal but mean-only in vertical, add the arguments '-o 1 -u'. To plot a long-period time-series from a glred run you might use

sh\_plot\_plot –f globk\_rep.org –o 1 –res –t1 2006-01-01 –t2 2012-12-31

By default the pos files are erased after plotting, but they can be kept with the –k option. Plotting the wrms and nrms histogras of residuals is invoked with –h. See the help file for additional arguments to use a *tsfit* command file, plot from pos files, and control the inclusion and display of values.

# *sh\_plotcrd*

This is an older script for plotting time series, extracting the values using *ensum* and creating mb\_ files for plotting using *multibase*, and plotting with *sh\_baseline*. The basic usage is similar to *sh\_plot\_pos*

sh\_plotcrd -f <files>

but the specific options for controlling the plots are different in many cases. When iinvoked from sh\_glred ( $E$  option), the defaults are appropriate. For generating long-term repeatabilities, a reasonable, sequence might be

sh\_plotcrd –f globk\_rep.org –s long –res –o 1 –vert –minnum 3 –col 1 –  $\times$  2006.0 2012.0

See the help file for a complete set of options. For now, both *sh\_glred* and *tsview* will create/accept mb\_ iles used by, *ensum/multibase,* but this option will be phased out in favor of pos files after 2015.

71

# *multibase*

Multibase reads the "values" file created by ensum or bcsum (called by *sh\_globk\_scatter*) and creates separate (mb.\*) files for each component of each station so that sh\_baseline can direct them easily to the GMT plotting scripts. To avoid creating plots for stations you don't want to see (though this is dangerous!) or to keep the number of baseline plots to a reasonable level, you can specify the stations you want using a list, specified in a "sites" file. The stations are simply listed, singly or in pairs (case-independent, with column one blank):

SITE1 | plot all combinations with SITE1 SITE2 SITE3 | plot SITE2-SITE3 SITE3 SITE6 | plot SITE3-SITE6

For example, if the sites file is named baselines, and you want to plot the output of sh baseline scatter:

multibase val.\* -s baselines -d

where -d indicates that the time argument is days (-y selects years). The output files are named mb [SITE].datn, where n is  $1, 2, 3, 4$  for north, east, up, and length, respectively.

# *sh\_baseline*

*Sh\_baseline* reads the mb.\* files created by multibase and calls GMT programs to create time-series plots.

Basic usage :

sh\_baseline -f mb\* -f files : Files from *multibase* to be plotted; all begin with mb\_ or -F filename : where filename is a file containing a list of specific mb\_ files

The following additional options are available for producing custom plots:

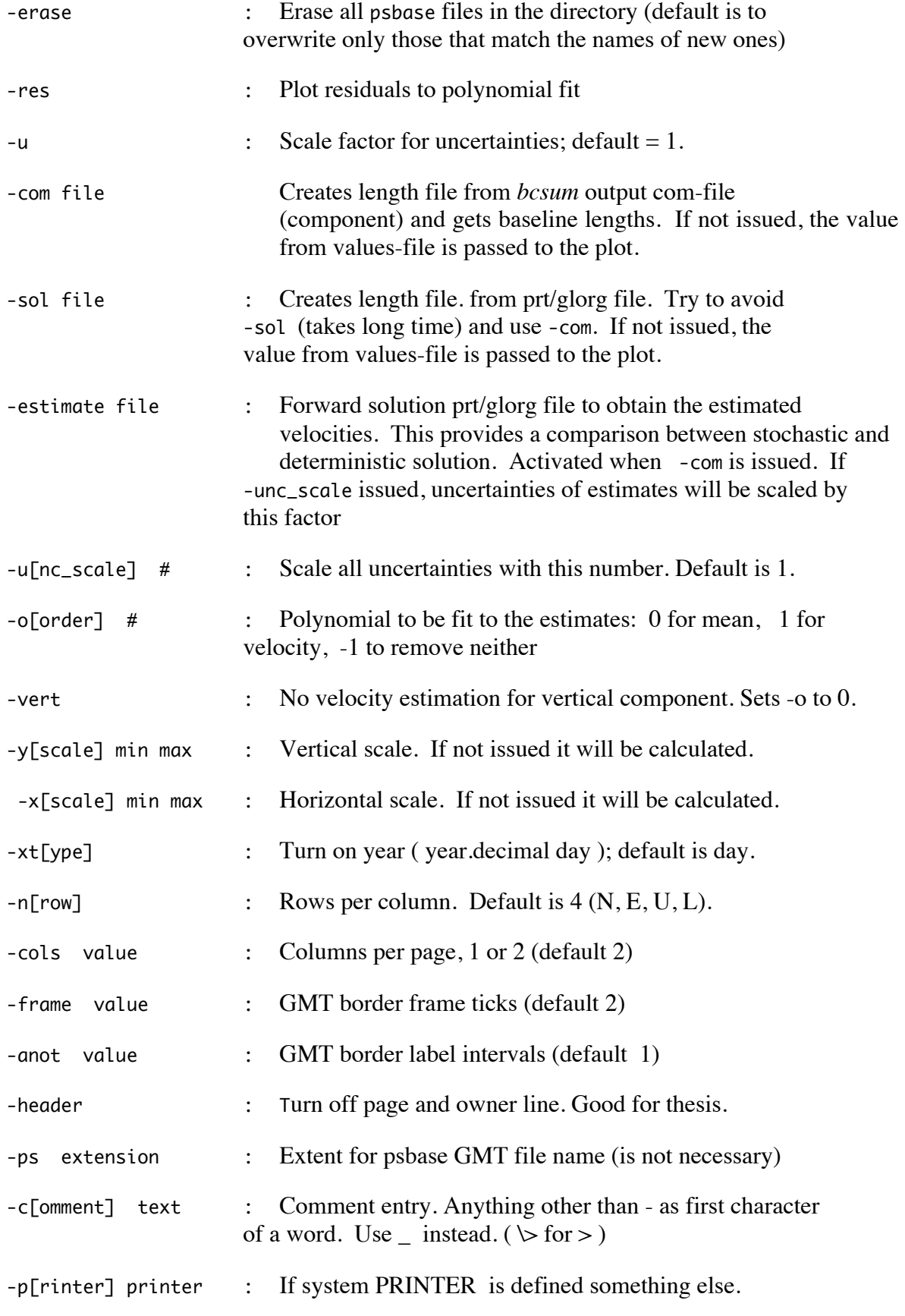

Once *sh\_baseline* has been run, the postscript files created (  $p$ sbase.\*) can be viewed on the screen using ghostscript or pageview, or sent to a laser printer.

73

# *sh\_plotvel*

*Sh\_plotvel* is an extremely versatile script that can be used to create velocity maps from globk/glorg solutions, admitting most of the features available in GMT to create an instructive background map. In its simplest mode, the script allows GMT to determine the map dimensions based on the coordinates of the stations and creates a velocity map on a plain background, optionally including political borders for reference. To create a more eleaborate background, you invoke the *sh\_plotvel* with the name of another script that you have customized for your area of study.

Basic usage :

sh\_plotvel -f <file> -s <site> -ps <filename>

where <file> is the input *globk/glorg* print file or *getrel* output

<site> is the 4-char station id of reference site for velocities (if omitted, plot absolute velocities); and

<filename> is the name given to the output postscript file.

The most important options for specifying the velocities are the following:

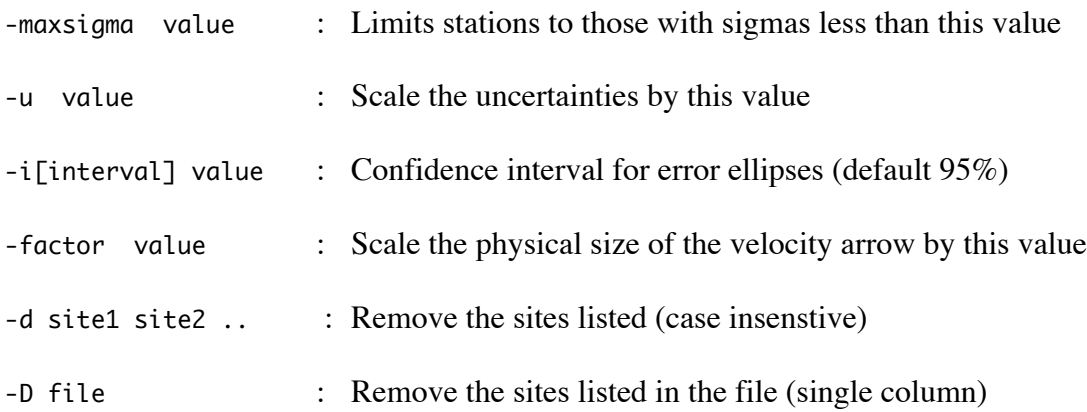

Other options, detailed in the script, allow you to site labels, page orientation, error ellipses, and arrow scale. *Sh\_plotvel* will also allow you to superimposed, in different colors, velocity fields from several solutions.

To underlay the velocity field with topographic or tectonic features, you can specify inclusion of one or more specific maps  $(-map < map 1>$   $\langle map2>$ ... or -maplist  $\langle files\rangle$  or create for yourself a script that will generate all of the features you need:

-mapscript file : Execute the shell script [file] to produce the map

Templates for this shell script can be found in /com as sh\_map\_calif, sh\_map\_china, sh\_map\_tien, and sh\_map\_turk. Within these scripts you prescribe the topography file, whether or not you want color or a gray-scale, and files for tectonic features and labels. Separately, for maximum flexibility, you can specify the range (lat/lon) for the map:

```
 -maprange type
```
which tells sh\_plotvel to call script sh\_map\_elements with the keyword <type> to select a pre-set region (e.g. europe) There are 13 regions already defined, and you can as many of your own as you wish. You can also specify a region explicitly using the GMT range command in the calling sequence; e.g, -R130/170/40/80.

Finally, you can also add to your map specialized features such as an Euler pole and small-circle describing relative plate motion; and the epicenter, focal mechanism, and/or slip vector from an earthquake.

Examples :

```
sh_plotvel -f turkey.prt -s yigi -mapscript sh_map_turk 
sh_plotvel -f tibet_001115b.org -ps 000115b -mapscript sh_map_chinatopo -
maprange yunnan2 -maxsigma 10 -u 1 -factor 0.40 -page P -sitefont 8 -arrow_value
20 -D remsite.yunnan
```
### **6. AUXILLIARY PROGRAMS**

### **6.1** *glist*

*Glist* was designed originally to produce a list of stations included in all of the h-files in a .gdl list, allowing an easy assessment of the data distribution. It can now accept all of the files and controls used by *globk,* allowing you to quickly test a long *globk* run before submitting it. Specifically, you can check the coordinates in the h-files against one or more apr\_file(s) i using one or more eq\_file(s) under the control of a use\_site list, thus allowing you to catch conflicts and mistakes in station names. It can also be used to generate an output .gdl file in time-sorted order for use with glred. When executed via script *sh\_glist\_gmt*, the station time summary may be displayed in graphical form.

#### Runstring:

airy[93] glist t.gdl

GLIST <gdl-file> <out-file> <sort-dir> <eq\_files> <out-gdl> <apr-files> <use\_cmds> where <gdl-file> is the name of the file containing the list of global files to be included in the solution. <Out-file> is the optional name of an output file (Default is user's terminal. <sort-dir> optional value which determines in which order the data will be time sorted. The default is +1 meaning sort in ascending time order. -1 may be specified to have data sorted in decending time order. <eq-files> one or more eq\_files constaining renames and earthquake definitions; if ore then one, they are separated by :, +, or =. Adding :A (upperscase) will list the renames in the order they are applied. RESET may be used as a file name to reset all site extents to \_GPS (RESET may also be used in an eq-file). <out-gdl> Output GDL file sorted in time order according to sort\_direction  $\langle$ apr-files> one or more apr\_file(s), separated by :, +, or =, used to check the coordinates in the h-files. <use-cmds> specifies the name of a file with use\_site, use\_num, and use\_pos commands.

Example of a glist output for the Transverse Ranges Experiments.

GLIST: Summarize global solution contents Starting to read input data list Global 32 Time to sort epochs 0.00 second Summary of SITE occurences in t.gdl Use of sites for 36 sites 2 31 30 20 13 16 32 27 23 10 6 28 /data3/mhm/gpsht/h861229116.gld 86 12 30 2 5 31 30 20 4 13 16 32 19 27 23 6 28 1 /data3/mhm/gpsht/h861230106.gld 87 1 6 2 5 12 4 21 16 32 19 8 10 6 11 24 15 29 1 /data3/mhm/gpsht/h870106107.gld 87 1 7 2 5 12 4 21 16 32 19 26 8 10 6 11 24 15 28 /data3/mhm/gpsht/h870107107.gld 87 5 25 5 30 20 8 10 11 28 1 7 /data3/mhm/gpsht/h870525027.gld 87 9 23 30 20 4 32 8 10 6 11 22 28 1 7 /data3/mhm/gpsht/h870923197.gld

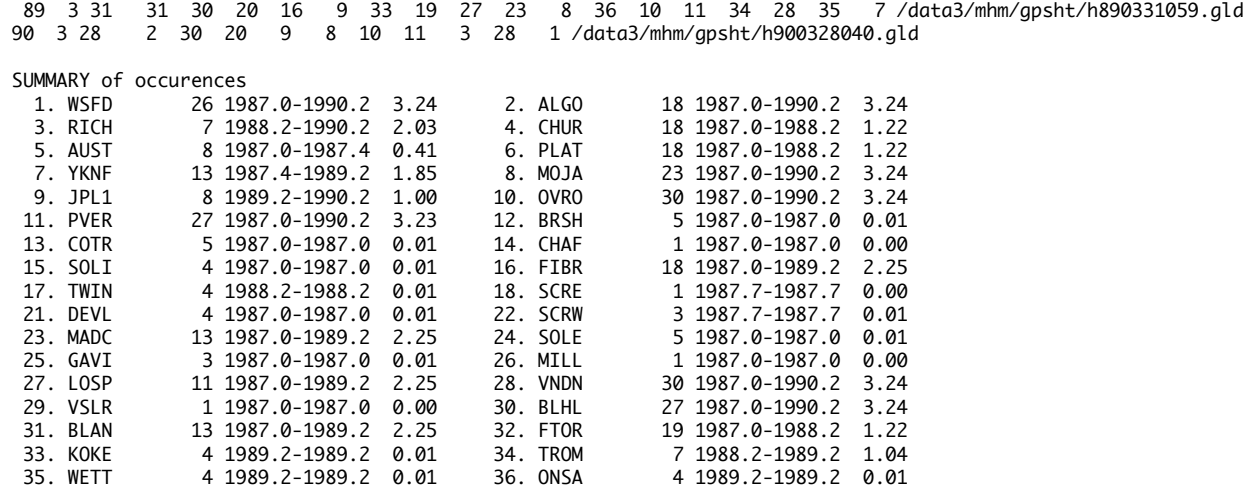

The error mesages associated with *glist* are usually file related. Warnings about the apriori values not matching will also be printed when this program is run.

# **6.2** *glsave*

This program creates a combined binary h-file from the com\_file output of a *globk* run. It provides an alternative to the out\_glb command in *globk*.

glsave <com file> [out global name] [description]

- where <com file> is the *globk* common file name (given in the com-file command). [out global name] is an optional output file name.
	- [description] is an optional description for the solution. If there are blanks the description must be enclosed in single quotes (e.g., 'Week 819 run')

# **6.3** *xysum***,** *blsum, bcsum, ensum, enfit*

These five programs provide a convenient means for extracting coordinate and baseline information from the print files for *globk* (usually produced by *glred* runs) and from back solution output files. (See also *extract* and *exbrk* for more general extraction software, and *multiplot* and *plot* for display software). The program xysum is a utility for getting or updating coordinate values for the .apr file and and the time-distribution of the stations; bcsum, blsum, and ensum generate files for plotting; enfit allows you to estimate functions describing post-seismic behavior and plot the residuals. Specifically:

- *xysum —* extracts and averages the cartesian estimates of station coordinates and velocities, producing an apr file, a values file for plotting, and a summary file giving the time distribution of each station in the solution.
- *blsum* extracts baselines lengths only and produces a summary file with baselines, wrms scatters about the means, rates of changes and wrms scatters about the rates; and a values file which contains all baselines length determinations

77

(sorted by baseline). This latter file may be used in *multiplot* to produce plots of the time evolutions of all baseline lengths.

- *bcsum* extracts baselines and the north, east and up components of the baselines and produces a summary file, similar to *blsum,* for each baseline with four entries per baselines, one each for baseline length, north component, east component, and up component; and values file which contains the time evolution of baseline lengths and the baseline components. This file may be used as input to *multiplot.-*
- *ensum*  extracts the North, East and Up components of station positions and produces a summary file and values file similar to *blsum*. The values file can be input to *multiplot* and all components will be plotted.
- *enfit—* extracts the North, East, and Up component of station positions and performs a fit to the time series for each station, allowing estimation of an offset, rate, and one or more exponential and periodic functions. This program is useful for error analysis and also for studying post-seismic relaxation.

For these programs to be used, output options with bit 1 set (i.e, 2 decimal) must be used during the *globk* runs.

NOTE: The summary files and values files are overwritten by these programs if they already exist.

The runstrings for each of these programs is shown below from on-line help files.

XYSUM: Generate globk apriori, summary, and a file containing all site XYZ values sorted by site and possibly time.

Runstring:

xysum <options> <apriori\_file> <summary\_file> <values\_file> <Input solution files>

where <options> There are two options that may be passed:

 (1) controls the sorting and limits on the number of values needed for an output to be made. If option contains a numerical value, then this gives the minimum number of estimates need to produce an output. If this numerical value is negative then the baseline entries will be time sorted before being output to the values file. (The default value is 0 i.e. all entries are output to summary file) <apriori\_file> is the name of a globk style apriori file. <summary\_file> is the name of the summary file (one line per site and component) <values\_file> is the name of file where all the individual site

 components are written sorted by site and component, and optionally by time.

 <Input solution files> is a list of input files. These may be generated by globk, glbak, solvk or may be previously obtained values files with the line: VALUES\_FILE as the first line of the file.

BLSUM: Generate summary and a file containing all the baseline length values sorted by baseline and possibly time.

Runstring:

blsum <option> <summary\_file> <values\_file> <Input solution files.>

where <option> controls the sorting and limits on the number of values needed for an output to be made. If option contains a numerical value, then this gives the minimum number of estimates need to produce an output. If this numerical value is negative then the baseline entries will be time sorted before being output to the values file. (The default value is 0 i.e. all entries are output to summary file) <summary\_file> is the name of the summary file (one line per baseline) <values\_file> is the name of file where all the individual baseline lengths are written, sorted by baseline and optionally by time. <Input solution files> is a list of input files. These may be generated by globk, glbak, solvk or may be previously obtained values files with the line: VALUES\_FILE as the first line of the file.

The help file for *ensum* is similar to that for *blsum*, and will not be given. *Bcsum* has an extra output file:

BCSUM: Generate summary and a file containing all the baseline length values sorted by baseline and possibly time.

Runstring:

% bcsum <option> <summary\_file> <values\_file> <component summary> \ <Input solution files.>

where <option>, <summary\_file>, <values\_file>, and <input solution files> are the same as for blsum, and

<component summary> is the file containing the summaries for length (L), North (N), East (E) and height (U).

ENFIT: Generate multiparameter fits to time series data generated with globk/glred or from values files produced by ensum

Runstring:

enfit <option> <-f cmd\_file> <summary\_file> <values\_file> <Input solution files>

where <option> has the same meaning as in ensum. A positive numeric value sets the minimum number of measurements needed for a time series to be included.

 <-f cmd\_file> specifies name of command file used to set the parameters to be estimated <summary\_file> is summary output file <values\_file> is list of input values, residuals and model values from parameter estimates <Input solution files> are globk/glred output files or values files from ensum (name must start with va).

The cmd\_file contains the commands for the parameter estimates.

Exponential function --------------------

EXP <date> <tau> <apriori sigma> [tau sigma] where <date> is yy mm dd hh min for start of exponential, <tau> is the decay time in days <apriori sigma> is apriori contraint to apply to estimate in mm.

This command may be issued multiple times to generate results for multiple decay times.

[tau sigma] is an optional apriori standard deviation for the time constant. If this argument is included, the time constant will be estimated in a iterative solution.

Periodic function ----------------- PER <Period> <apriori sigma> where <Period> is the period in days. The terms have zero time at 2000/01/01 <apriori sigma> is apriori contraint to apply to estimate in mm.

This command may be issued multiple times to generate results for multiple periodic terms.

Output at specific times ------------------------

OUT <name> <times....> where <name> is name of output file. If the form xx@ is used then the @ is replaced by the coresponding characters from the summary file name.

 <times....> is a list of days after the epoch of first exponential function to output values. Values can be specfied in form <nn>x<dd> where <nn> is a number of values to output and <dd> is a spacing in days, e.g., 10x100.0 would output values100,200,300...1000 days after the epoch of the first

### **6.4** *extract, exbrk*

*Extract* and *exbrk* are general utility programs for extracting information which have some type of repeating structure. They allow information to be obtained from multiple lines in the input and then output on a single line. The two programs are the same except that *exbrk* will output a status report if any key on your terminal is touched while it is running. In response to this status, you have the option of continuing if everything looks good or aborting the run so that the input control file to *extract* can be modified. Since *extract/exbrk* can extract a number of different types of information for each run, you also have the option of skipping to next classs of information to be extracted. These features are very useful when new *extract* commands file are being developed. They quickly let you see if the commands are working OK, and which lines the program is having trouble finding. Because of this key press sensitity, *exbrk* cannot be run in background (the program will immediately stop in state waiting for input from your terminal). Even when run in foreground, the feature also poses a problem if the program is executed under script control, since any key pressed at any time during the script execution will cause the status to be printed and the program to wait for response when *exbrk* is executed. For these reasons, it is recommened that *exbrk* be used to check the *extract* command files, and then when you want to use these commands in general processing that *extract* be used.

#### EXTRACT : Program to extract information from ASCII files

Runstring:

#### CI> EXTRACT <command file> [input file] [output file]

where <command file> is the name of a file or LU with commands for extract. (See below)

- [Input file] is an optional name of a file to be decoded. If not given the runstring then name should be given in the command file (see INPUT command)
	- [Output file] is an optional name for the output file. If not given here or in the command file (See OUTPUT command) then LU 1 will be the output device.

EXTRACT Commands

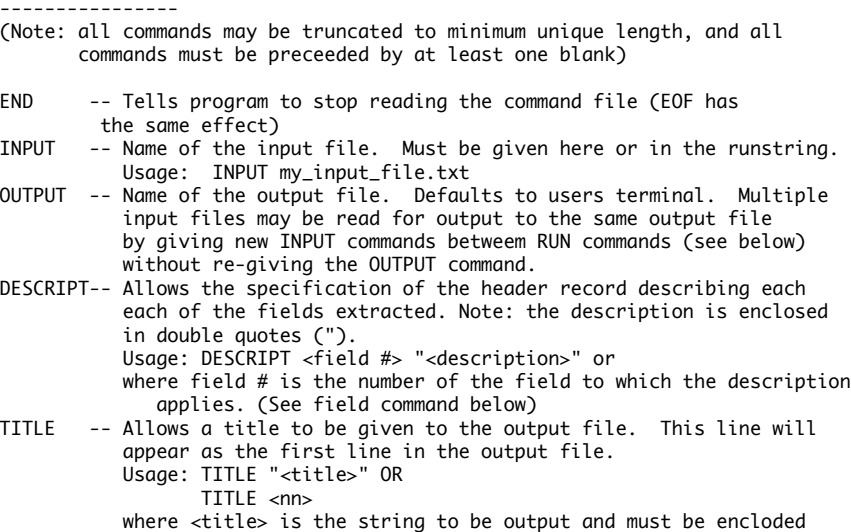

 in double quotes. <nn> is an alternive form and line NN of the input file will be used as the title. NOTE: No field information will extract until after the <nn> line of the input file is read. FIELD -- Tells the program about the information to be extracted from the data file. This is a complex command which gives the user a great deal of flexibility in the information extracted. The format of the command is: FIELD # "<descriptor>" #\_args type {Format 0/1 "(format)" or {Readline 0/1 <entries> OR FIELD # CLEAR. where: # is the field number. EXTRACT allows the user to specify upto to 10 fields of information to be extracted. There three types of field (See type below also). CHaracter -- only one string per field (upto 64 characters long) Integer\*2 -- Upto 32 integer values per field Real\*8 -- Upto 8 real\*8 number per field. If these numbers of arguments are not large enough then you can extract the information using a number of fields. <descriptor> is an Ascii string which tells extract the EXACT string which must be found in the input file for it to extract the field data from the rest of the string. #\_args is the number of arguments in the field to be extracted (see above for limits) type is the type of field. Type may CH for charater, I2 for integer\*2, R8 for real\*8. (see restrictions on number of arguments given above). The next string may be either: FORMAT to extract the field data using a FTN77 format statement OR READLINE to extract the field data using free format reads Indepenent of the use of Format or Readline, the next argument 0/1 tells extract whether to get the data from the line imediately following the <descriptor> (option 0), or from the start of the line (option 1). When FORMAT is used the 0/1 is followed by the FTN77 format enclosed in double quotes(don't forget the parentheses around the format, When READLINE is used the 0/1 is followed by #\_args values which tell EXTRACT which values for the rest of the line should be used. For expample, if your input line looked like: string 120 baseline 200 10 20 0.110 -- Line 1 2 3 4 5 6 7 -- Item numbers then Items 2 4 5 6 and 7 could be read with R8 or I2 (although item 7 would be zero in I2 format). Any of the items 1-7 could be extracted with a character field (although only one item per field.) [If you wanted a character field with the complete line above, then FORMAT would be the only choice. The other option for the field command is CLEAR which will clear the information about the field. Thus this field will no longer be searched for. BEGIN -- Allows the specfication of strings which must be found before a field will be searched for. Usage: BEGIN # number "<string>" where  $#$  is the field number to which the begin applies, number is the number of the begin when more than one string must be found. Number is currently limited to two ie. upto two different string can be specified before the field will be extracted. <string> is the EXACT string to be found (enclosed in double quotes. FINISH -- Allows the specifiction of a string which will cause EXTRACT to to stop seaching for a field and to reset the field as being no yet found.

 Usage: FINISH # "<string>" where # is the field number and <string> is the EXTRACT string to be found( again enclosed in double quoutes. NOTE: Since extract will only output the field data when all fields have been found, the FINISH strings should all appear after all of the FIELD strings in the input file. NORESET -- Allows the specifications of fields which should not have there found status set False after the field data has been output. Useage: NORESET nn nn nn OR NORESET CLEAR where nn are a list of field numbers to not be reset, the CLEAR option will clear all previously set NORESET values. OUTFORM -- Allows the user to specify the output format for each of the fields. Usage: OUTFORM # "(format)" where # is the field field number, and (format) is the FTN77 format to be used. (Enclosed in double quotes.) NOTE: when strings are output trailing blanks will be deleted during the output. RUN -- Tells extract to process the input file with the current

 field information. THIS COMMAND MUST BE GIVEN OR ELSE EXTRACT WILL DO NOTHING.

#### NOTES: ------

 EXTRACT defaults to field 1 searching for EXPERIMENT DATE: with the date read with a format. This is used for extracting information from the SOLVK and GLBAK solution files. This field is also set for NORESET so that the same exeriment date can be used for many items from a SOLVK solution.

 EXTRACT will resond to a break issued from a system prompt, by summaring its progress so far i.e., number of lines read and written, and current status of fields and begins being found. (NOTE: usually a field will appear as not found, since it is reset after each output). The user then has the option of Aborting (stopping EXTRACT immediately), of stopping the processing of the current run, or continuing with the current processing.

EXAMPLE: The following extract command file will extract the statistics . form a SOLVK solution file. NOTE: Any character in column one will . cause the line to be treated as a comment . Line below is a comment but could be used to get pre-fit statistics . instead of postfit. If we wanted to we could do both together. "pre-fit Chi\*\*2/f is" 1 CH readline 0 1 . Note we are extracting two things from the same line. field 2 "All baselines"<br>field 3 "All baselines" 1 CH format 0 "(7x,a20)"<br>1 CH format 0 "(34x,a20)" . This will get total number of data (see SOLVK output) field 4 "From" 1 R8 readline 0 1<br>field 5 "DATA file" 1 CH Readline 0 1 field 5 "DATA file" 1 CH Readline 0 1 outform 2 "(a20)"<br>outform 3 "(2x.a2) outform  $3$  " $(2x, a20)$ "<br>outform  $4$  " $(1x, 15)$ "  $"({1x},15)"$ outform 5 "(2x,a12)" run ! NOTE COMMAND NEEDED

. There are a number of other examples in the /SOLUTIONS/ directory . which contain extract command files. (All have .EXT extensions)

In response to pressing a key *exbrk* will respond as follows. (The text below shows the program run line as well.) In this example, the program was allowed to continue after the first break, and then aborted.

```
chandler[52] exbrk UT1.ext /data5/tah/soln/sk901120.prt UT1_901120.dat
    EXTRACT STATUS: Line 422 in input, Line 2 in output
 Field 1 Label EXPERIMENT date : Field found T Starts found<br>Field 2 Label UT1 Diurnal Cosine Field found F Starts found
 Field 2 Label UT1 Diurnal Cosine Field found F Starts found<br>Field 3 Label UT1 Diurnal Sine Field found F Starts found
 Field 3 Label UT1 Diurnal Sine Field found
 Field 4 Label UT1 SemiDiurnal Cosi Field found F Starts found<br>Field 5 Label UT1 SemiDiurnal Sine Field found F Starts found
 Field 5 Label UT1 SemiDiurnal Sine Field found
 Field 6 Label Solution Field found T Starts found T
 Field 7 Label DATA file Field found T Starts found
 Last line written to output
 1985 1 4 6 3 -1.120 41.303 0.267 41.714 -0.557 75.160 -0.734 75.160 1 ../ko_eor/k850103i.kal
 Option: A-Abort EXTRACT, S-stop this search, C-continue ? c
 EXTRACT STATUS: Line 764 in input, Line 3 in output
 Field 1 Label EXPERIMENT date : Field found T Starts found<br>Field 2 Label UT1 Diurnal Cosine Field found F Starts found
 Field 2 Label UT1 Diurnal Cosine Field found F Starts found
 Field 3 Label UT1 Diurnal Sine Field found F Starts found<br>Field 4 Label UT1 SemiDiurnal Cosi Field found F Starts found
 Field 4 Label UT1 SemiDiurnal Cosi Field found
 Field 5 Label UT1 SemiDiurnal Sine Field found     F Starts found<br>Field 6 Label Solution     Field found     T Starts found T
 Field 6 Label Solution Field found
 Field 7 Label DATA file Field found T Starts found
 Last line written to output
 1985 1 9 5 57 -0.693 41.299 0.018 41.712 -0.525 75.160 -0.443 75.160 1 ../ko_eor/k850108i.kal
 Option: A-Abort EXTRACT, S-stop this search, C-continue ? a
STOP: EXTRACT Terminated : At break
chandler[53]
```
# **6.5** *getrel*

*Getrel* is a program which allows the relative velocities of stations to be extacted from a *globk* solution in such a way that they can be plotted using *plot* with error ellipses. To use *getrel*, velocities must be be estimated and *glorg* run with the output options brat:svel set . This output will produce the summary of station velocities and the velocities of the baseline components. Since the baseline components are output for the western directed baselines only, *getrel* will reverse the direction on the baseline to make the velocity components relative to station specified in the input runstring to to the program. The instructions for using *getrel* are given in the online help file. Any example of a *plot* control file to plot the output from *getrel* is also given below.

GETREL: Program to extract station specific relative velocites

This program will get the relative velocities of a group of stations and print the results in a format comparable to the standard NE velocity output from GLOBK. Runstring is: % getrel <site> <input file> <max\_sigma> where <site>
is the name of the station the velocities are to be given relative to. <input file> in the name of the file output from GLOUT or GLORG. Output options brat:svel should be set <max\_sigma> is the size of the maximum sigma to be output. (Default is to output all)

# **6.6** *swaph, hfupd*

These two programs alter existing h-files to achieve binary byte-order compatibility or to change incorrect information. The first program, *swaph*, is used to change from BIG-ENDIAN (HP, Sun) binary to little-endian (PC, DEC) binary:

swaph  $\lt$  h-files  $>$ 

where  $\lt$  h-files  $\gt$  is the names of the files to be changed, with standard Unix wild-cards allowed (i.e., swaph h\* ). The program will sense the type of machine you are on and change the bytes only if necessary to be compatible with that machine's architecture. The files are rewritten in place, and the version number of the h-file, stored internally, is changed to indicate the te bytes have been swapped.

Program *hfupd* compares the entries on an h-file with those on a current GAMIT station.info file or a SINEX file and changes all that do not agree. Because of the high cost in storage and cpu to read and write a large number of h-files, *hfupd* is designed to make the changes in place (taking advantage of a direct-access read/write), overwriting the old h-file. Since the results of *hfupd* are non easily reversible, you can/should run it initially without the -u (update) option to be sure that you know what changes will be made. .

hfupd <options> <list of hfile names>

Options:

-s <sinex file/station.info>

 Use the named sinex file or station.info file to check antenna type and eccentricities. The program reads the complete station.info file so expect the program to stop for any errors in station.info. (A Gamit standard routine is used which generates a fatal error, so you will need to find the problems one-at-a-time). When station.info is used, antmod.dat and rcvant.dat must be available, either in the local directory or \$HOME/gs/tables.

-e <edit file>

 Edit the site/satellites based on list contained in <edit file>. This option is the equivalent to use\_site -<name> is globk. Sites may be restored later provided the a new hfile has not been generated with the edited h-file. The renames are applied before checking the headers. So when station.info is used, sites can be renames to end in \_GPS which are the only ones checked when station.infois used.

- -r Report the contents of the sinex/station.info file given with the -s option
- -u Update the hfile. This option must be given for the hfile to be updated. The hfile is re-written in place so the changes are permanent.
- -d Report only the differences between the hfile and sinex/station.info file headers.

<sup>-</sup>p <hf/pmu file>

 Apply the pole-tide correction. The file will be marked as having the pole tide applied and so it will not be reapplied in globk. If -p hf used then the hfile values for pole position will used. The reccommended form is -p <pmu file name> which will used pmu file values for pole positions.

#### -h [list:]

 Update headers only and not the solution vector. The [list:] includes a : separated list of quanities to be updated. ant -- Antenna information ptd -- Mark file as having pole tide applied without actually applying the pole tide. These features are useful for correcting inconsistent information, especially from sinex files (rather than ascii hfiles which contain information consistent with the solution). With the pole tide, the sinex file has no information to indicate that it has been applied. Analysis center reports must be relied upon for this information.

EDIT FILE options:

The following entries may be included in the edit file. All entries start with at least one blank character. All options are optional except the site name (and rename site for rename command).

UNWEIGHT <NAME> <HF code> <Epoch range> RESTORE <NAME> <HF code> <Epoch range> RENAME <OLD NAME> <NEW NAME> <HF code> <Epoch range> where <NAME> is the full name of the site <HF code> is a character string that must appear in the hfile name (16 characters max, optional, must not be all numeric) <Epoch range> specified as start yr, mth, day, hr, min and end yr, mth, day, hr, min <OLD NAME> is the old name of a site <NEW NAME) is the new name of a site The edit file does not allow positions to be changed directly. Such

changes should be made through the appropriate sinex header antenna information.

### **6.7** *glbtog*

This program will read a globk print file or bak file and generate a series of g-files that can

be used in GAMIT processing.

glbtog: Make g-files from GLOBK/GLBAK output --------------------------------------------

PROGRAM GLBTOG: make G-files from Globk output

This program will read either globk output files or glbak output files and generate GAMIT G-files for all the epheremis elements that it finds.

The runstring is:

% glbtog <globk/glbak file> [4-5 character code] ['Comment line']

where <globk/glbak file> is the name of the globk output or glbak file and

 [4-5 character code] is an optional 4 or 5 character code to be used in the G-file name. If four characters are given the fifth will be the last digit of the year. If no name is given then 'glbkY' will be used where Y is the last digit of the year.

 ['Comment line'] is an optinal comment line. If the comment includes blanks then it must be enclosed in single quotes (')

\*\* WARNINGS \*\*

- + This program will overwrite existing gfiles with the same name as those generated by the program
- + If multiple G-files will be produced then an end numerical value will be added to the name.
- + Since GLOBK/GLBAK only output orbital elements for those SV's with data, the gfile produced here may need to be edited to add those satellites in the xfile headers for which there is no data.
- + Be careful with multiday, stochastic orbits. When these g-files are used again in GAMIT and globk used to processes the output files, globk will not know that the orbits are not fully dynamic.
- + This program produces warnings if the radiation parameters deviations are greater than 30%. It is not recommended for these orbits to be re-integrated.
- + In addition to the IC values, the sigmas from the Globk solution are also added to the file. The units of the sigmas are the same as globk units (meters, mm/sec and unitless). The sigma units are different to the orbital element units.

The runstring is: % glbtog <globk/glbak file> [4-5 character code] ['Comment line']

### **6.8** *glbtosnx*

This program will read *globk* ver 1.0 and greater binary h-files and write out IGS standard Solution INdependent EXchange (SINEX) files. The runstring is

glbtosnx <dir> <comments file> <input binary hfile> <output file name>

where <dir> is the directory to write files to (use . for the current directory. <comments files> is a file containing comments for SINEX file. If no name is given (i.e., ' ' is used) then a default name head.snx will be tried. If the file is not available no comments will be written to the sinex file. (The file will still be valid). <input binary hfile> is the input binary file. <output file name> is the output file name or root. If nothing is specifed then the name will be <owner><gps week><gps day of week>.snx if one character is given <gps day of week> is replaced with that character. In the full name: #### will be replaced by

 <gps week><gps day of week> and ### will be replaced by <gps week>.

The format of the comments file is similar to the SINEX itself. An example is given in head.snx in the \$(HELP\_DIR) directory. We have augmented the current SINEX format by entries to allow the DOMES numbers to be defined. These are also given in head.snx.

### **6.9** *corcom, cvframe, velrot*

There are three programs available to compare coordinates or velocities estimated in different reference frames. *Corcom* uses the cartesian coordinates and velocities in an apr file transforms them between pairs of frames related by an Euler vector. Transformations built into the program include those relating the ITRF or NUVEL-1A no-net-rotation frame to frames attached to each of the major plates, using the NUVEL-1A Euler poles and rates. *Cvframe* does the same thing but uses the velocity summary (vel file) in east, north, and up from a *globk* or *glorg* print file. *Velrot* reads a pair of vel files and estimates transformation parameters relating them. Hence it can be used to bring into a single reference frame velocity solutions from different analyses, even those provided by outside groups. In all three programs, it is possible to exclude or downweight height in performing the transformation.

```
CORCOM: Program for the comparison of station coordinates estimated by
         difference systems.
The runstring of the program is:
corcom <sys1> <frame1> <sys2> <frame2> <outname> <out_frame> \
          <ties> <fundamental sites> <height wght> <scale>
where <sys 1> is the name of the file containing the stations
             and their coordinates and velocity in system 1
       <frame 1> is the frame for this first system. (See frames below.) 
<sys 2> is the second (comparison) system. Sys 1 will be
             rotated and translated into this frame. Differences
             will be given between sys1 and sys2 in this frame.
       <frame 2> is the frame for this second system. Same
             choices as above. Default NAFD_1990.0 where the
             end characters are the epoch of the frame to be
             used. (Only used for the out_frame)
       <outname> is name of file for output of frame (overwritten)
       <out_frame> is the frame for the output field (as above)
       <ties> if the file containing station ties. The file is
             interpretted as using the second station name in the
             tie to generate the position of the first tie. The
             ties are only applied to the stations in sys 1. (May
             be neglected in runstring---no ties will be used)
       <fundamental sites> names of stations to be used for rotation
             and translation (names after ties have been applied)
             If not given then all stations are used. ALL may be
             given as name and all common stations will be used.
             A '-' in front of name will stop it being used.
       <height wght> Weight to be given to heights in the
```
 transformation determination. If 1 then equal weight given. If 0 then no weight is given (default is not to used heights) <scale> indicates that scale should be estimated (Y will cause sacle to be estimated, unless height weight is zero, in which case scale can not be estimated. is zero, in which case scale can not be estimated.

The following frame names are supported: PCFC, COCO, NAZC, CARB, SAFD, ANTA, INDI, AUST, AFRC, ARAB, EURA, NAFD, JUAN, PHIL, NUV-NNR, AM-02, ITRF93, ITRF94. E.g. NAFD\_1993.4 for the output frame would North America fixed with coordinates aligned at 1993.4. The rates are calculated using NUVEL-1A unless a ":0" is added to the name (e.g. NAFD:0), in which case NUVEL-1 will be used.

CVFRAME: Program to change velocity reference frame in .vel files

The runstring of the program is

cvframe <in vel> <out vel> <inframe> <outframe>

where <in vel> is the input velocity field file <out vel> is the output velocity field generated by this program <inframe> is the reference frame for the input field <outframe> is the reference frame for the output field or an Euler pole vector passed as three values for wx, wy, wz (deg/Myr units). Values must be enclosed in ' '.

The Frame names follow the PLATE program convention.

VELROT: Program to combine velocity fields

Usage:

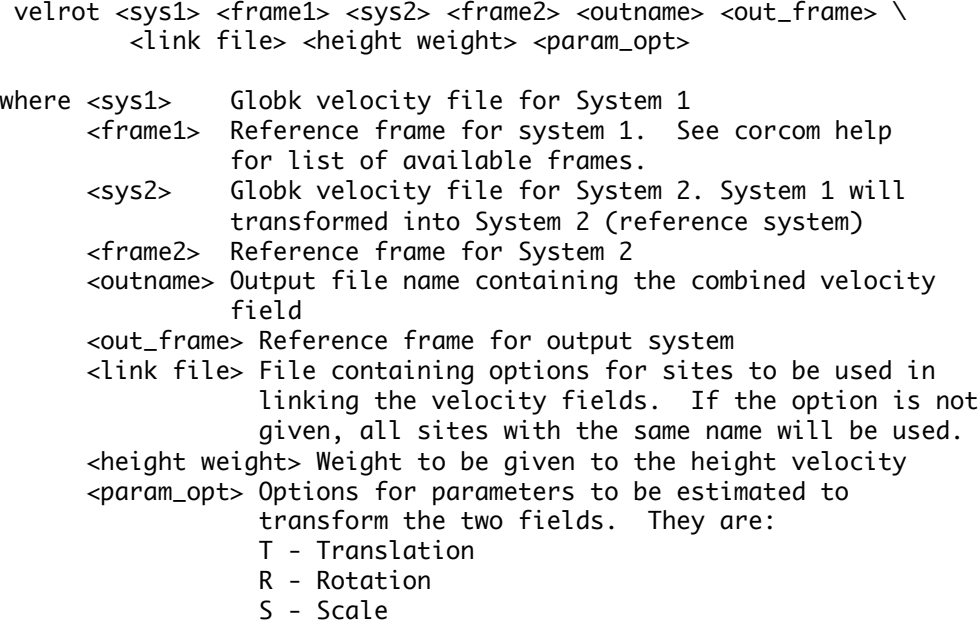

 L - Local 2-parameter transformation (should only be by itself) The option is specified as single string. The default is TR)

Only the first two arguments are required.

Program operation and output ----------------------------

The two input systems are transformed to the output frame and, based on the options given in the link file, "common" stations are used to transform System 1 to best match System 2. The options in the link file are (all lines start with at least one blank.:

eq\_dist <distance (m)>

 Finds all sites separated by less than the distance given and uses these sites to align the frames. Sites can occur multiple times in these lists. Normally, this command is given first. cp\_dist <distance (m)>

 For comparison/evaluation purposes, can be set so that all sites separated by less than this distance are marked in the output with an \* at the end of the site name. If option is not used, eq\_dist is used.

+-site\_name +-site\_name

 Lines of this type allow specific sites to be included or excluded from the list of sites used in the alignment. Preceding a site name with a - will exclude it from the list, a + or no symbol will cause it be included. If only one site name appears, then the second site name is assumed to be the same. Nominally, the first name applies to system 1 sites, and the second name to system 2. The comparison of names is done with casefolded strings.

Example link\_file:

- \* Set the nominal separation of sites to be 1 km. eq\_dist 1000
- \*
- \* Exclude list
- \* Any occurrence of g005\_gps in the alignment sites from
- \* system 1 will be removed -g005\_gps
- \* Any occurrence of c100\_bas in System 1 alignment sites, and \* newp\_gps in System 2 aligment sites are removed
- -c100\_bas -newp\_gps
- \* Include list
- \* If jplm\_gps occurs in both systems include in the alignment
- \* sites (note: in this file this will result in the site being \* used twice)
- jplm\_gps
- \* If e200\_bas and egan\_gps occur in both files, add to the
- \* aligment list. (+ at beginning of name is not needed) +e200\_bas +egan\_gps

Height\_weight - The weight of the height velocities to be used in transforming between the systems can be specified with this argument. Default is height\_weight = 1 (weight is applied to velocity covariance matrix based on the sigmas in the velocity files. Setting the weight to 0 will cause the height velocities not to be used at all in the alignment.

Param\_opt - Options for the parameters to be estimated in transforming between the systems. If this argument is not given the default TR parameters are used. To have no parameters estimated, use a values other then TRSL, e.g., X.

Output

------

The output file first contains the statistics of the alignment of the systems and the residuals of the sites used in the alignment. These residual lines start with the letter A (for grepping).and contain the residual velocities at the alignment sites (dN, dE, dU), the combined sigma of the pairs of velocity estimates in the residuals (sN, sE, sU), and the contributions of the transformations uncertainties at these sites (sTN, sTE, sTU).

The second block of the output contains the velocities from System 1 given in the System 2 frame. The sigmas given here include the contribution from the uncertainty in the trans-formation parameters.

The final block gives the velocities of the sites in System 2. If a site name here matches exactly a name from System 1, 3. the entry has a - symbol in the first column (thus is 4. made a comment).

In both outputs, sites in different systems which are separated by less than cp\_dist will be marked with a \* for System 1 and a '+' for System 2 at the end of the site name. To see which sites will be used for alignment, the following sequence can be used: comb.list contains cp\_dist 10000 Then % velrot sys1,vel nafd sys2.vel nuv-nnr sysout.vel pcfc comb.list % grep '\*\$' sysout.vel >! t1.vel % grep '+\$' sysout.vel | awk '{print " "substr(\$0,2)}' >! t2.vel

% sh\_plotvel -f t1.vel -line 0 -f2 t2.vel -line2 0 -color -sitefont 10 generates a plot with only the common sites on it.

NOTE: It may be necessary to remove the '-' form the start of the System 2 lines if the site names match between the two files. We have done this above with the awk command.

### **6.10** *plate*

Program to generate a *globk* apriori station position file from an existing one with the velocities replaced by plate motion velocities. The input plate velocty file contains the rotational velocities of the poles for each station. If a station appears in the apriori file but not in the plate file, its entry is copied directly to the output file inchanged.

PROGRAM PLATE:

This program reads an apriori global apr file and a file containing site names and velocity vectors and outputs a new file with the velocities included. The velocity field is also output in a format used by sh\_plotvel for plotting velocity fields.

NOTE: No attempt is made to correct the station positions for the new velocity. The positions are assumed to be given at epoch which makes them uncorrelated with velocity. (The Unc. values in the GLOBK output are of this nature.)

Runstring:

- % plate <plate file> <Input .apr file> <output .apr file>  $\setminus$ [velocity file] [Refrence frame]
- where <plate file> is a file containing site name and rotation vectors (wx,wy,wz- rads/Myrs) or the names of plate (see below) <Input .apr file> is a standard globk site apriori file <output .apr file> is the output file with new velocites in the format of standard globk site apriori file. [velocity file] is an optional name of the velocity file. If not name is given, then the velocities are output to "<output .apr file>.vel" [Refrence frame] is the reference frame to use if plate names are given in the plate file (see list below). If :A is added to the reference frame name then Nuvel-1A
	- plate velocities will be used (default is Nuvel-1) Default is NUV-NNR.

\* Example of plate file (normally would be one line per station). \* Rotation vectors are NA fixed.  $\lceil$ This form is no longer reccommended]. \* wx wy wz (rad/Myr)(rad/Myr) (rad/Myr) MADR\_GPS -0.001296 0.001259 0.003457 Eurasia KOUR\_GPS -0.001355 0.002180 -0.000750 South America WSFM\_GPS 0.000000 0.000000 0.000000 North America KOKR\_GPS -0.001849 0.008826 -0.010267 Pacific BAHR\_GPS 0.006721 0.003219 0.007229 Arabian MCMU\_GPS -0.001499 0.002328 0.004014 Antartic (from AM0-2) PAMA\_GPS -0.001849 0.008826 -0.010267 Pacific MASP\_GPS 0.000662 0.000523 0.004326 African \* \* Alternatively plate names may be used from the list below with \* the option of intermediate velocities between two plates: pie1\_gps nafd mojm\_gps nafd 0.25 pcfc \* The latter form using NAFD velocity plus 25% of the difference \* between PCFC and NAFD. (nafd 1.0 pcfc is the same as pcfc) The following frame names are supported: PCFC, COCO, NAZC, CARB, SAFD, ANTA, INDI, AUST, AFRC, ARAB, EURA, NAFD, JUAN, PHIL, NUV-NNR, AM-02, ITRF93